<span id="page-0-0"></span>UNIVERSITY OF PORTO FACULTY OF ENGINEERING

# **Email Classification: a case study**

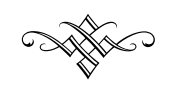

[André Ricardo Azevedo Gonçalves da Silva](mailto:andre.ee11304@gmail.com)

July 2016

Scientific Supervision by Ademar Aguiar, Assistant Professor Department of Informatics Engineering

Scientific Co-supervision by Hugo Ferreira, Assistant Professor Department of Informatics Engineering

In partial fulfillment of requirements for the degree of Master in Computer Engineering by the EUR-ACE Programme

#### **Contact Information:**

André Ricardo Azevedo Gonçalves da Silva Faculdade de Engenharia da Universidade do Porto Departamento de Engenharia Informática

Rua Dr. Roberto Frias, s/n 4200-465 Porto Portugal

Tel.: +351 913 152 186 Email: ei12133@fe.up.pt URL: <https://www.linkedin.com/in/andreragsilva>

# **Acknowledgments**

I must start by thanking my family for giving me the opportunity to reach this big step in my life. Starting with Maria da Gloria for being the best grandmother one could ever have, by listening to all my thoughts and nodding the head even when she was not follow anything I said, not forgetting all the lunches and steaks cooked in favour of my greediness. Following with António Silva, Alexandra Silva and Andria Silva for all the noise made while one was working and for being great parents and sister. One could never repay you for this opportunity, but one can show its gratefulness by continuing to grow as a person and as an engineer, thriving through the game of life.

A special thanks goes to Ana Teresa Amorim for all the patience, caring, interest, confidence and motivation showed during the process of this work. Just like my family, one could not ask for a better girlfriend. Thank you for everything, specially the house that served as the perfect work place during the rough times. All the snacks and meals too!

Finally, one big hail to the person responsible for supervising my dissertation work and for pointing me in the right direction when needed, Professor Ademar Aguiar. Another hail goes to my co-supervisor, Professor Hugo Sereno Ferreira for all the expertise in machine learning. The help provided was fundamental in structuring the dissertation approach to this specific problem.

André Gonçalves Silva

*This page was intentionally left mostly blank.*

*...to everyone who believes in me*

*This page was intentionally left mostly blank.*

# <span id="page-6-0"></span>**Abstract**

Internet dependence on email has been frequent since its early days. In the present days, electronic mail is widely used in a professional and personal context. Although this service was developed as a way of communication, nowadays it serves many other purposes. The majority of services available online require an email address in order to authenticate or as a bridge of communication between the user and the service.

The average number of emails sent and received, by the average user, is in the order of the hundreds per day, and these emails can be of varying categories: social, professional, notifications, marketing, transactional, emails which warrant no response, emails to send files, emails requiring response, among others with different purposes. This originates an information overload problem, that proves difficult to be completely solved manually by the email address owner.

Therefore, there is a growing need to develop systems that can automatically learn and recommend users effective ways to organize their email information, which can aggregate emails into user defined groups, expediting the process of reading and consulting the mailbox. To alleviate this information overload problem there are several possible approaches and techniques, such as machine learning to help on email classification, in order to store new emails in the best fit folder of the massive inboxes we all have, now or in the future.

After a careful review of the state of the art on different email text classification approaches, this work elaborates on a modular system that is capable of several preprocessing configurations and takes advantage of a classifiers ensemble, in order to better solve the problem of email classification.

Afterwards, the system is be adapted to a very concrete case study, a desktop email client under development at Mailcube Lda. The case study tests and analyse different pre-processing configurations using three text classifiers for several users mailboxes from the Enron Corpus dataset. The final results are compared with work from the scientific community with identical configuration as validation.

At the end, is expected that the resulting system adapts well to the case study, automatically suggesting the user where to store the incoming messages, continuously

#### ii ABSTRACT

adapting to the arrival of new emails, improving the overall user experience and saving precious time for the users.

## <span id="page-8-0"></span>**Resumo**

A dependência da Internet no email tem se mantido constante desde os seus dias iniciais. No presente, o correio eletrónico é bastante utilizado tanto em contexto pessoal, como profissional. Embora o serviço tenha sido desenvolvido com o objetivo de servir como um meio de comunicação, hoje em dia este serve muitos outros propósitos. A maioria dos serviços disponíveis online utilizam o endereço de email como meio de autenticação ou como uma ponte de comunicação entre o utilizador e o serviço.

Em média, o número de emails enviados e recebidos, pelo utilizador corrente, encontrase na ordem das centenas por dia e estes emails podem ser das mais diversas categorias: social, profissional, notificações, publicidade, transações, emails que não requerem resposta, emails como meio para enviar ficheiros, emails que requerem resposta, entre outros com diferentes propósitos. Toda esta diversidade encontra-se na origem de um problema de informação excessiva, difícil de resolver manualmente pela pessoa responsável pelo endereço eletrónico.

Como tal, existe uma crescente necessidade de desenvolver sistemas que sejam dotados de aprendizagem automática, capazes de recomendar ao utilizador formas eficientes de organizar a informação presente nas suas contas de email e ainda agregar os emails em grupos manualmente criados, de forma a facilitar a sua interpretação por parte do utilizador, agilizando todo o processo de leitura e consulta da caixa de correio eletrónica. Para atenuar o problema de informação excessiva, existem diversas abordagens e técnicas, como aprendizagem de máquina, para ajudar na classificação dos emails, de forma a atribuir automaticamente novas mensagens a pastas da massiva caixa de correio que todos temos, agora e no futuro.

Após uma revisão cuidada ao estado da arte sobre as diferentes abordagens existentes para a classificação de email recorrendo ao conteúdo de texto, este trabalha trata de apresentar um sistema modular, capaz de diferentes configurações de pré-processamento e que tira partido de um sistema que faz uma ponderação do resultado de diversos classificadores, para chegar a uma classificação final, com o intuito de obter melhores resultados para o problema de classificação de correio eletrónico.

De seguida, o sistema é adaptado a um caso de estudo muito especifico, um cliente de

email em desenvolvimento na empresa Mailcube Lda. O caso é testado e analisado para diferentes configurações, usando três classificadores e recorrendo a sete caixas de correio provenientes do corpo de dados do Enron Corpus.

No fim, é esperado que o sistema criado se adapte harmoniosamente ao caso em questão, sugerindo ao utilizador onde guardar as mensagens que vão chegando e ainda que seja capacitado de se adaptar continuamente aos emails que vão entrando na conta. Com este sistema, é expetável que a experiência de utilização melhore, rentabilizando o tempo dos utilizadores.

# **Contents**

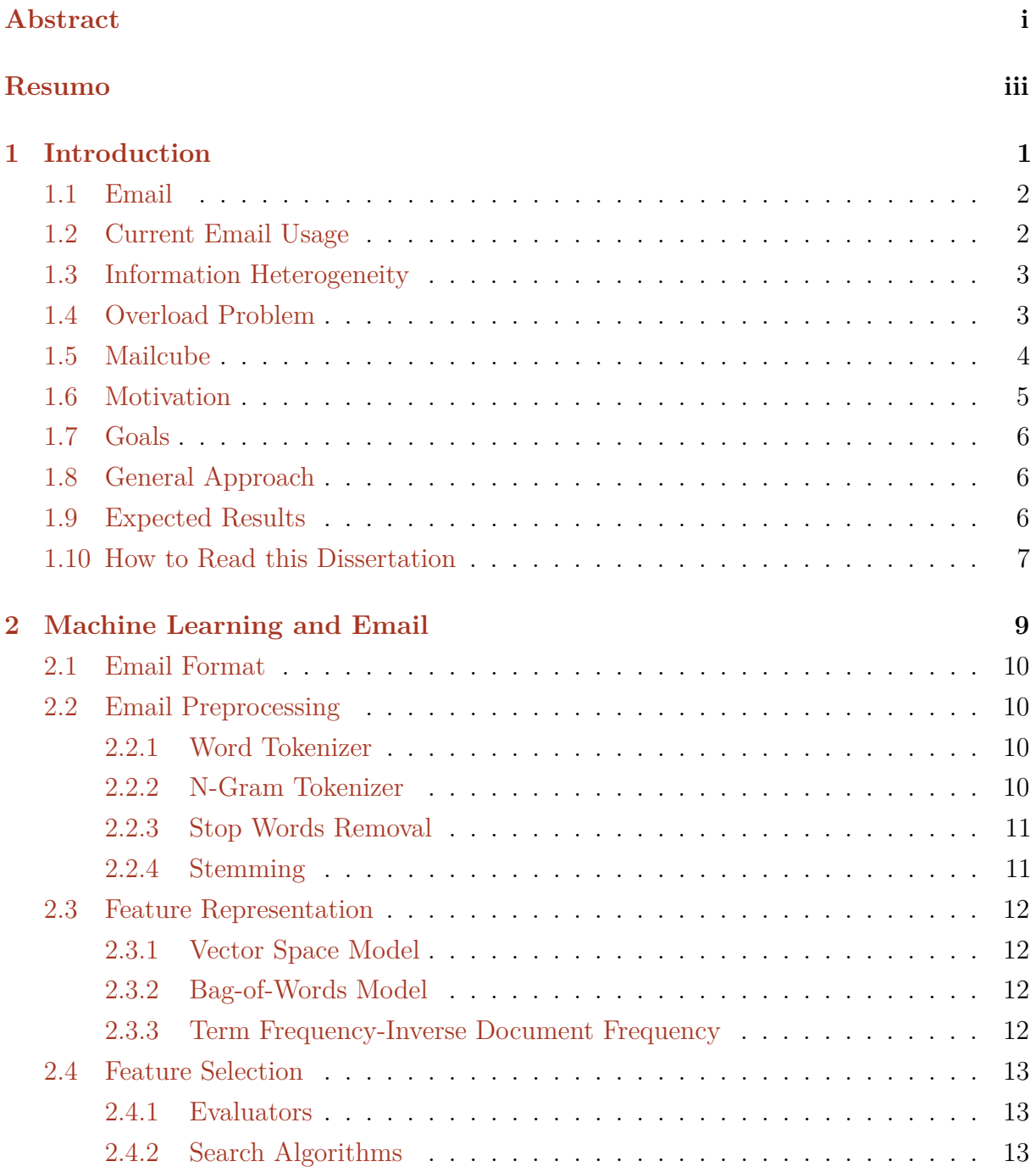

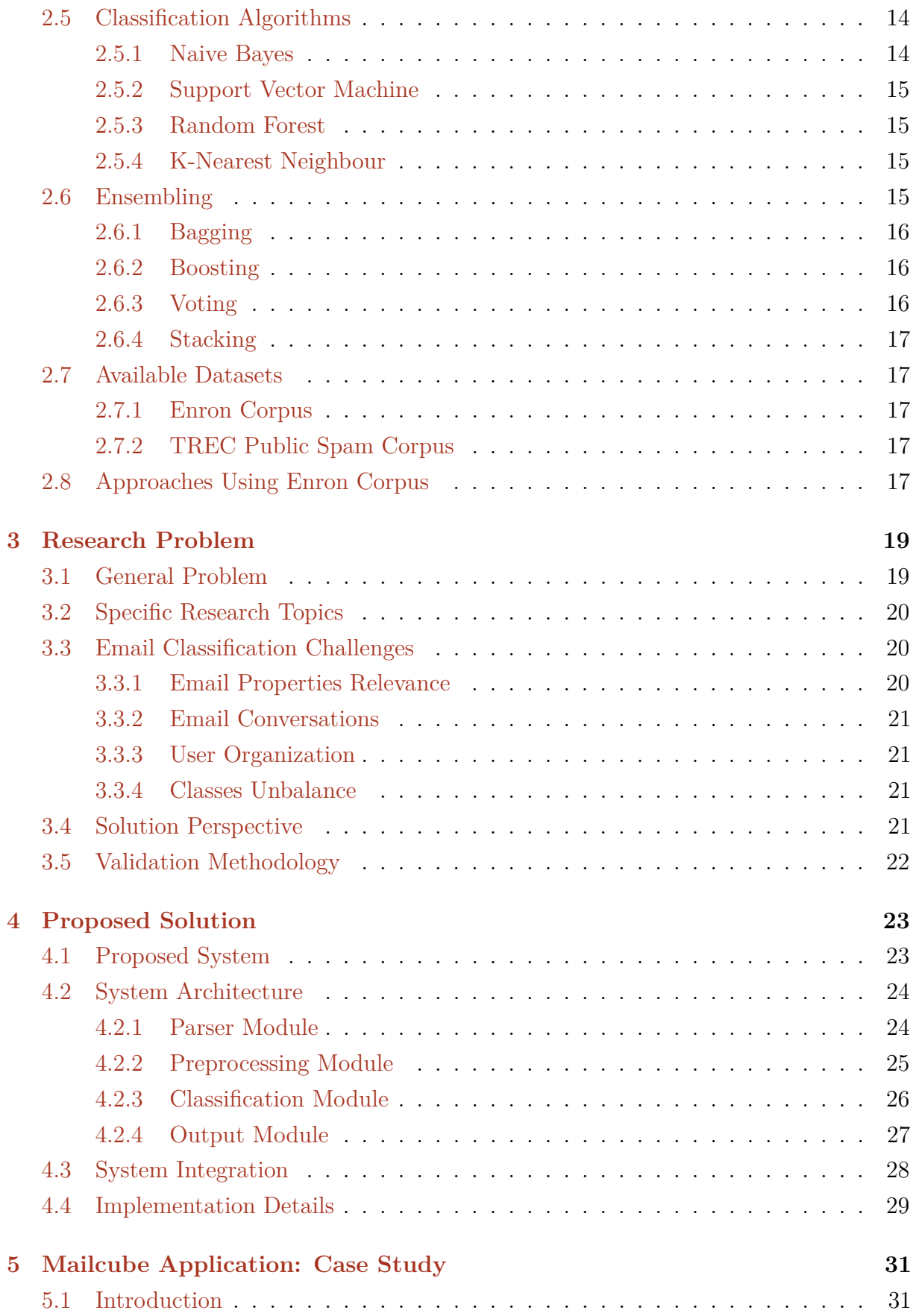

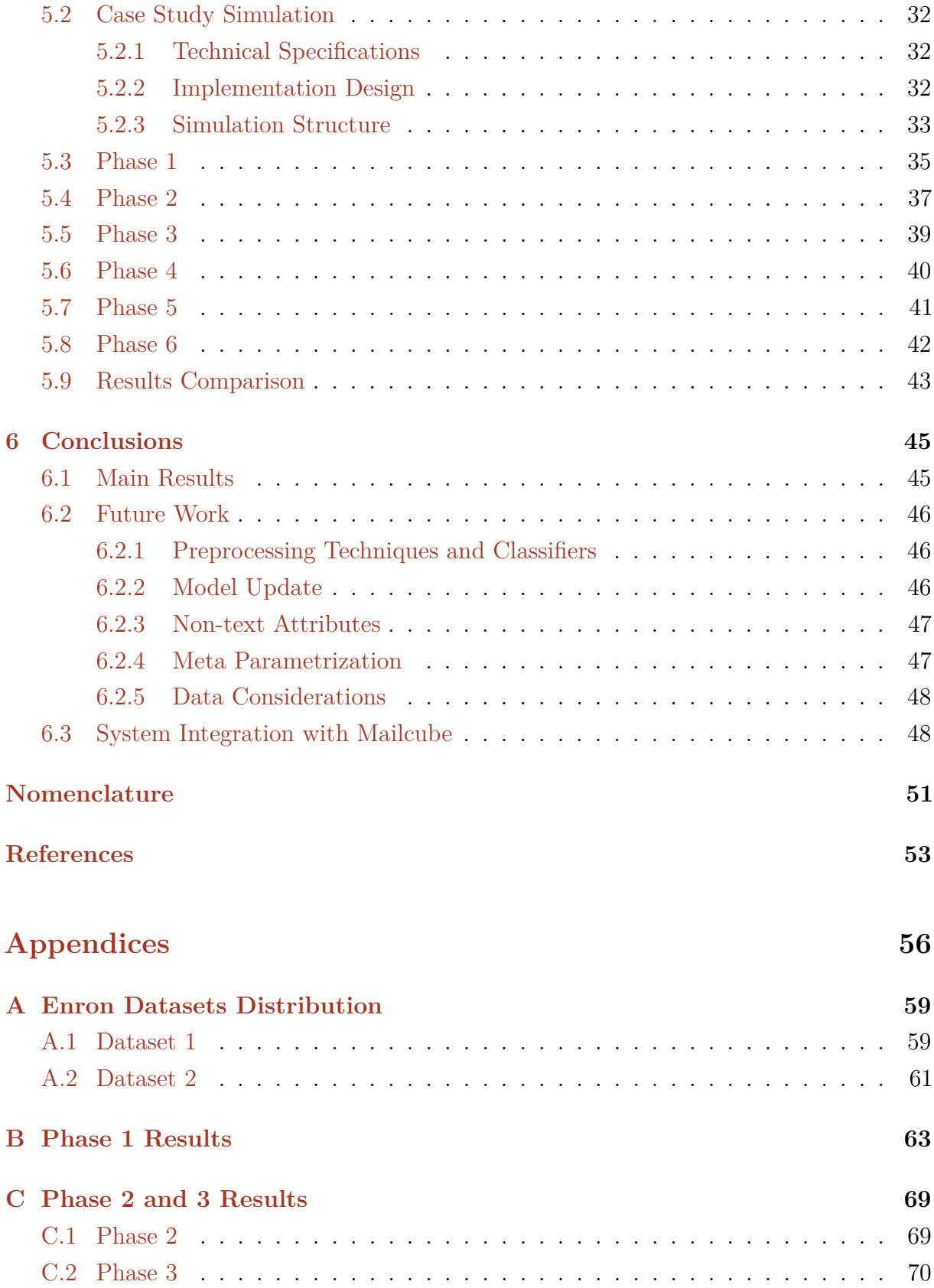

#### viii CONTENTS

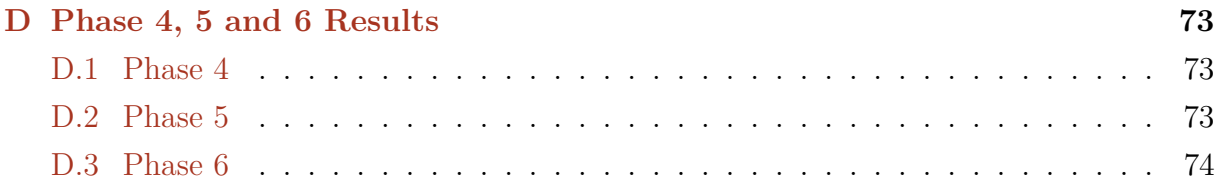

# **List of Figures**

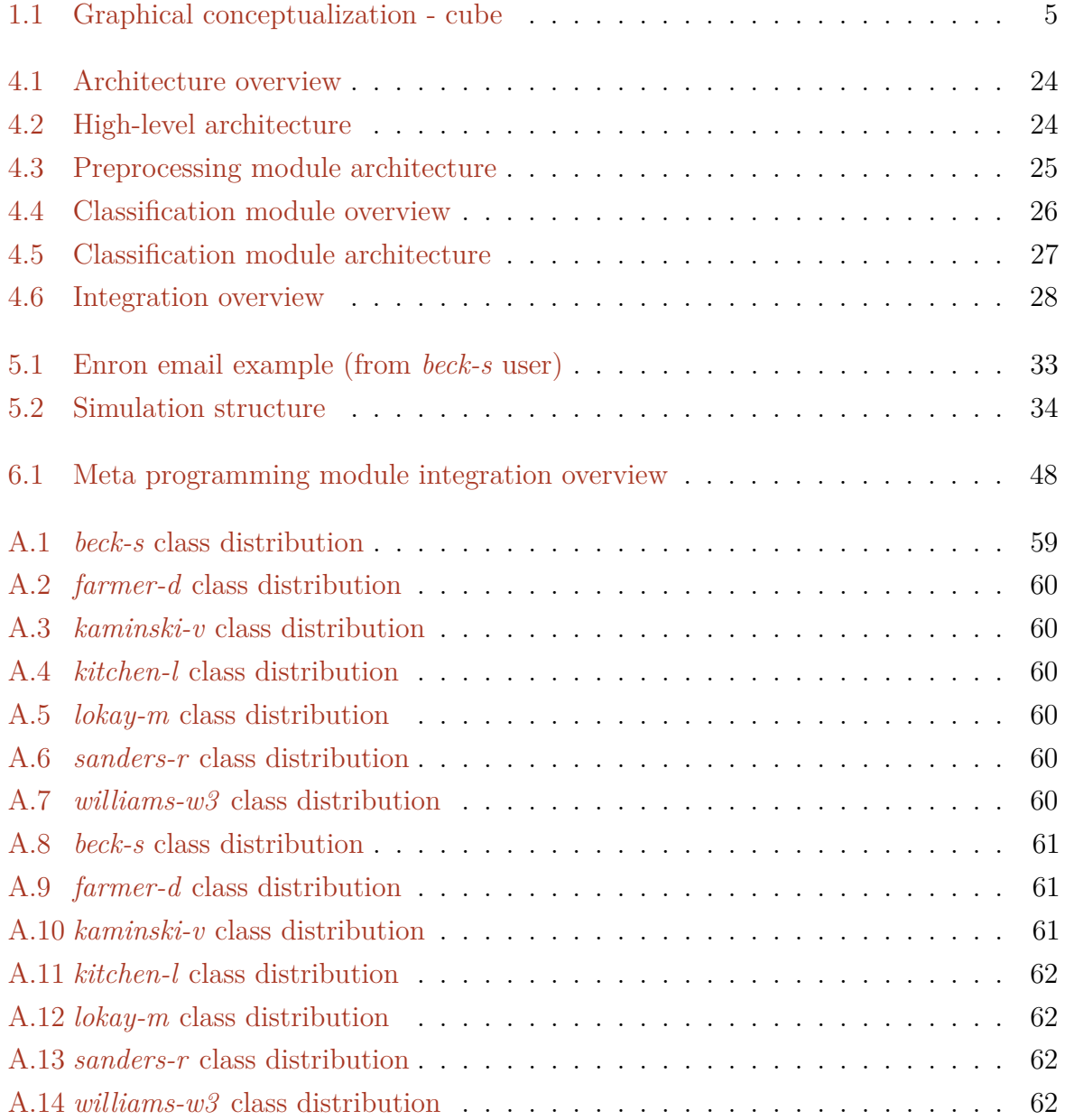

#### x LIST OF FIGURES

# **List of Tables**

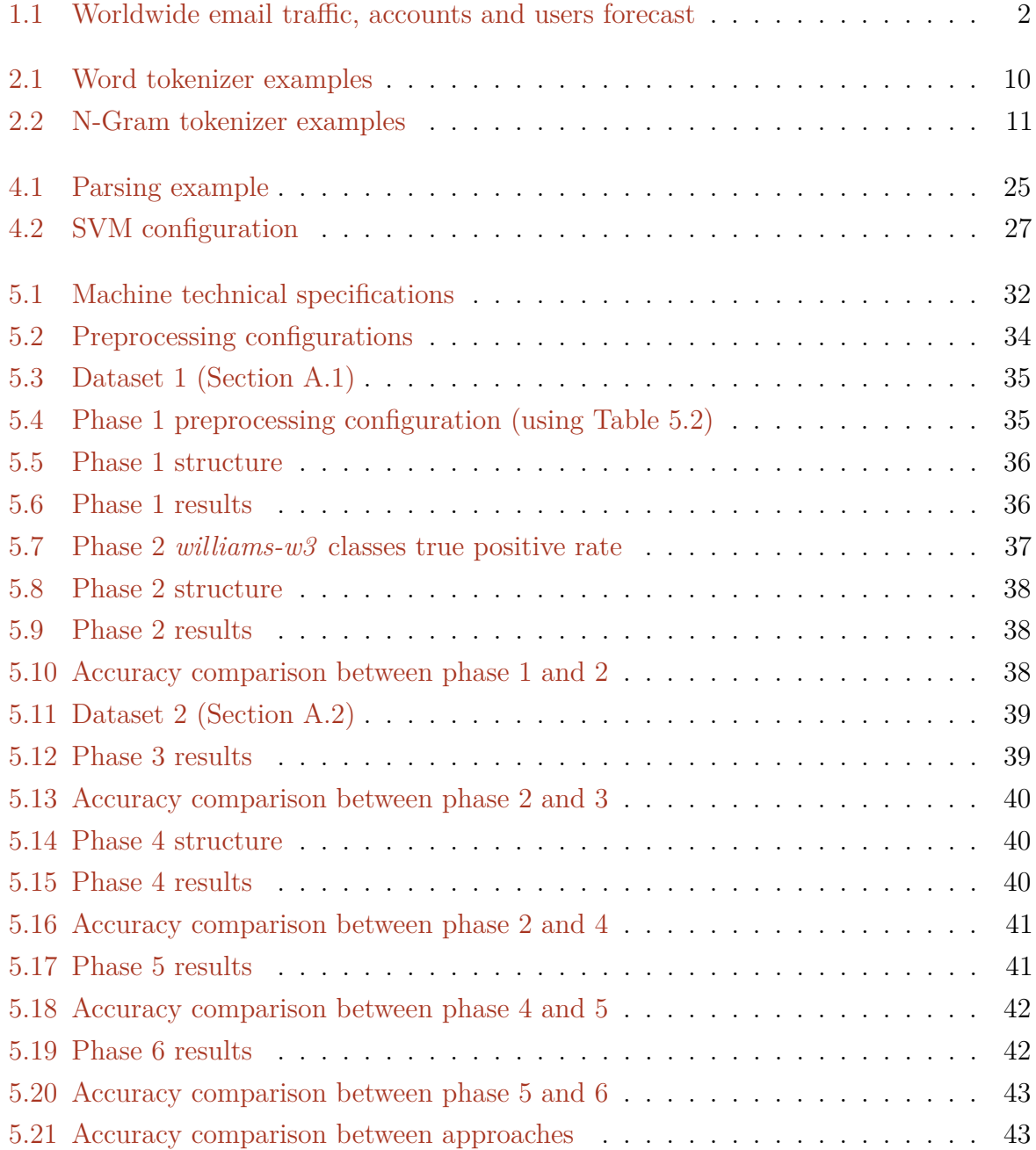

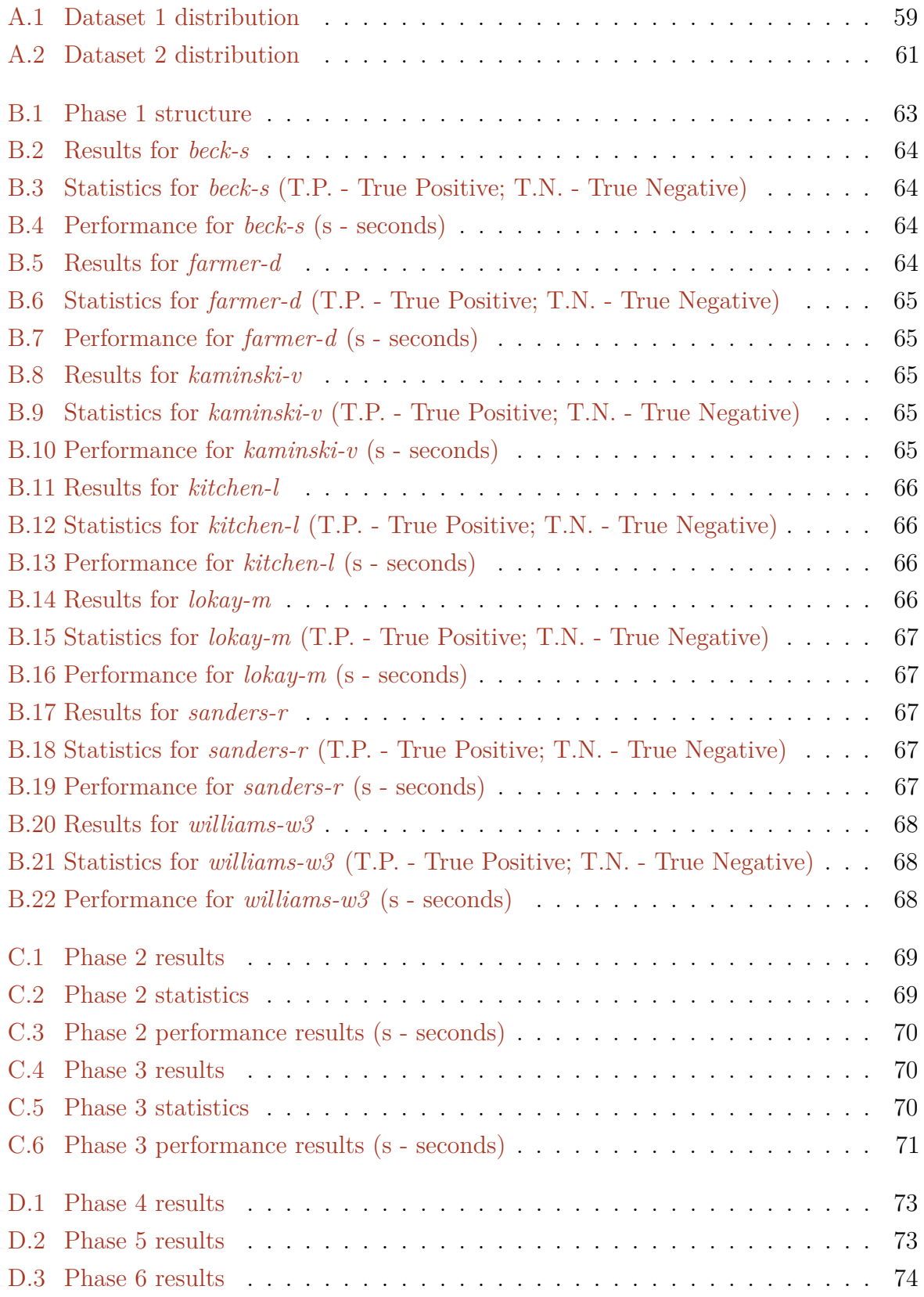

# <span id="page-18-0"></span>**Chapter 1**

# <sup>2</sup> **Introduction**

16

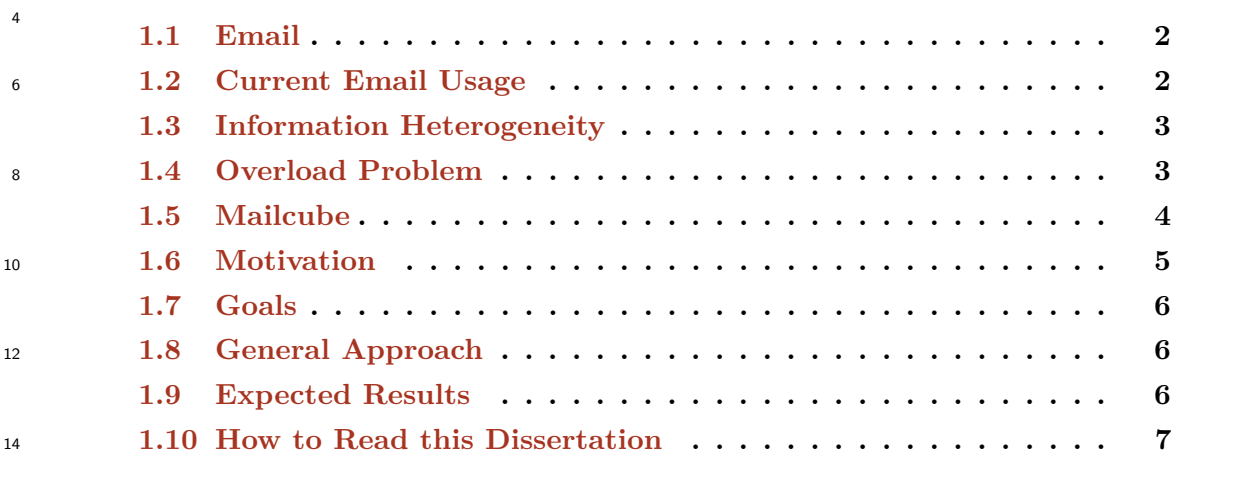

<sup>18</sup> Users' mailboxes keep growing in size due to all the electronic correspondence that is exchanged between people and services. The same email account, is usually used for many <sup>20</sup> different purposes: work and personal environment, events, tasks, subscribing services or newsletters, authentication and others. Different usages of email are continuously <sup>22</sup> emerging. A user should not have the necessity to create several email accounts in order to compartmentalize the information, one should be able to filter and organize the data <sup>24</sup> heterogeneity, contained in each email, to facilitate the reading and consulting interaction. Can machine learning, through the classification of unlabelled data and by adding the user <sup>26</sup> interaction history to create new knowledge, help with the treatment of this information? A human does not have the ability to manually treat thousands of emails within a reasonable

<sup>28</sup> time, will the machine be able to do it, in a meaningful and valuable way for the user?

## <span id="page-19-0"></span>**1.1 Email**

- <sup>2</sup> Electronic mail is one of the most successful services yet created. In a simple way, email provides a bridge of communication between points over the network. It allows users to
- <sup>4</sup> send messages from an email address to another, or multiple addresses, asynchronously. Email was actually created before internet creation, it became bigger within the military
- <sup>6</sup> network operated, ARPANET and was used to exchange information and sharing and storage of documents. The most significant technical evolution of the service was to the
- <sup>8</sup> protocols used to move emails between systems and it had to be completely replaced several times [\[1\]](#page-70-1). The interface of the mailboxes also changed to cope with the continuous
- <sup>10</sup> evolution of design and with the appearance of new forms of email information.

It is one of the most popular services available on the internet and continues to grow

- mainly due to its high efficiency, its compatibility with many types of information, and low cost of usage and maintenance. Nowadays, email serves many different purposes that
- <sup>14</sup> it was not initially design for, contributing to the service becoming one of the most used tools in the business and personal world, so far.
- <sup>16</sup> The worldwide usage of email is also the main cause of the problems still looking to be solved today.

## <span id="page-19-1"></span>**1.2 Current Email Usage**

As a broadly used technology, email is extensively used in our daily lives. To reinforce <sup>20</sup> the success of electronic mail, the number of emails being exchanged has been in constant growing ever since the service appeared. The Radicati Group, Inc, a technology market

- <sup>22</sup> research company based in Palo Alto, has been conducting studies on email since 1993, annually releasing a statistical report that provides information on the service usage,
- <sup>24</sup> together with a forecast for the next four years.

<span id="page-19-2"></span>Table [1.1](#page-19-2) compiles email usage data present in the most recent report on email statistics, <sup>26</sup> released by Radicati [\[2\]](#page-70-2).

|                                                  | $\mid 2015 \mid 2019 \mid$ |                   |
|--------------------------------------------------|----------------------------|-------------------|
| Emails sent/received per day (B)   205.6   246.5 |                            |                   |
| Worldwide email accounts (M)                     |                            | $4.353 \pm 5.594$ |
| Worldwide email users (M)                        |                            | $2.586 \pm 2.943$ |

**Table 1.1:** Worldwide email traffic, accounts and users forecast

The report states that, by the end of 2019, around one-third of the worldwide population will be using email. It also shows that the number of accounts is expected to set a bigger

increase than the number of email users, mostly due to many consumers having multiple <sup>2</sup> email addresses.

The main reason behind the escalating email usage is the increase of connectivity, with <sup>4</sup> all the available technology in the market people can obtain access to the Internet from almost anywhere on the planet. The dependency on email from upsurge services like online

- <sup>6</sup> shopping, banking, instant messaging, VOIP and many others that require an email to obtain access to the service, will also end up contributing to the continuous rise of email
- <sup>8</sup> users.

Although the forecast indicates that the service will not stop expanding, many new <sup>10</sup> applications, containing some of the email functionalities, keep urging. It may also lead to an evolution of the service, to catch up with the new technologies.

## <span id="page-20-0"></span>1.3 **Information Heterogeneity**

Initially, email was just used for plain text messaging. At the moment, it is still widely <sup>14</sup> used has a tool of communication between people, although with many more formats and finalities.

- <sup>16</sup> Users tend to use electronic mail as an archiving tool for documents, conversations and other types of files like photos. The service is also being used to exchange tasks
- <sup>18</sup> between users or by themselves, companies even use email to distribute work and assign jobs. Shopping services use email as an alert or notification tool for price changing. Airline
- <sup>20</sup> companies also uses it to report flights changes to the user. Event emails integrate with the consumer calendar applications and can be shared among users with the finality of
- <sup>22</sup> setting up a meeting or a trip, for example.

Marketing, publicity and newsletter emails, that the user subscribes to, are more <sup>24</sup> diversified and graphical. Many of the spam<sup>[1](#page-0-0)</sup> continues to pass the security filters, ending up creating more trash in the users' mailboxes, augmenting the overload problem.

- <sup>26</sup> Email may also possess a status, it can have a pending action to be performed such as, to be read or to be answered. The to do emails are inserted in the domain of task/action
- <sup>28</sup> emails.

## <span id="page-20-1"></span>**1.4 Overload Problem**

<sup>30</sup> The email overload problem was initially tackled in a paper by Whittaker and Sidner, back in 1996 [\[4\]](#page-70-3). The term was given as a result of the enormous quantity of emails, users

<sup>1</sup> spam was defined by Cormack and Lyam, in 2005, as being "unsolicited, unwanted emails that were sent indiscriminately, directly or indirectly, by a sender having no current relationship with the recipient" [\[3\]](#page-70-4)

#### 4 introduction

had in their mailboxes, leading to a time consuming problem, since they had to spend <sup>2</sup> more time digging their mailboxes.

Ten years later, Microsoft researchers Fisher et al. [\[5\]](#page-70-5) decided to compare their email

- <sup>4</sup> reality with 1996 and they realised that mailboxes did not change much in size, but the number of email users had grown. Consequentially, the overload problem was still present,
- <sup>6</sup> but in a wider range, since more people were using the service. More recently, in 2014, Grevet et al. [\[6\]](#page-70-6) did a research that ended up also concluding
- <sup>8</sup> that the problem still persists and it has evolved into a two faced problem. On one side you have overload, meaning a large volume of emails in the users' mailbox and, on the
- <sup>10</sup> other side, you have the term being justified with the many different types of email status, such as to do, to read, to answer, etc.
- <sup>12</sup> Only two years have passed and the problem is still on sight. It also seems that the problem is not just the number and the different status of emails, the variety of emails
- <sup>14</sup> described in section [1.3](#page-20-0) also creates an overload of information due to the data being so diversified.
- <sup>16</sup> Summing up, the overload problem can be created from mailboxes having an enormous number of emails, many different states and activities over it (to do), or many different
- <sup>18</sup> types of content.

## <span id="page-21-0"></span>**1.5 Mailcube**

- <sup>20</sup> The dissertation was developed in Mailcube, Lda. based in Porto, Portugal.
- Mailcube is a privately held startup company currently developing an email client for <sup>22</sup> desktop. The purpose of this product is to improve the email workflow by making it easier for users to consult, read and manage their mailboxes.
- <sup>24</sup> The application focuses on improving the experience and reduce the time and patience people need to put in email management by using new concepts such as faces, cubes and
- <sup>26</sup> contexts. These cubes work as storage boxes for the mailbox correspondence and faces are a way to visualise and slice information from each email in the cube.

<span id="page-22-1"></span>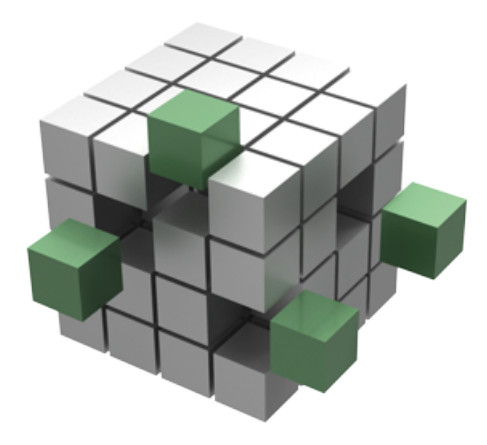

**Figure 1.1:** Graphical conceptualization - cube

This research aims to ensure that users do not need to do multiple clicks to organize <sup>2</sup> the emails in cubes, the system will do it automatically and the users can overpass the system by deliberated manual actions.

### <span id="page-22-0"></span><sup>4</sup> **1.6 Motivation**

As described in section [1.4,](#page-20-1) the overload problem still persists and with the crescent usage <sup>6</sup> of email and also its variety, information problems will become even more serious. Due to emails from different categories and types continuing to pile up the users' mailboxes,

- <sup>8</sup> making it harder and harder to use it, important messages will be lost or delayed to be answered since many people use the mailbox as documents and files storage. The
- <sup>10</sup> retrieval will also be more difficult and tasks will not be done. In general, problems of miscommunication and time consumption will be aggravated.
- <sup>12</sup> With so much correspondence being exchanged, users will not be able to efficiently deal with the electronic mail clog manually, therefore the necessity of creating a system

<sup>14</sup> that can automatically organize all the mixture of information that continues to arrive.

Some email clients, like Gmail from Google, try to filter emails into smart folders such <sup>16</sup> as forums, social, updates, etc., but if you are someone who works in the social area, which is a growing area, this will not be enough because your social folder will also be filled with

<sup>18</sup> messages from different places and with divergent purposes, leading to the same problem. Also, they miss to adapt to each user mailbox which differ in variety and size, if one does

- <sup>20</sup> not have emails from forums, one does not have the necessity of a forum folder, capability of adaptation is very important.
- <sup>22</sup> Mailcube is a new mail client with a different concept from the rest of the email clients currently available. Mixing a new concept with the ability to self organize mailboxes and

#### 6 introduction

the capacity of adaptation to each individual, is one step further in the email management <sup>2</sup> that brings value and a better and less frustrating experience for the users.

## <span id="page-23-0"></span>**1.7 Goals**

<sup>4</sup> This dissertation main goals start with the creation of a system that is able to classify the new emails for a user. This classification must be significantly correct and fast, reducing <sup>6</sup> user frustration and augmenting the productivity.

Second, the system needs to be sensitive to user interaction, adapting with the deliber-<sup>8</sup> ated changes the user will impose to it.

Third, the system needs to be easily integrated with other applications and consume <sup>10</sup> as less resources as possible.

Finally, the resulting system must be successfully validated using a case study, by <sup>12</sup> Mailcube desktop application.

## <span id="page-23-1"></span>**1.8 General Approach**

- <sup>14</sup> Due to the nature of the problem, a supervised learning algorithm to perform text classification is used. It takes advantage of the already stored emails, belonging to the
- <sup>16</sup> user, to create and update the artificial intelligence knowledge model with the incoming correspondence and with the users manual actions, such as drag a message to a different
- <sup>18</sup> folder.

All the textual contents of the messages may be used to boost the classification output.

## <span id="page-23-2"></span>1.9 **Expected Results**

The resulting system uses an intelligent approach that adapts differently to each user <sup>22</sup> mailbox and improves the more it is used. More specifically, the system classification was significantly increased from other approaches, producing a more accurate output leading

- <sup>24</sup> to a less frustrating experience. With all this is expected that the email reading and consulting will be much easier and time consumption will be diminished. Communication
- <sup>26</sup> and productivity will increase and fewer important messages will be lost, forgotten, or simply wrongly organized.

## <span id="page-24-0"></span>**1.10 How to Read this Dissertation**

- <sup>2</sup> The remainder of this dissertation is organized into three parts. For a more comprehensive understanding on this study, further reading should follow the bellow presented structure:
- <sup>4</sup> **Part 1: Background & State of the Art** provides a better understanding of commonly used concepts and elaborates on studies relevant to the dissertation:
- <sup>6</sup> Chapter [2,](#page-26-0) "Machine Learning and Email"(p. [9\)](#page-26-0), offers an extensive survey on supervised learning algorithms, preprocessing techniques and datasets available <sup>8</sup> for email classification, followed by a review on multiple approaches that implement them.
- <sup>10</sup> **Part 2: Problem & Solution** clarifies the research problem and challenges, followed by the proposed solution:
- <sup>12</sup> Chapter [3,](#page-36-0) "Research Problem"(p. [19\)](#page-36-0), covers the general problem, elaborating on the specific research topics of this study.
- 

<sup>14</sup> • Chapter [4,](#page-40-0) "Proposed Solution"(p. [23\)](#page-40-0), presents the resulting system, elaborating on its architectural division and specifications.

**Part 3: Validation & Conclusions** presents the case study validation and the dissertation conclusions.

- <sup>18</sup> Chapter [5,](#page-48-0) "Mailcube Application: Case Study"(p. [31\)](#page-48-0), covers the conducted studies on multiple scenarios, created to evaluate the classification performance <sup>20</sup> while following the case restrictions, finalizing with a results comparison with approaches from the scientific community.
- <sup>22</sup> Chapter [6,](#page-62-0) "Conclusions" (p. [45\)](#page-62-0), describes the main contribution and conclusions of this dissertation, and provides a direction for future work.

#### 8 INTRODUCTION

# <span id="page-26-0"></span>**Chapter 2**

## <sup>2</sup> **Machine Learning and Email**

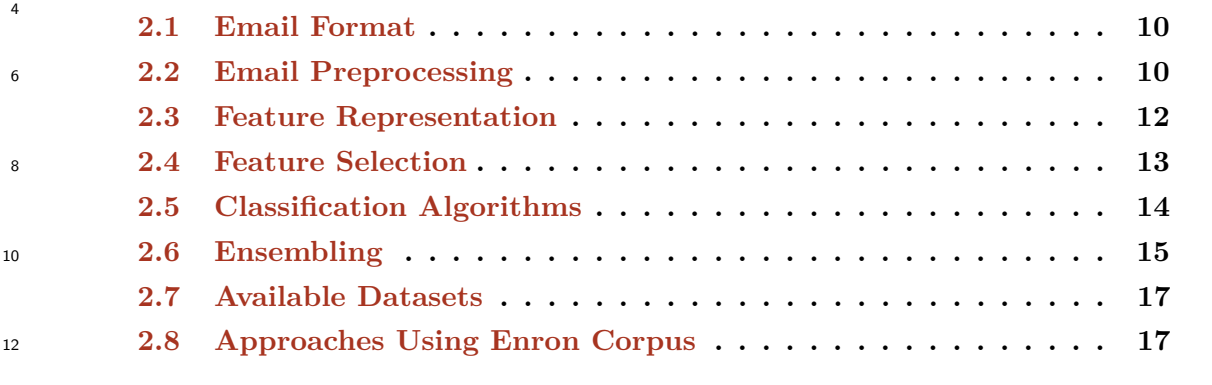

<sup>16</sup> Machine learning, according to Mohri, Rostamizadeh and Talwalkar [\[7\]](#page-70-7), is defined as "computational methods using experience to improve performance or to make accurate <sup>18</sup> predictions", where experience is "the past information available to the learner, which

typically takes the form of electronic data collected and made available for analysis".

<sup>20</sup> This chapter gives a better understanding on the email composition, the multiple techniques of preprocessing and representation used to adapt emails into a format that

<sup>22</sup> is more suitable to the machine learning algorithms and the most used classifiers and datasets are also enumerated. The state of the art related to email on the different topics

<sup>24</sup> are also covered.

14

This dissertation research is not related to data mining, some of the algorithms described <sup>26</sup> in this chapter may be shared across both these major areas, due to the solving problem's nature.

## <span id="page-27-0"></span>**2.1 Email Format**

- <sup>2</sup> At the present days, email text messages format is defined by the RFC 5322 [\[8\]](#page-70-8) and is extended by the internet standard MIME [\[9,](#page-70-9) [10,](#page-70-10) [11,](#page-70-11) [12,](#page-70-12) [13,](#page-70-13) [14\]](#page-70-14), in order to support
- <sup>4</sup> non-ASCII text, non-text attachments (image, audio, video, application, messages, etc.) and multi-part message body support.
- <sup>6</sup> The research reviewed in this dissertation, takes advantage of a few fields from the email format structure.

## <span id="page-27-1"></span><sup>8</sup> **2.2 Email Preprocessing**

The email preprocessing is a step that processes the raw email content and helps cleaning, normalizing and transforming the input data. It is one fundamental step that can change completely the classifier outcome and is usually applied when one wants to remove noise

<sup>12</sup> from the terms that are extracted in order to send only the more relevant ones to the algorithm.

#### <span id="page-27-2"></span>2.2.1 Word Tokenizer

A word tokenizer breaks text into word tokens. These tokens are separated for characters <sup>16</sup> that are called delimiters. These delimiters usually are punctuation marks, digits, symbols such as the at symbol  $(\textcircled{a})$ , space character  $(\textcircled{a})$  and escape codes like newline and others.

<sup>18</sup> Table [2.1](#page-27-4) displays some examples of the word tokenizer. Given an input text, it shows the output array of tokens for the used delimiters.

<span id="page-27-4"></span>

| Delimiters     | Input                                                          | Output                                                                                                    |
|----------------|----------------------------------------------------------------|----------------------------------------------------------------------------------------------------|
| $\mathbb{R}^2$ |                                                                | $My\_\newcommand{\mathrm{L}}{\mathrm{L}}_1$ mew $\_\newcommand{\mathrm{L}}{\mathrm{L}}_2$ mail, is ignormally is $\text{L}}_2$ in $\text{L}}_3$ mail, is ignormally compared in $\text{L}}_3$ mail, is ignormally compared in $My\_\newcommand{\mathrm{L}}_3$ mail. |
| المطارين       | $My_{\perp}$ number $_{\perp}$ is $_{\perp}$ San-Francisco-93! | My, number, is, San, Francisco, 93                                                                                                    |
| !?012          | $My_{\perp}$ username $_{\perp}$ is $_{\perp}$ alpha2001!?     | My, username, is, alpha                                                                                                    |

**Table 2.1:** Word tokenizer examples

#### <span id="page-27-3"></span>2.2.2 N-Gram Tokenizer

N-gram tokenizer creates tokens with n words from a text sentence, all the delimiters <sup>22</sup> mentioned in the word tokenizer [2.2.1](#page-27-2) are ignored when creating tokens. Normally the algorithms implementation support the definition of a minimum and maximum n value,

<sup>24</sup> leading to repeated words inside different tokens.

Table [2.2](#page-28-2) displays some examples of the n-gram tokenizer using different simple

- <sup>2</sup> configurations. Given an input text, it shows the output array of tokens for the used configuration.
- <sup>4</sup> In 2015, Alsmadi and Alhami [\[15\]](#page-70-15) conducted a study where they compare several clustering and classification approaches for email contents and show that N-Gram treatment,
- <sup>6</sup> in large multi-linguistic collections, gives the best result.

<span id="page-28-2"></span>

| n-min:n-max {Delimiters} | Input            | Output                                             |
|--------------------------|------------------|----------------------------------------------------|
| $1:2, \{.\}$             |                  | My name is, John   My name, name is, is John, John |
| $2:2\{.\}$               | My name is, John | My name, name is, is John                          |
| $3:3\{.\}$               | My name is, John | My name is, name is John                           |

**Table 2.2:** N-Gram tokenizer examples

N-Gram models may also be used for frequency analysis, speech recognition and many <sup>8</sup> other applications.

#### <span id="page-28-0"></span>**2.2.3 Stop Words Removal**

- <sup>10</sup> The stop words removal technique uses the occurrence of words in documents to represent them. Stop words are known to be the most common words of a language. Usually they <sup>12</sup> are removed from the data representation because they normally serve a grammatical
- function, therefore adding little value for pattern matching and content identification. <sup>14</sup> Both tokenizers mentioned [\(2.2.1,](#page-27-2) [2.2.2\)](#page-27-3) can integrate a stop words removal in order to

ignore certain words when creating tokens.

<sup>16</sup> In 1992, Wilbur and Sirotkin [\[16\]](#page-70-16) published a technique that automatically identifies the high percentage of words in documents, by measuring document-document similarity,

<sup>18</sup> that can be identified as stop words.

Kumar et al. [\[17\]](#page-71-0) proposed a framework for email clustering that removes the stop words - defined manually as a list of words - previously to the algorithm's execution, reducing significantly the number of words to describe each email, making similarity

<sup>22</sup> analysis more accurate.

Alsmadi et al. [\[15\]](#page-70-15) also presented the different results with and without stop words <sup>24</sup> removal, proving that removing the stop words changes the top 100 most frequent words completely, resulting in a significantly accuracy increase.

#### <span id="page-28-1"></span><sup>26</sup> **2.2.4 Stemming**

Stemming is a technique that tries to reduce words to their stem form. In order for the algorithm to understand how the fundamental word is composed, usually the stemming

needs to be implemented with a dictionary from a specific language that helps in finding <sup>2</sup> the different words stem form.

A stemming algorithm reduces the words "stems", "stemming", "stemmer" and "stemmed" <sup>4</sup> to their stem word "stem".

The first English stemming algorithm was introduced in 1968 by Julie Lovins [\[18\]](#page-71-1), and <sup>6</sup> it was already able to reduce all words to a common reduced form. Latter, in 1980, Martin Porter [\[19\]](#page-71-2) created an English stemming algorithm that has a new way of automatically

<sup>8</sup> remove suffixes from words, not resorting to a set of rules has Lovins.

## <span id="page-29-0"></span>**2.3 Feature Representation**

- <sup>10</sup> In order to apply machine learning techniques to datasets of emails, the data present in them needs to be represented in a way that is more comprehensible for the algorithms.
- <sup>12</sup> The present section describes the techniques more frequently used in the area of ML, for data representation.

#### <span id="page-29-1"></span><sup>14</sup> **2.3.1 Vector Space Model**

Salton, Wong and Yang [\[20\]](#page-71-3), in 1975, proposed an algebraic model that allows to represent <sup>16</sup> objects in a vector of identifiers for the object in question. Each of the vector dimension, represents a feature of the object. Later, in 1988, Salton et al. [\[21\]](#page-71-4) presented a term-

- <sup>18</sup> weighted approach that adds a weight value to each term of the 1975 model, this approach proved to obtain better results, heavily depending on the selected weighting system, as
- <sup>20</sup> stated by the authors "These results depend crucially on the choice of effective term weighting systems".

#### <span id="page-29-2"></span><sup>22</sup> **2.3.2 Bag-of-Words Model**

The BoW model represents documents data as a set of unordered words with the corre-<sup>24</sup> sponding frequency of each others. Citing Turney and Pantel [\[22\]](#page-71-5), "The bag of words hypothesis is the basis for applying the VSM to information retrieval" [\[20\]](#page-71-3).

#### <span id="page-29-3"></span>2.3.3 Term Frequency-Inverse Document Frequency

TF-IDF is a weighting technique created in 1972, by Spärck Jones [\[23\]](#page-71-6), that is being <sup>28</sup> widely used in the scientific community. This technique tries to give more importance to unexpected changes than expected ones. Turney and Patel [\[22\]](#page-71-5) refer to this approach as

<sup>30</sup> being "The most popular way to formalize this idea for term-document".

In 1996, Singhal et al. [\[24\]](#page-71-7) present another weighting technique based on TF-IDF called <sup>2</sup> length normalization. Since TF-IDF tends to favour longer documents, this approach takes into account the analysed document length, in order to normalize the results.

<sup>4</sup> In 1999, Segal and Kephart [\[25\]](#page-71-8) presented MailCat, an assistant for organizing email and they use the TF-IDF before applying the text classifier.

### <span id="page-30-0"></span><sup>6</sup> **2.4 Feature Selection**

Feature selection is an important step of classification, what it does is to reduce the number <sup>8</sup> of features provided to the classifiers by means of an evaluator and a search algorithm. The objective is to remove attributes that are not so relevant to the classification process,

<sup>10</sup> sometimes increasing the performance and decreasing the execution time consumption.

#### <span id="page-30-1"></span>**2.4.1 Evaluators**

<sup>12</sup> The evaluators or scoring algorithms take care of creating a weighted analysis of a certain attribute relatively to its class. Some algorithms resort to the information entropy function  $H(X)$  or others, using multiple combinations to offer different evaluation scenarios.

**Information Gain** evaluates the amount of chaos reduction in terms of information <sup>16</sup> entropy. It tries to find groups of attributes with the most information gain to the correspondent class.

<sup>18</sup> *InfoGain* (*Attribute, Class*) = *H* (*Class*) − *H* (*Attribute*|*Class*)

**Gain Ratio** is a modification of the information gain evaluator that reduces its tendency <sup>20</sup> towards multi-valued attributes.

$$
GainRatio (Attribute, Class) = \frac{InfoGain(Attribute, Class)}{H(Attribute)}
$$

<sup>22</sup> **Correlation** evaluators calculate the correlation between a feature and its class, by means of the Pearson product-moment correlation function. Guyon and Elisseeff [\[26\]](#page-71-9) article <sup>24</sup> offers an extensive clarification on the subject. In 1998, Mark Hall [\[27\]](#page-71-10) introduced a now known correlation-based evaluator has his thesis project.

#### <span id="page-30-2"></span><sup>26</sup> **2.4.2 Search Algorithms**

The search algorithm is responsible for retrieving and select the attributes distribution, <sup>28</sup> based on the evaluators score. In 2010, Richard Korf [\[28\]](#page-71-11) wrote an article that gives a further insight on search algorithms.

**Greedy** algorithms may also be used as a search algorithm. They follow the greedy <sup>2</sup> theory which is to evaluate an heuristic at each stage, in order to select the most promising local path to follow next.

<sup>4</sup> **Best-first** is an algorithm that uses an heuristic function to discover the best attributes. In 1993, Korf [\[29\]](#page-71-12) presented a linear-spaced version of the algorithm, reducing the

<sup>6</sup> space complexity of the algorithm.

**Ranker** is a simple ranking algorithm that ranks the attributes by their evaluation. A <sup>8</sup> fine suit for any evaluator.

## <span id="page-31-0"></span>**2.5 Classification Algorithms**

- <sup>10</sup> Classification is considered an instance of supervised learning. It tries to categorize a new observation into a predefined set of categories. The classifiers can be of different types, <sup>12</sup> not exclusively, such as:
	- Linear (probabilistic or not);
- <sup>14</sup> Support vector machines;
	- Kernel estimation;
- <sup>16</sup> Decision trees.

In this work case study simulation, specifically the Section [5.3,](#page-52-0) the first three algorithms <sup>18</sup> presented are analysed and compared for multiple preprocessing techniques combinations.

#### <span id="page-31-1"></span>**2.5.1 Naive Bayes**

<sup>20</sup> Naive Bayes is a probabilistic classifier that is based on the Bayes' theorem. It was described by Lewis as being "long a favorite punching bag of new classification techniques"  $22 \quad [30]$  $22 \quad [30]$  and it was still the most used text classification technique.

In 2000, Jason Rennie [\[31\]](#page-71-14), presented an application for email filtering, called ifile, <sup>24</sup> that uses Naive Bayes to perform the classification.Training is done based on a predefined

dataset of emails with specific folders and, as the mail arrives, they are attributed to a <sup>26</sup> folder from the learning set.

Rennie et al. [\[32\]](#page-71-15) tried to fight the negative assumptions of Naive Bayes as a text <sup>28</sup> classifier by presenting heuristics that can handle some of the algorithm problems. In 2004, Zhang [\[33\]](#page-71-16) presents a new explanation for the algorithm and shows the "superb

classification performance" of the same.

#### <span id="page-32-0"></span>**2.5.2 Support Vector Machine**

- <sup>2</sup> SVM was first introduced in 1995, by Cortes and Vapnik under the name, support vector networks [\[34\]](#page-71-17).
- <sup>4</sup> In 1998, John Platt [\[35\]](#page-72-0) presented an algorithm for training support vector machines, capable of achieving fast execution times. The approached was denominated as Sequential
- <sup>6</sup> Minimal Optimization (SMO). In 2001, Keerthi et al. [\[36\]](#page-72-1) published an article with improvements to the algorithm, making it more able to perform classification tasks.
- <sup>8</sup> Drucker, Wu and Vapnik [\[37\]](#page-72-2) studied the validation of the algorithm for email spam categorization and even compared with other algorithms realizing that, for binary decisions,
- <sup>10</sup> SVM is the best, for more dimension it is similar in accuracy and speed. In 2002, Tong and Koller [\[38\]](#page-72-3) presented a modified version of SVM that is able to do active learning,
- <sup>12</sup> this means it does not use a selected training set to learn. This is useful if such approach is to be integrated into an application.
- <sup>14</sup> Shawe-Tayler and Sun [\[39\]](#page-72-4), presented a review of the state-of-the-art on techniques for optimizing the training of SVM classifiers.
- <sup>16</sup> The algorithm was also reviewed and tested using a library in the research by Aslamadi et al. [\[15\]](#page-70-15).

#### <span id="page-32-1"></span><sup>18</sup> **2.5.3 Random Forest**

Random Forest was created by Leo Breiman [\[40\]](#page-72-5) as a decision tree classifier. It was based  $_{20}$  on the random selection of features discussed by Ho  $[41][42]$  $[41][42]$  and also by Amit and Geman [\[43\]](#page-72-8).

- <sup>22</sup> In 2004, Rios and Zha accomplished a research where they compared SVM with Random Forest for spam detection [\[44\]](#page-72-9). They concluded that both algorithms have similar
- <sup>24</sup> performances.

#### <span id="page-32-2"></span>**2.5.4 K-Nearest Neighbour**

- <sup>26</sup> Cunningham and Delany [\[45\]](#page-72-10), did a more detailed review of the algorithm as a classifier. They also state that it "is very simple to understand and easy to implement", therefore "it
- should be considered in seeking a solution to any classification problem" and they follow up with an enumeration of the algorithms advantages.

## <span id="page-32-3"></span><sup>30</sup> **2.6 Ensembling**

Ensembling is the process of using methods for combining multiple classifiers, in order to  $\frac{32}{2}$  obtain better classification results. The book from Kuncheva [\[46\]](#page-72-11) presents a very complete bibliography on methods for combining classifiers.

#### <span id="page-33-0"></span><sup>2</sup> **2.6.1 Bagging**

Bagging, or bootstrap aggregation, was initially proposed in 1994 and published in 1996, <sup>4</sup> by Leo Breiman [\[47\]](#page-72-12). The method extracts multiple samples from the training data and

creates new classifiers for each sample. The multiple classifiers are aggregated and the <sup>6</sup> average is calculated in order to provide a classification (other rules, beside the average, may be used to combine the distributions). This ensemble method tries to improve the

<sup>8</sup> accuracy and reduce the variance of statistical classification algorithms.

#### <span id="page-33-1"></span>**2.6.2 Boosting**

- <sup>10</sup> Boosting is an ensemble method that starts with any base classifier that is trained and then resorts to another classifier to better classify instances, from the training data, that
- <sup>12</sup> the first classifier could not properly classify. The process may replicate the creation of classifiers until a certain stopping criteria is reached, a fixed number of models or a specific
- <sup>14</sup> accuracy are usually imposed.

The AdaBoost algorithm initial implementation was presented in 1995, by Freund and

- <sup>16</sup> Schapire [\[48\]](#page-72-13) and is, by far the most popular boosting algorithm and was even awarded with the Gödel Prize. After presenting it, the authors made a second paper [\[49\]](#page-72-14) where
- <sup>18</sup> they compare the algorithm with bagging method. Latter, in 1999, Freund et al. [\[50\]](#page-72-15) published a short paper describing the concept of boosting and the AdaBoost more clearly.

#### <span id="page-33-2"></span><sup>20</sup> **2.6.3 Voting**

Voting is the process of combining multiple classifiers probability distribution using <sup>22</sup> a combination rule, in order to estimate a classification. The most commonly used combination methods are:

- <sup>24</sup> Majority voting
	- Probabilities average
- <sup>26</sup> Probabilities product
	- Minimum or maximum probability

<sup>28</sup> This work approach main contribution takes advantage of a voting ensemble using the minimum probability combination rule. The results can be consulted in Chapter [5,](#page-48-0) more

<sup>30</sup> specifically from Section [5.4](#page-54-0) to [5.8.](#page-59-0)

#### <span id="page-34-0"></span>**2.6.4 Stacking**

<sup>2</sup> Finally, the stacking method, combines multiple classifiers by resorting to the stacking generalization introduced to the scientific community in 1992, by Wolpert [\[51\]](#page-72-16).

## <span id="page-34-1"></span><sup>4</sup> **2.7 Available Datasets**

Due to privacy issues involved with the contents of email messages, large and realistic <sup>6</sup> email corpora is very hard to find.

Popular email datasets used through the scientific community are enumerated. The <sup>8</sup> use of such databases, in several approaches, creates a bridge that enables performance analysis and comparison.

#### <span id="page-34-2"></span><sup>10</sup> **2.7.1 Enron Corpus**

Enron Corpus is a popular email dataset used through the scientific community. Its usage <sup>12</sup> creates a bridge that enables performance analysis and comparison between approaches.

In 2004, an article introducing the database was published by Klimt and Yang [\[52\]](#page-72-17).

- <sup>14</sup> In the same year, a more detailed analysis on its "suitability with respect to email folder prediction" was released, by the same authors [\[53\]](#page-72-18).
- <sup>16</sup> The dataset contains about half a million messages from one hundred and fifty different users. It is available, free of charge, at the Carnegie Mellon University Enron dedicated <sup>18</sup> page [\[54\]](#page-72-19).

This approach uses the Enron Corpus due to its popularity and the datasets used can be consulted in Appendix [A.](#page-76-0)

#### <span id="page-34-3"></span>**2.7.2 TREC Public Spam Corpus**

<sup>22</sup> The Text Retrieval Conference (TREC) created an email corpus [\[55\]](#page-73-1) to help with the creation of techniques to identify spam mail. The dataset contains around seventy five <sup>24</sup> thousand emails, from which fifty are labelled as being spam.

With the creation of this database in 2005, the techniques elaborated by the scientific <sup>26</sup> community started using the corpus as a reference and to enable results comparison between different approaches.

## <span id="page-34-4"></span><sup>28</sup> **2.8 Approaches Using Enron Corpus**

The present section enumerates several approaches for the email categorization problem, <sup>30</sup> that take advantage of the Enron Corpus dataset to obtain results and compare them with

other research. The proposed solution is compared with some of the following research, by

- <sup>2</sup> comparing the accuracy achieved, validating the system capacity in handling the problem being studied.
- <sup>4</sup> Bekerman, McCallum and Huang [\[56\]](#page-73-2) published a technical report on automatic email foldering that offers extensive accuracy results comparison between different classifiers.
- <sup>6</sup> In 2011, Carmona-Cejudo et al. [\[57\]](#page-73-3) present an open framework for on-line email classification called GNUsmail. They use known software frameworks with implemented
- <sup>8</sup> algorithms to perform classification on several users from the dataset. In the same year, Carmona-Cejudo et al. [\[58\]](#page-73-4) developed a study that compares different feature extraction
- <sup>10</sup> and selection techniques.

Bermejo et al. [\[59\]](#page-73-5) article propose a new method based on learning and sampling <sup>12</sup> probability distributions to improve the classification of a Naive Bayes Multinominal classifier.

- <sup>14</sup> Carmona-Cejudo et al. [\[60\]](#page-73-6), published a study where they present ABC-DynF, an adaptive learning framework created to solve the email foldering high dimensionality and
- <sup>16</sup> dynamic nature problem.

In 2015, Boryczka, Probierz and Kozak [\[61\]](#page-73-7) published an article that uses an adaptive <sup>18</sup> ant colony decision forest to perform categorization of emails into folders, comparing the results with multiple ensemble methods and algorithms, achieving relatively higher

```
20 accuracy values.
```
More recently, in 2016, Dehghani et al. [\[62\]](#page-73-8) present ALECSA as an attentive learn-<sup>22</sup> ing approach for email foldering, displaying promising results when compared to older approaches, being able of achieving high efficiency when performing the categorization <sup>24</sup> task.
# **Chapter 3**

12

## <sup>2</sup> **Research Problem**

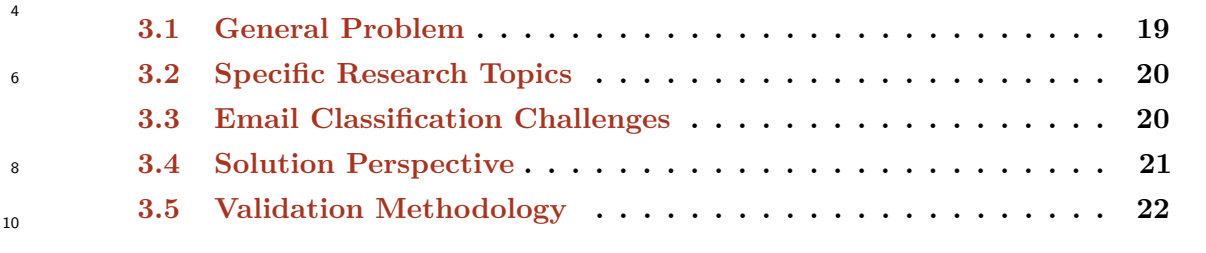

No different from main research areas, the email classification has several problems that <sup>14</sup> may not have a scientific answer and are mainly subjective. One of the research objectives is to integrate the resulting system with an email client, which means many different types <sup>16</sup> of people will be using the application. Email rookies will not have their mailboxes filled with emails, if any. Many different problems will arise from this.

## <span id="page-36-0"></span><sup>18</sup> **3.1 General Problem**

Ever since the email service initial years, new purposes to it have been appearing. The <sup>20</sup> mail is used to exchange many types of information and this trade of emails is growing larger by the day. With higher data complexity and dimensionality, the classification <sup>22</sup> task will become harder and the current algorithms may not perform good enough when

<sup>24</sup> This dissertation will address the general problem of email classification and the challenges that arise from it, trying to fit an intelligent system with several classification

integrated with an email client that offer features that resort to artificial intelligence.

<sup>26</sup> techniques available, to simulate a specific case study, the application under development by Mailcube .

## <span id="page-37-0"></span>**3.2 Specific Research Topics**

- <sup>2</sup> Although there are many possible approaches on preprocessing text, this work focus some of those and tries to analyse different combination of techniques. To perform classification
- <sup>4</sup> many algorithms are available, making it difficult to test all of them. With that said, this study uses only three popular classifiers in the scientific community. Finally, to try
- <sup>6</sup> and boost the accomplished results one step further a voting ensemble is also tested and analysed.
- <sup>8</sup> With these plans in mind, this dissertation focus the following research topics and correspondent subtopics:
- <sup>10</sup> Text preprocessing techniques:
	- **–** Stopwords removal
- <sup>12</sup> **–** Tokenization
	- **–** Stemming
- <sup>14</sup> **–** Text representation
	- **–** Attribute selection
- <sup>16</sup> Supervised classifiers:
	- **–** Naive Bayes
- <sup>18</sup> **–** Support Vector Machine
	- **–** Random Forest
- <sup>20</sup> Voting Ensemble

## <span id="page-37-1"></span>**3.3 Email Classification Challenges**

<sup>22</sup> There are multiple problems related with the classification and treatment of email due to its dynamic, multi-topical and changing nature. An email contains many different

- <sup>24</sup> properties and it is a hard task to select the relevant ones, conversations topics may change along the way. In order to perform classification, it is expected that the user already
- <sup>26</sup> has some emails that may be used for training, those might not be enough for a proper classification output.

#### **3.3.1 Email Properties Relevance**

As shown in section [2.1,](#page-27-0) the email comprises many different properties that one can consider.

<sup>30</sup> The weight of each one is relevant for the grouping achieved with the algorithms used. Every mailbox is different which makes it difficult to choose and attribute weights prior to

the algorithm's execution, meaning a dynamic weighting approach must be followed. Such

<sup>2</sup> method needs to take into account the properties available within the data and define the weight accordingly.

#### <sup>4</sup> **3.3.2 Email Conversations**

Another important aspect that needs attention is the email conversations. Threads topic <sup>6</sup> may drift along the communication interaction. Should the system group messages from the same conversation together? What if the topic drifts so much that the emails would fit

<sup>8</sup> another group? This is a difficult problem to solve and a perfect solution may not exist.

#### **3.3.3 User Organization**

- <sup>10</sup> Email users may already have emails organized in folders. The organization pattern they have for their mailbox might be really hard to discover with a classifier. This is a problem
- <sup>12</sup> that proves difficult to solve, if not impossible. Users with no organization at all, should not be considered.
- <sup>14</sup> One approach is to dynamically learn and adapt the model to try and find the best fit configuration along the mailbox evolution.

#### <span id="page-38-1"></span><sup>16</sup> **3.3.4 Classes Unbalance**

- A user might have folders containing thousands of emails while other just have a few. <sup>18</sup> This may lead to a shadowing effect where classes with many instances end up being more accurately classified then classes with much less instances, sometimes leading to false <sup>20</sup> accuracy results.
- This particular problem results from the diversification and organization of the user <sup>22</sup> mailbox and relates to a well known problem with classification in general, which was presented by Japkowicz and Stephen in their study [\[63\]](#page-73-0).
- $\mu$ <sup>24</sup> In 2012, Lemnaru et al.  $\sqrt{64}$  extensively covers the imbalance issues and enumerates a group of best practices to attain the solution for this problem.

### <span id="page-38-0"></span><sup>26</sup> **3.4 Solution Perspective**

Due to the nature of these problems, a supervised system will need to be implemented. <sup>28</sup> It will be constituted by a parser module that cleans and prepares the messages to be

processed, a set of preprocessing techniques that help in extracting the most relevant <sup>30</sup> features from the email text content, evolving the extracted output when there are

changes to the mailbox emails, and a classification module that is capable of high accurate <sup>2</sup> predictions.

Such system will enable learning with already classified user mail and be capable of <sup>4</sup> accurately predict the different possible classifications for new incoming email. It will also be able to adapt from user manual actions, by retraining the system model.

## <span id="page-39-0"></span><sup>6</sup> **3.5 Validation Methodology**

In order to validate the outcome work of this dissertation, the proposed system will have <sup>8</sup> to successfully adapt to a very specific case study. The adapted system will be tested and the results compared with approaches from the scientific community with identical

<sup>10</sup> configuration for the same problem.

# **Chapter 4**

10

## <sup>2</sup> **Proposed Solution**

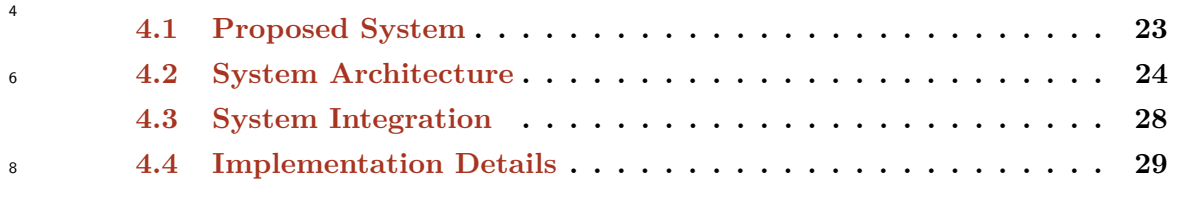

<sup>12</sup> This chapter presents the solution proposed by this dissertation project. The resulting system is presented starting with the conceptualization and architecture of the modular <sup>14</sup> design. Each module used is extensively covered and described, when possible with

examples mentioning the input and output of the piece. <sup>16</sup> We also cover ways of integrating the system and how it can be updated to better cope

## <span id="page-40-0"></span><sup>18</sup> **4.1 Proposed System**

with the application integrating it.

The dissertation proposed solution consists in a system highly dynamic and volatile, easily <sup>20</sup> integrated with an external application. The system is capable of achieving high accuracies, even when dealing with high dimensional data.

- <sup>22</sup> The main objective of developing a simple system is to make it easier to integrate with external applications and to replace sections of it, with this said, there is a need
- <sup>24</sup> for the system to follow a simple modular architecture, expediting the integration and update process, making it able to support more then just the provided algorithms and
- <sup>26</sup> preprocessing techniques. The parsing and output modules may also be changed to meet the application requirements.

## <span id="page-41-0"></span>**4.2 System Architecture**

- <sup>2</sup> The system architecture overview is illustrated by Figure [4.1,](#page-41-1) the design is distinguished by its modular separation. The entire system also works as a big module at the parent
- <sup>4</sup> application disposal.

<span id="page-41-1"></span>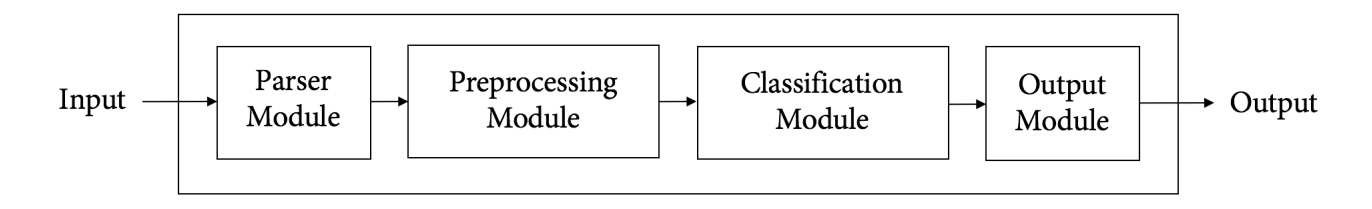

**Figure 4.1:** Architecture overview

Figure [4.2](#page-41-2) exhibits the system high-level architecture to get a more expanded view <sup>6</sup> over each module interaction.

<span id="page-41-2"></span>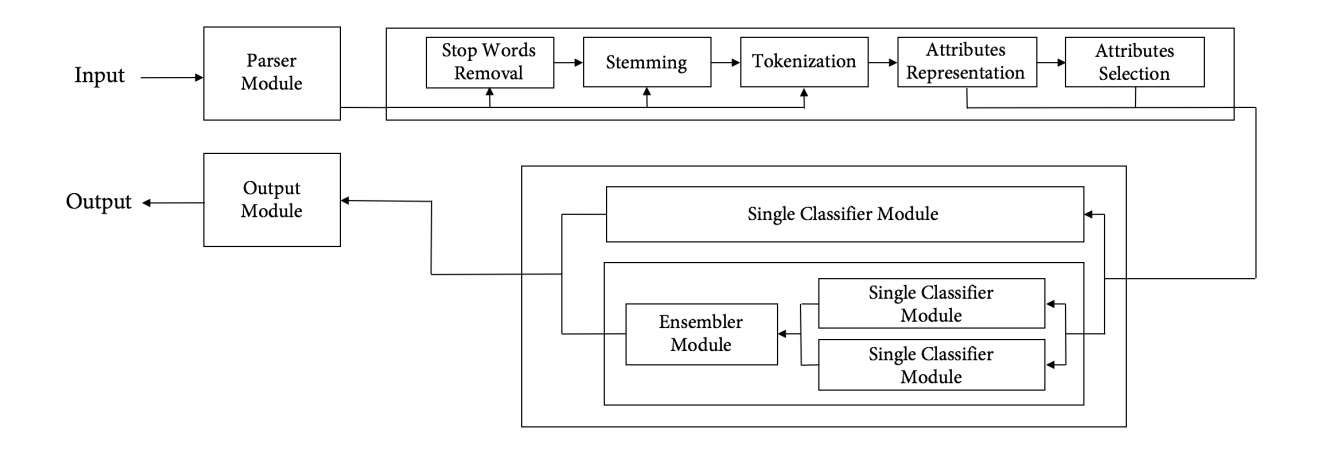

**Figure 4.2:** High-level architecture

The system is fully replaced and some modules support multiple configurations. These <sup>8</sup> settings allow for the system to be adapted to the application using it, in order to obtain better performance results or to meet the application requirements.

#### <span id="page-41-3"></span><sup>10</sup> **4.2.1 Parser Module**

The parser module receives the raw emails input, cleaning and normalizing the data that <sup>12</sup> is needed into a single line of text.

The date field gets a specific treatment to transform it into a more useful format. <sup>14</sup> The remaining fields are parsed by removing punctuation and other special characters

from the text, ".com" and ".net" are also removed since they do not add value to the <sup>2</sup> classification. Finally, all the words are converted to lowercase and spaced by one space character, consequentially merged into a single text line.

<sup>4</sup> Table [4.1](#page-42-0) displays some parsing examples. The "Contact" refers to fields with email addresses such as *From* or *To*.

<span id="page-42-0"></span>

| Field   | Input                                                                             | Output                   |
|---------|-----------------------------------------------------------------------------------|--------------------------|
| Date    | Date: Thu, 9 Nov 2000 10:44:00 -0800 (PST)                                        | thursday 9 november 2000 |
| Contact | From: david.delainey@enron.com                                                    | david delainey enron     |
| Other   | Guys, ENA 2001 expense budget "attached".   guys ena 2001 expense budget attached |                          |

**Table 4.1:** Parsing example

<sup>6</sup> The parsing significantly reduces the memory used to represent emails, speeding up the preprocessing process.

### <sup>8</sup> **4.2.2 Preprocessing Module**

The preprocessing module receives the parser output as input and proceeds with the data <sup>10</sup> processing using multiple configurations available. Figure [4.3](#page-42-1) illustrates the preprocessing module architecture overview.

<span id="page-42-1"></span>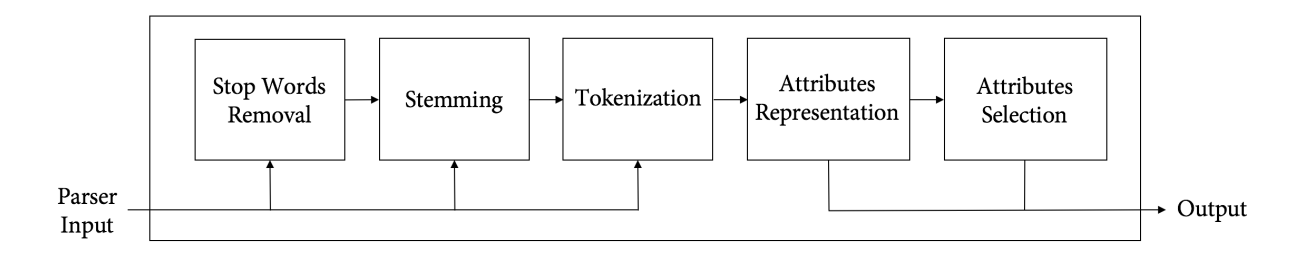

**Figure 4.3:** Preprocessing module architecture

<sup>12</sup> The module has three optional steps, which are the removal of stop words, stemming and attributes selection. The tokenization and representation steps are mandatory, since

<sup>14</sup> the classification module algorithms need a specific structure in order to function properly.

**Stop Words Removal** unit is responsible for removing words that are listed in a config-<sup>16</sup> uration file, subsection [2.2.3](#page-28-0) provides a more extensive review on stop words removal. The unit iterates through all the words from each message content and removes <sup>18</sup> words that exist in the list of words. Normally the most used words in a certain linguistic are removed but specific words, not only common, may also be ignored by <sup>20</sup> adding them to the configuration file.

**Stemming** unit is responsible for transforming the words into stems, subsection [2.2.4](#page-28-1) <sup>2</sup> offers a detailed review on the stemming technique. For this system, only the Porter stemmer was considered, others stemmer should be added if multilingual support is

<sup>4</sup> needed.

**Tokenization** unit creates tokens with the data so far processed. The system supports <sup>6</sup> either a default word tokenizer [2.2.1](#page-27-1) or n-gram [2.2.2.](#page-27-2) The delimiters should be configured before using.

<sup>8</sup> **Attributes Representation** unit transforms each message content into a weighted vector of words. In the unit configuration is possible to select the amount of words used to <sup>10</sup> represent each message and/or to limit the number of words per class. TF and/or IDF may also be applied to the vector. A more complete understanding on feature <sup>12</sup> representation is offered by section [2.3.](#page-29-0)

**Attributes Selection** unit filters the extracted features from the representation unit, <sup>14</sup> selecting the most relevant ones based on a scoring algorithm working with a search algorithm to perform the ranking [2.4.](#page-30-0)

#### <sup>16</sup> **4.2.3 Classification Module**

The classification module is responsible for the model training and for classifying unlabelled <sup>18</sup> instances. Figure [4.4](#page-43-0) illustrates an overview of the classification module.

<span id="page-43-0"></span>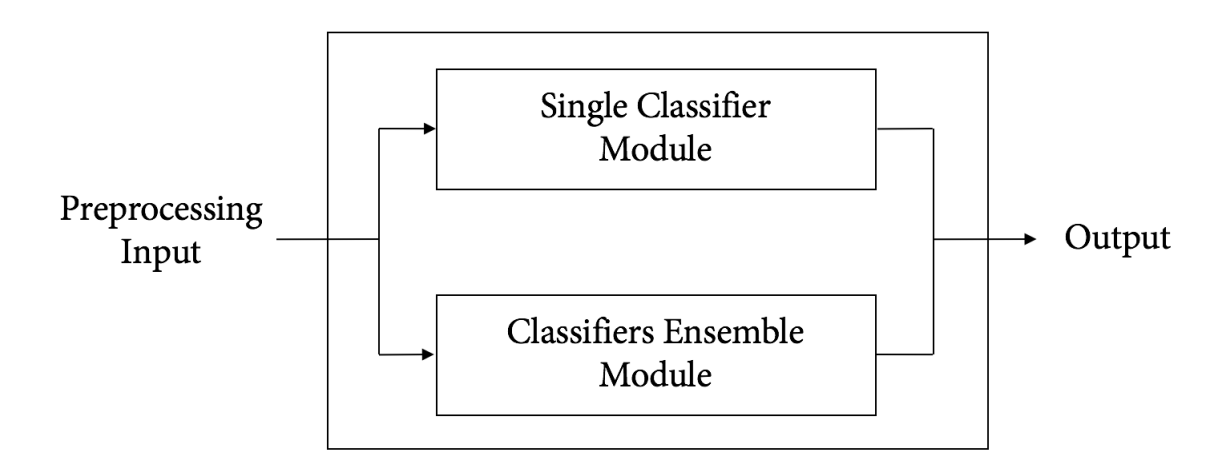

**Figure 4.4:** Classification module overview

Although there exists two classification modules, single classifier and classifiers ensemble <sup>20</sup> module, the system may only use one, this means the user shall choose the fittest approach,

the decision should be held considering time-cost proficiency since in order to obtain better <sup>2</sup> accuracy results, time and memory may be sacrificed.

Figure [4.5](#page-44-0) clarifies the classification module providing a more detailed view over its <sup>4</sup> architecture.

<span id="page-44-0"></span>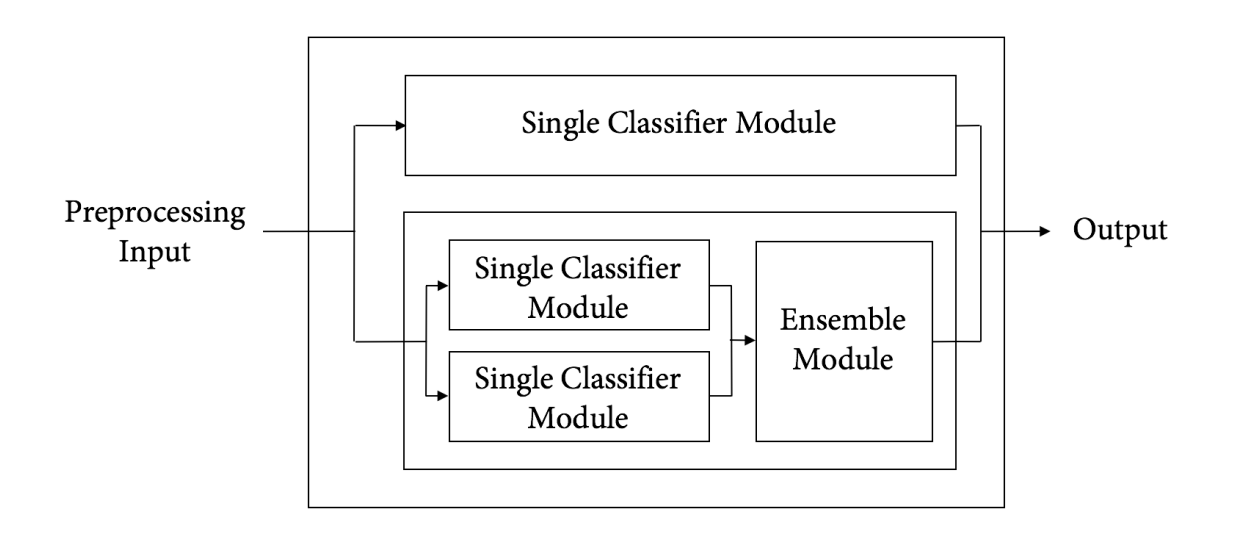

**Figure 4.5:** Classification module architecture

**Single Classifier** module takes care of the classification algorithm implementation and <sup>6</sup> execution, using data originated from the preprocessing process. For this dissertation, only a standard Naive Bayes [\[65\]](#page-73-2), SVM (Table [4.2\)](#page-44-1) and Random Forest [\[40\]](#page-72-0) were <sup>8</sup> integrated. The module returns each instance classification distribution.

<span id="page-44-1"></span>**Ensemble** model uses a voting technique with the results of two classifiers and tries to <sup>10</sup> merge them in order to produce better results. Simply put, an instance is classified twice, one for each classifier, and the final classification is decided by means of a <sup>12</sup> voting function. Different combination rules are supported (Section [2.6.3\)](#page-33-0).

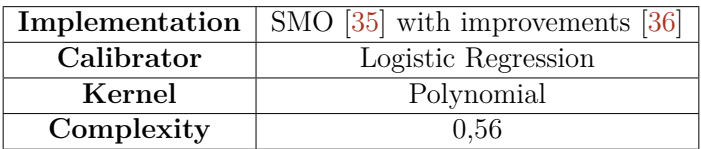

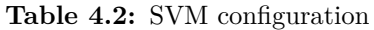

### <span id="page-44-2"></span>**4.2.4 Output Module**

<sup>14</sup> The output module is the simpler one and its existence is justified by the need to have a way of customizing the application outputs, without interfering with the remainder system modules. The default is to return the final classification for each non classified message

<sup>2</sup> you pass into the system.

In some cases, a different output might be required. For instance, the module may be <sup>4</sup> configured to retrieve the three most likely classifications instead of just one.

## <span id="page-45-0"></span>**4.3 System Integration**

<sup>6</sup> The system being external to the application has only two endpoints of communication, one for input and another for output. This way we guarantee the system does not directly

<sup>8</sup> interfere with the application performance.

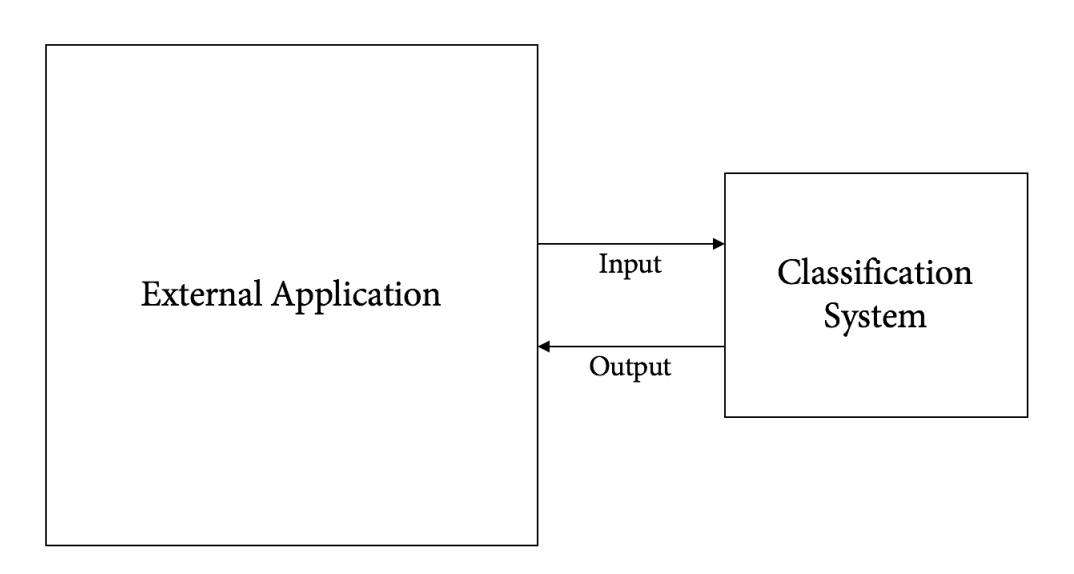

**Figure 4.6:** Integration overview

**Input** is expected to be an array containing the already classified messages from the user <sup>10</sup> and new emails to be classified. The mails may be represented as a string of text content and an extra field for the class.

<sup>12</sup> **Output** is controlled by correspondent model [4.2.4](#page-44-2) and may be configured to meet any imposed standard as long as it is possible to create such output with the data <sup>14</sup> provident from classification module.

Taking into account performance issues, the system shall always run in background <sup>16</sup> and the application should not depend immediately on the classification output.

On a last note, since the system supports different configurations of several modules it <sup>18</sup> should be tuned to further improve the outcome results.

## <span id="page-46-0"></span>**4.4 Implementation Details**

- <sup>2</sup> The system was implemented mainly in Java with a small resort to Python for the parser module. The programming languages choice is justified by the integration of WEKA
- <sup>4</sup> software [\[66\]](#page-73-3), written in Java, and Python due to its huge text processing ability.

#### proposed solution

# **Chapter 5**

# <sup>2</sup> **Mailcube Application: Case Study**

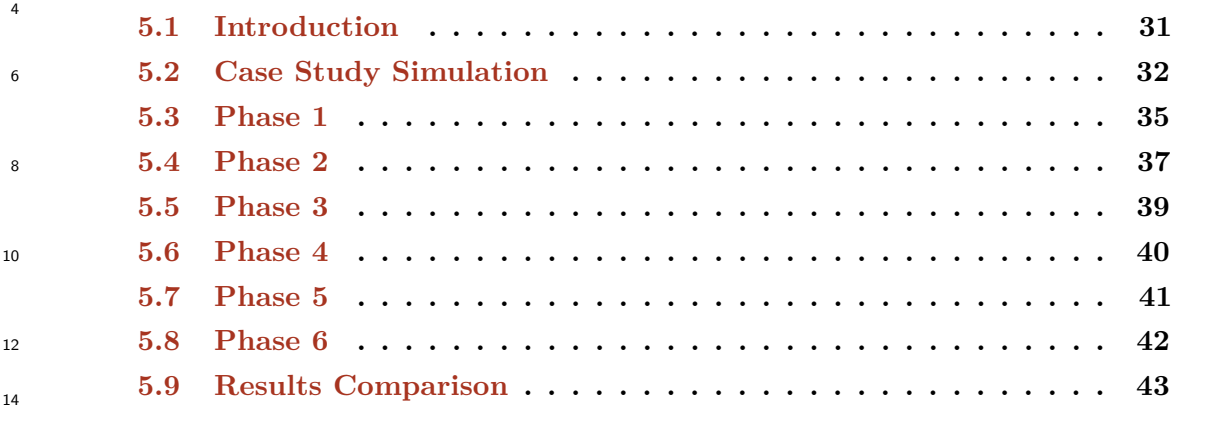

16

This chapter covers the entire Mailcube application case study. The cube concept is briefly <sup>18</sup> described to better understand how it fits to classification techniques. A simulation of the system integration with the application is adapted to take into account the case study <sup>20</sup> implications.

During the simulation, several tests evaluate the proposed system performance. The <sup>22</sup> Enron Corpus is adapted to serve as the entry dataset. Results were analysed and compared along all the simulation phases and with other approaches found in the scientific <sup>24</sup> community.

It is expectable for the system to adjust properly to the case study at hand, performing <sup>26</sup> with high accuracy and precision.

## <span id="page-48-0"></span>**5.1 Introduction**

<sup>28</sup> Mailcube is an email client that created a concept of cube to bundle messages, contacts, and other typical email entities you find in most mail clients. In the context of this work, a cube can be seen as a message storage unit that tries to separate the concept of mailbox

- <sup>2</sup> from the folder. A cube named Science may contain messages relative to the science topic but these messages may be in any mailbox like the inbox, outbox, sent, spam, archive,
- <sup>4</sup> trash or drafts. On the contrary of the folders, the cubes do not support sub-cubes, this brings implications to the simulation.
- <sup>6</sup> The cube also supports following specific contacts or conversations. If a cube is following a certain contact, at the arrival of new emails that have the contact in question, the
- <sup>8</sup> messages are automatically redirected to the cube. This feature requires no classification and it was not attained during this case study. The incoming emails that already have
- <sup>10</sup> a cube by means of this feature, should be used to retrain the model in order to better perform the classification of other mail.

### <span id="page-49-0"></span><sup>12</sup> **5.2 Case Study Simulation**

The main objective of the simulation is to see if the system can be adapted to the <sup>14</sup> application and still perform accurately and with the enough precision not to become frustrating towards the user. Due to Mailcube application concepts, several steps were <sup>16</sup> accomplished in order to meet the case study restrictions as best as possible.

The simulation serves to test multiple configurations that might increase the system <sup>18</sup> output. Therefore multiple classifiers and preprocessing techniques were simulated.

Mailcube also wishes to be able to enable the user with multiple possible choices for <sup>20</sup> the message classification, this means the system output module was adapted, in order to return the number of choices given, instead of a final classification.

#### <sup>22</sup> **5.2.1 Technical Specifications**

<span id="page-49-1"></span>The simulation tests were executed in a Macbook Pro running OS X El Capitan with the <sup>24</sup> specifications listed in Table [5.1.](#page-49-1)

| Disk | 512GB SSD            |  |  |
|------|----------------------|--|--|
| RAM  | $16GB$ (used $8GB$ ) |  |  |
| CPU  | 2,5GHz Intel Core i7 |  |  |

**Table 5.1:** Machine technical specifications

#### **5.2.2 Implementation Design**

<sup>26</sup> Since the simulation uses the Enron Corpus dataset, some pre-treatment is necessary in order to not induce in false results.

Message-ID: <5482922.1075855813971.JavaMail.evans@thyme> Date: Thu, 26 Oct 2000 09:21:00 -0700 (PDT) From: ted.bland@enron.com To: janet.dietrich@enron.com, wes.colwell@enron.com, sally.beck@enron.com, kevin.presto@enron.com, thomas.martin@enron.com, hunter.shively@enron.com, scott.neal@enron.com, w.duran@enron.com, jeff.donahue@enron.com, brian.redmond@enron.com Subject: Super Saturday Interviewers for October 28, 2000 Cc: david.delainey@enron.com, charlene.jackson@enron.com, david.oxley@enron.com, shelly.jones@enron.com, jana.giovannini@enron.com Mime-Version: 1.0 Content-Type: text/plain; charset=us-ascii Content-Transfer-Encoding: 7bit Bcc: david.delainey@enron.com, charlene.jackson@enron.com, david.oxley@enron.com, shelly.jones@enron.com, jana.giovannini@enron.com X-From: Ted C Bland X-To: Janet R Dietrich, Wes Colwell, Sally Beck, Kevin M Presto, Thomas A Martin, Hunter S Shively, Scott Neal, W David Duran, Jeff Donahue, Brian Redmond X-cc: David W Delainey, Charlene Jackson, David Oxley, Shelly Jones, Jana Giovannini X-bcc: X-Folder: \Sally\_Beck\_Dec2000\Notes Folders\Analyst\_assoc program X-Origin: Beck-S X-FileName: sbeck.nsf We are making progress but we still need 12 additional Manager and above

interviewers for Satrurday's Super Saturday (October 28). Please canvas your people again so we finish this weekend off with a bang. Thanks for all your support.

**Figure 5.1:** Enron email example (from *beck-s* user)

First, all the dataset emails contain the *x-folder* field that needs to be removed because <sup>2</sup> it already has the folders name on it.

Concerning the cube concept, it is necessary to flatten the users subfolders, since

- <sup>4</sup> hierarchy is not supported by the application, and also to remove folders that represent mailboxes or of non-topical characteristics, for this the following folders were removed:
- <sup>6</sup> *all\_documents*, *calendar*, *contacts*, *deleted\_items*, *discussion\_threads*, *inbox*, *notes\_inbox*, *sent*, *sent\_items*, *\_sent\_mail* and *outbox*.
- <sup>8</sup> Since fewer than three messages do not represent a decent sample to train, all the folders with less than three emails were not considered in the simulation.

#### <sup>10</sup> **5.2.3 Simulation Structure**

In order to analyse several different configurations, the simulation is divided into five <sup>12</sup> phases, figure [5.2](#page-51-0) illustrates the simulation flow.

<span id="page-51-0"></span>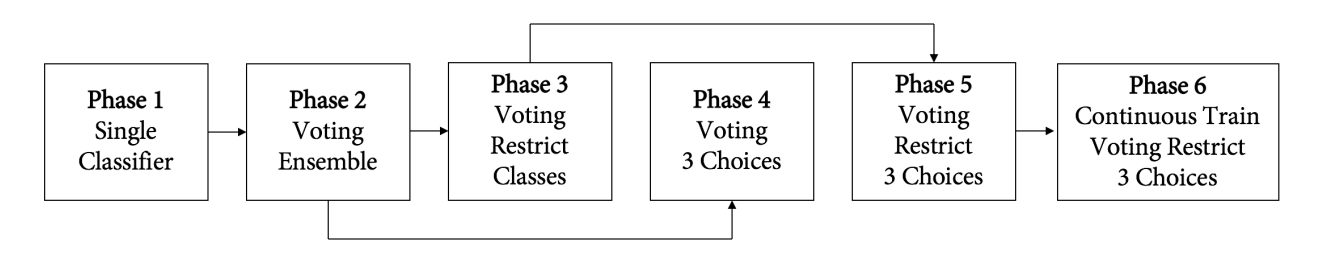

**Figure 5.2:** Simulation structure

**Phase 1** serves as a base to decide each user best pre-processing configuration and <sup>2</sup> algorithms to use in the following phases. A set of eight different configurations was tested for three algorithms.

- <sup>4</sup> **Phase 2** uses the **Phase 1** best configuration achieved, for each user, and tests the voting module to verify if ensemble classifiers increases the performance.
- <sup>6</sup> **Phase 3** uses the same setup as **Phase 2** but the dataset is restricted to include only classes with a more significant amount of messages, at least twenty.
- <sup>8</sup> **Phase 4** also uses **Phase 2** setup but the system evaluates its accuracy when it outputs three possible classifications for each message.
- <sup>10</sup> **Phase 5** uses **Phase 3** restricted configuration setup to test the three choices output, like in **Phase 4**.
- <sup>12</sup> **Phase 6** uses **Phase 5** setup but it incrementally trains the classification model as messages are classified, giving the most realistic implementation scenario for the <sup>14</sup> system integration with Mailcube.

The parsing module, described in [4.2.1,](#page-41-3) takes care of the message parsing and the <sup>16</sup> possible preprocessing configurations are enumerated in table [5.2.](#page-51-1)

<span id="page-51-1"></span>

| Code               | Configuration                                                                  |
|--------------------|--------------------------------------------------------------------------------|
| WordVector0        | 50 words per class, stopwords removal, word tokenizer                          |
| WordVector1        | TF-IDF, 50 word per class, stopwords removal, word tokenizer                   |
| WordVector2        | 50 words per class, Porter stemming, stopwords removal, word tokenizer         |
| WordVector3        | TF-IDF, 50 words per class, Porter stemming, stopwords removal, word tokenizer |
| AttributeSelection | Information gain using Ranker with 0 threshold                                 |

**Table 5.2:** Preprocessing configurations

## <span id="page-52-0"></span>**5.3 Phase 1**

- <sup>2</sup> The first phase of the simulation takes advantage of the single classifier module to discover the configuration and algorithm that gives the best classification results, for each user.
- <span id="page-52-1"></span><sup>4</sup> The testing datasets from the seven users to be used in this phase are listed in Table [5.3.](#page-52-1)

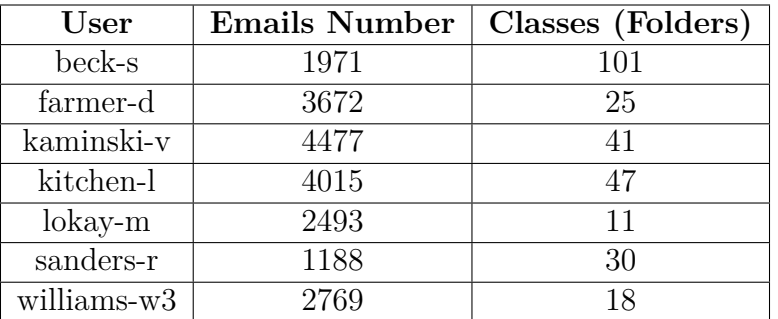

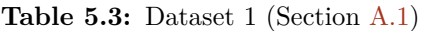

<span id="page-52-2"></span><sup>6</sup> Table [5.4](#page-52-2) displays the different configurations of preprocessing techniques used.

| Code        | Configuration                      |
|-------------|------------------------------------|
| Config. $0$ | WordVector0                        |
| Config. $1$ | WordVector1                        |
| Config. $2$ | WordVector2                        |
| Config. $3$ | WordVector3                        |
| Config. $4$ | $WordVector0 + AttributeSelection$ |
| Config. $5$ | $WordVector1 + AttributeSelection$ |
| Config. $6$ | $WordVector2 + AttributeSelection$ |
| Config. $7$ | $WordVector3 + AttributeSelection$ |

**Table 5.4:** Phase 1 preprocessing configuration (using Table [5.2\)](#page-51-1)

For each one of the seven users listed in Table [5.3,](#page-52-1) the test structured is clarified in <sup>8</sup> Table [5.5.](#page-53-0)

<span id="page-53-0"></span>

| Number Runs    | Method                    | Preprocessing Config. | Classifier                |
|----------------|---------------------------|-----------------------|---------------------------|
|                |                           |                       | Naive Bayes               |
|                |                           | Config. $0$           | <b>SVM</b>                |
|                |                           |                       | Random Forest             |
|                |                           |                       | Naive Bayes               |
|                |                           | Config. 1             | $\overline{\mathrm{SVM}}$ |
|                |                           |                       | Random Forest             |
|                |                           |                       | Naive Bayes               |
|                |                           | Config. 2             | <b>SVM</b>                |
|                |                           |                       | Random Forest             |
|                |                           |                       | Naive Bayes               |
|                |                           | Config. 3             | <b>SVM</b>                |
| $\overline{5}$ | 10-folds cross validation |                       | Random Forest             |
|                |                           |                       | Naive Bayes               |
|                |                           | Config. 4             | <b>SVM</b>                |
|                |                           |                       | Random Forest             |
|                |                           |                       | Naive Bayes               |
|                |                           | Config. 5             | <b>SVM</b>                |
|                |                           |                       | Random Forest             |
|                |                           |                       | Naive Bayes               |
|                |                           | Config. 6             | <b>SVM</b>                |
|                |                           |                       | Random Forest             |
|                |                           |                       | Naive Bayes               |
|                |                           | Config. 7             | <b>SVM</b>                |
|                |                           |                       | Random Forest             |

**Table 5.5:** Phase 1 structure

After performing the tests for each user, Table [5.6](#page-53-1) presents the accuracy, standard <sup>2</sup> deviation, maximum and minimum value achieved. The cells follow a **value (classifier configurations)** format, presenting only the best values. The complete set of results are

<sup>4</sup> listed in Appendix [B.](#page-80-0)

<span id="page-53-1"></span>

| User                 | Accuracy                        | Std. Deviation                | Max                                      | Min                               |
|----------------------|---------------------------------|-------------------------------|------------------------------------------|-----------------------------------|
|                      | 61,461 (Naive Bayes - $0, 1$ )  | $2,880$ (Naive Bayes - 4, 5)  | $71,066$ (Naive Bayes - 0, 1)            | 48,731 (Naive Bayes - 0, 1, 2, 3) |
| beck-s               | $67,458$ (SVM - 0, 1)           | $2,759$ (SVM - 6, 7)          | $73,604$ (SVM - 0, 1)                    | $56,853$ (SVM - 0, 1)             |
|                      | $61,370$ (Random Forest - 1)    | $2,761$ (Random Forest - 5)   | $67,005$ (Random Forest - 0)             | 56,853 (Random Forest - $0, 1$ )  |
|                      | $73,203$ (Naive Bayes - 2, 3)   | 1,856 (Naive Bayes - $6, 7$ ) | 76,839 (Naive Bayes - 0, 1)              | 67,935 (Naive Bayes - $0, 1$ )    |
| farmer-d             | $81,471$ (SVM - 2, 3)           | $1,638$ (SVM - 6, 7)          | $86,376$ (SVM - 0, 1)                    | $78,261$ (SVM - 6, 7)             |
|                      | $81,035$ (Random Forest - 4)    | $1,506$ (Random Forest - 0)   | $85,831$ (Random Forest - 4)             | 77,929 (Random Forest - 0, 4, 5)  |
|                      | $60,607$ (Naive Bayes - 0, 1)   | $2,311$ (Naive Bayes - 0, 1)  | $65,548$ (Naive Bayes - 0, 1)            | 55,357 (Naive Bayes - $0, 1$ )    |
| kaminski-v           | $67,555$ (SVM - 0, 1)           | $2,061$ (SVM - 2, 3)          | $73,602$ (SVM - 0, 1)                    | $63,170$ (SVM - 0, 1)             |
|                      | $67,867$ (Random Forest - 0)    | $2,015$ (Random Forest - 6)   | 74,330 (Random Forest - $0, 1$ )         | $63,393$ (Random Forest - 0)      |
|                      | 57,694 (Naive Bayes - $0, 1$ )  | $2,025$ (Naive Bayes - 2, 3)  | 62,687 (Naive Bayes - $0, 1$ )           | $52,985$ (Naive Bayes - 4, 5)     |
| kitchen-l            | $63,153$ (SVM - 0, 1)           | $1,734$ (SVM - 4, 5)          | $68,579$ (SVM - 0, 1)                    | $59,204$ (SVM - 0, 1)             |
|                      | $62,775$ (Random Forest - 5)    | $1,775$ (Random Forest - 5)   | $67,662$ (Random Forest - 4)             | $59,204$ (Random Forest - 4, 5)   |
|                      | 76,214 (Naive Bayes - 0, 1)     | $2,097$ (Naive Bayes - 2, 3)  | $82,329$ (Naive Bayes - 0, 1)            | $70,400$ (Naive Bayes - 4, 5)     |
| $\rm lokay\text{-}m$ | $85,118$ (SVM - 4, 5)           | $1,755$ (SVM - 6, 7)          | $89,960$ (SVM - 4, 5)                    | $79.920$ (SVM - 0, 1)             |
|                      | $86,161$ (Random Forest - 4)    | $1,561$ (Random Forest - 1)   | $90,361$ (Random Forest - 4, 5)          | 82,329 (Random Forest - 1, 4)     |
|                      | 78,756 (Naive Bayes - $0, 1$ )  | 3,758 (Naive Bayes - $4, 5$ ) | $88,136$ (Naive Bayes - 0, 1)            | 71,186 (Naive Bayes - $0, 1$ )    |
| sanders-r            | $85,270$ (SVM - 4, 5)           | $3,033$ (SVM - 0, 1)          | $93,277$ (SVM - 4, 5)                    | $78,151$ (SVM - 0, 1, 2, 3, 4, 5) |
|                      | $85,018$ (Random Forest - 4, 5) | $2,669$ (Random Forest - 1)   | $90,756$ (Random Forest - 5)             | $75,630$ (Random Forest - 5)      |
|                      | $91,592$ (Naive Bayes - 2, 3)   | $1,457$ (Naive Bayes - 2, 3)  | 94,585 (Naive Bayes - 2, 3, 6, 7)        | $88,043$ (Naive Bayes - 2, 3)     |
| williams-w3          | $96,735$ (SVM - 6, 7)           | $0,925$ (SVM - 0, 1)          | $98,556$ (SVM - 2, 3)                    | 94,585 (SVM - all)                |
|                      | $95,847$ (Random Forest - 4)    | $0,907$ (Random Forest - 3)   | $97,834$ (Random Forest - 1, 2, 5, 6, 7) | $93,502$ (Random Forest - 6)      |

**Table 5.6:** Phase 1 results

We can see from the results that SVM and Random Forest classifiers stand out from <sup>6</sup> Naive Bayes, clearly obtaining better results. From all the multiple configurations possible

<span id="page-54-1"></span>there is not a best one that fits every user, this is the reason a tune is need to better cope <sup>2</sup> with the dataset being used.

| Class                     | <b>Naive Bayes</b> | $\mathbf{SVM}$ | <b>Random Forest</b> |
|---------------------------|--------------------|----------------|----------------------|
| bill                      | 0,176              | 0,412          | 0,176                |
| bill_williams_iii         | 0,841              | 0,973          | 0,983                |
| california_messages       | 0,875              | 0,875          | 0,500                |
| el_paso                   | 0,833              | 0,917          | 0,667                |
| messages<br>enron         | 0,000              | 0,250          | 0,000                |
| gwolfe                    | 0,250              | 0,250          | 0,000                |
| hr                        | 0,919              | 0,919          | 0,849                |
| human resources           | 0,978              | 1,000          | 1,000                |
| operations committee isas | 1,000              | 0,737          | 0,632                |
| personal                  | 0,875              | 0,875          | 0,875                |
| preschedule               | 0,800              | 0,733          | 0,200                |
| $rt\_cuts$                | 0,250              | 0,250          | 0,000                |
| rt strat                  | 0,667              | 0,722          | 0,444                |
| schedule_crawler          | 0,995              | 0,999          | 0,999                |
| settlements               | 0,167              | 0,167          | 0,000                |
| symesees                  | 0,827              | 0,901          | 0,827                |
| tie_meter_multipliers     | 1,000              | 0,667          | 0,667                |
| timbelden                 | 0,727              | 0,727          | 02545                |

**Table 5.7:** Phase 2 *williams-w3* classes true positive rate

Table [5.7](#page-54-1) gives the detailed true positive rate per class from one cross validation. It <sup>4</sup> is possible to see that, despite of the high accuracy achieved with the Random Forest for the *williams-w3* user, some folders were completely missed (*enron\_messages*, *gwolfe*,

- <sup>6</sup> *rt\_cuts* and *settlements*). This is mainly due to the algorithms nature, being a decision tree instead of constructing a hyperplane like SVM does, and also the unbalance present
- <sup>8</sup> in the *williams-w3* classes with some having just a few instances while others have more then a thousand, experiencing the shadowing problem covered in [3.3.4.](#page-38-1)

### <span id="page-54-0"></span><sup>10</sup> **5.4 Phase 2**

Phase 2 uses the initial phase dataset [5.3](#page-52-1) and focus on using the best configuration from <sup>12</sup> each user and the two more accurate classifiers, provided from the results [5.6.](#page-53-1) With this in mind, this phase uses an ensemble through voting using the minimum probability from the

<sup>14</sup> SVM and Random Forest algorithms classification. Table [5.8](#page-55-0) displays the test structure that is followed.

<span id="page-55-0"></span>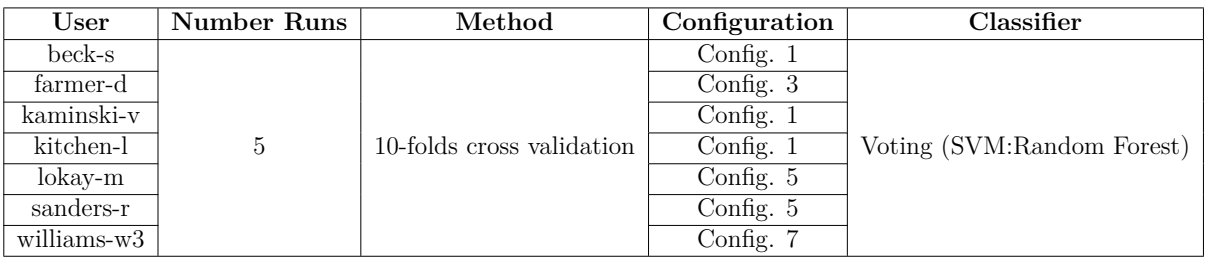

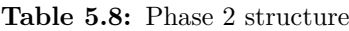

<span id="page-55-1"></span>Table [5.9](#page-55-1) displays the phase 2 test results. Only the accuracy results are being displayed, <sup>2</sup> the complete set is listed in Section [C.1.](#page-86-0)

| User        | Accuracy | <b>Std. Deviation</b> | Max    | Min    |
|-------------|----------|-----------------------|--------|--------|
| beck-s      | 67,316   | 2,882                 | 73,604 | 56,853 |
| farmer-d    | 82,320   | 1,729                 | 86,376 | 78,747 |
| kaminski-v  | 68,439   | 2,073                 | 73,826 | 64,063 |
| kitchen-l   | 63,831   | 1,917                 | 68,657 | 59,453 |
| $lokay-m$   | 87,012   | 1,839                 | 90,763 | 83,936 |
| sanders-r   | 86,146   | 3,123                 | 93,277 | 78,151 |
| williams-w3 | 96,822   | 0,964                 | 98,195 | 94,585 |

**Table 5.9:** Phase 2 results

With the exception of *beck-s* user, that experienced a decrease, the remainder users <sup>4</sup> had a small accuracy increase of around one percent [5.10.](#page-55-2) This happens because the two algorithms do not compensate each other much, since they obtain similar results. This

- <sup>6</sup> means that when one misses, the other is also likely to miss, compensating only when one of them has the correct answer. If time restriction is not a problem, the ensemble by
- <span id="page-55-2"></span><sup>8</sup> voting should be used, since this 1% increase might translate to a significant amount of instances being correctly categorized.

| User        | Phase 1 | Phase 2 | Phase 2 - Phase 1 |
|-------------|---------|---------|-------------------|
| beck-s      | 67,458  | 67,316  | $-0,142$          |
| farmer-d    | 81,471  | 82,320  | 0,849             |
| kaminski-v  | 67,867  | 68,439  | 0,572             |
| kitchen-l   | 63,153  | 63,831  | 0,678             |
| $lokay-m$   | 86,161  | 87,012  | 0,851             |
| sanders-r   | 85,270  | 86,146  | 0,876             |
| williams-w3 | 96,735  | 96,822  | 0,087             |

**Table 5.10:** Accuracy comparison between phase 1 and 2

## <span id="page-56-0"></span>**5.5 Phase 3**

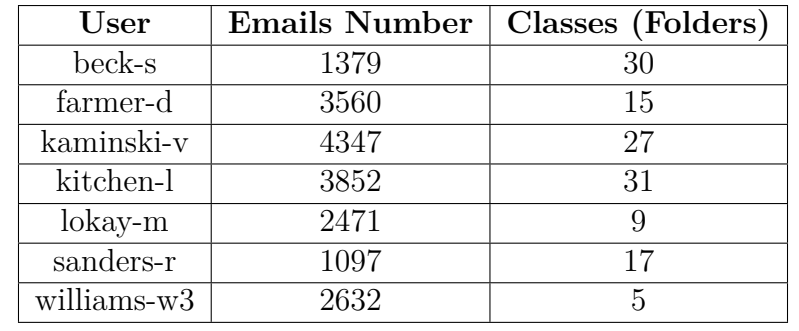

<span id="page-56-1"></span><sup>2</sup> Phase 3 follows phase 2 setup but uses a restricted dataset [5.11.](#page-56-1) The purpose is to see if there exists a significant increase when each class has, at least twenty messages.

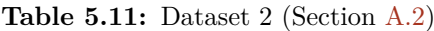

<span id="page-56-2"></span><sup>4</sup> Using the voting configuration from phase 2 and the restricted dataset, the results are enumerated at Table [5.12.](#page-56-2) The complete set of results is presented in Section [C.2.](#page-87-0)

| User        | Accuracy | Std. Deviation | Max    | Min    |
|-------------|----------|----------------|--------|--------|
| beck-s      | 79,797   | 3,277          | 86,232 | 71,739 |
| farmer-d    | 83,433   | 1,727          | 86,517 | 78,090 |
| kaminski-v  | 69,648   | 1,748          | 74,194 | 65,438 |
| kitchen-l   | 65,208   | 1,930          | 70,909 | 61,818 |
| $lokay-m$   | 87,212   | 1,613          | 90,688 | 83,401 |
| sanders-r   | 87,384   | 3,158          | 93,636 | 80     |
| williams-w3 | 98,936   | 0,662          | 100    | 96,958 |

**Table 5.12:** Phase 3 results

- <sup>6</sup> As we can see from the comparison results in Table [5.13,](#page-57-1) there has been a significant increase in the accuracy of *beck-s* (12%), probably because of the huge reduce in dimen-
- <sup>8</sup> sionality, from 101 to 30 classes. The user *williams-w3* experience a maximum of 100% meaning at least once, every instance was successfully classified. Overall, the accuracy
- <sup>10</sup> was increased between 0,2% and 12%, for each user. This increase is small for the users data that has not suffered a dramatic change of dimensionality and size.

<span id="page-57-1"></span>

| User        | Phase 2 | Phase 3 | Phase 3 - Phase 2 |
|-------------|---------|---------|-------------------|
| beck-s      | 67,316  | 79,797  | 12,481            |
| farmer-d    | 82,320  | 83,433  | 1,113             |
| kaminski-v  | 68,439  | 69,648  | 1,209             |
| kitchen-l   | 63,831  | 65,208  | 1,377             |
| $lokay-m$   | 87,012  | 87,212  | 0,200             |
| sanders-r   | 86,146  | 87,384  | 1,238             |
| williams-w3 | 96,822  | 98,936  | 2,114             |

**Table 5.13:** Accuracy comparison between phase 2 and 3

## <span id="page-57-0"></span>**5.6 Phase 4**

- <sup>2</sup> Phase 4 follows the configuration and setup of phase 2, but allows the algorithm to answer three possible classifications for each instance, the ones with higher probability. The
- <sup>4</sup> structure, present in Table [5.8,](#page-55-0) was changed for this test using a data split method after randomizing the data, resulting in the structure displayed by Table [5.14.](#page-57-2)

<span id="page-57-2"></span>

| $\operatorname{User}$ | Number Runs | Method       | Configuration | Classifier                      |
|-----------------------|-------------|--------------|---------------|---------------------------------|
| beck-s                |             |              | Config. $1$   |                                 |
| farmer-d              |             |              | Config. $3$   |                                 |
| kaminski-v            |             |              | Config. $1$   |                                 |
| kitchen-l             | 100         | $66\%$ split | Config. $1$   | Voting - 3 Best Classifications |
| lokay-m               |             |              | Config. $5$   |                                 |
| sanders-r             |             |              | Config. $5$   |                                 |
| williams-w3           |             |              | Config. 7     |                                 |

**Table 5.14:** Phase 4 structure

<span id="page-57-3"></span><sup>6</sup> The results are displayed at Table [5.15](#page-57-3) with the exception of the measured accuracy standard deviation.

| User        | Accuracy | Max    | Min    |  |
|-------------|----------|--------|--------|--|
| beck-s      | 79,507   | 83,283 | 76,418 |  |
| farmer-d    | 96,014   | 96,955 | 94,631 |  |
| kaminski-v  | 84,959   | 87,385 | 83,114 |  |
| kitchen-l   | 85,151   | 87,839 | 82,417 |  |
| $lokay-m$   | 96,721   | 97,995 | 95,165 |  |
| sanders-r   | 93,978   | 96,535 | 91,337 |  |
| williams-w3 | 99,012   | 99,681 | 97,981 |  |

**Table 5.15:** Phase 4 results

<sup>8</sup> Table [5.16](#page-58-1) shows the results comparison between phase 2 and 4. Verifiying that when the classifier gives three possible correct classifications (the three possibilities with the <sup>10</sup> higher value), the accuracy was significantly increased for all users, detaining a correct

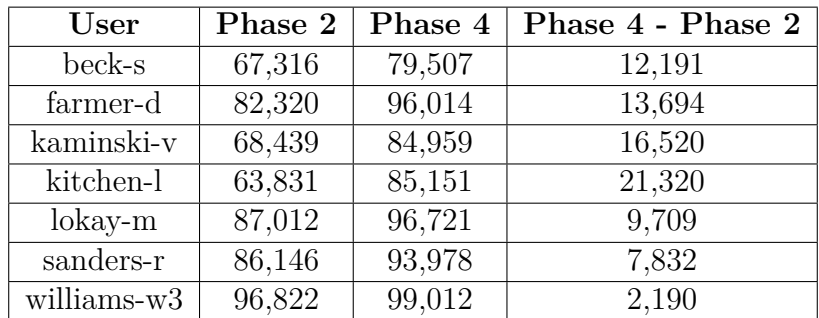

<span id="page-58-1"></span>classification percentage above 79%. Although *williams-w3* did not experience a full <sup>2</sup> correct classification, the average accuracy achieved was still higher.

**Table 5.16:** Accuracy comparison between phase 2 and 4

## <span id="page-58-0"></span>**5.7 Phase 5**

<sup>4</sup> Phase 5 serves as a complementary study for phase 3 and 4. This test follows phase 4 structure (Table [5.14\)](#page-57-2) using the restricted dataset (Table [5.11\)](#page-56-1) to validate a possible

<span id="page-58-2"></span><sup>6</sup> increase in accuracy, due to the three choices output and the data morphological change. Table [5.17](#page-58-2) shows the experiment results.

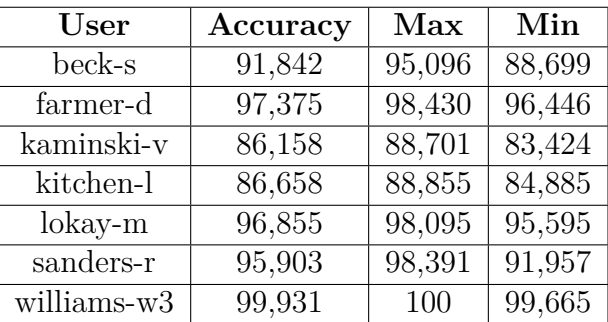

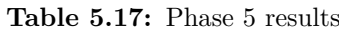

<sup>8</sup> As expected (Table [5.18\)](#page-59-1) there was a small increase in almost every user accuracy, with *beck-s* experiencing the most accentuated positive change. The *williams-w3* average

<sup>10</sup> accuracy went up almost 1% and the difference between the observed maximum and minimum value, was drastically reduced to 0,3%.

<span id="page-59-1"></span>

| User        | Phase 4 | Phase 5 | Phase 5 - Phase 4 |
|-------------|---------|---------|-------------------|
| beck-s      | 79,507  | 91,842  | 12,335            |
| farmer-d    | 96,014  | 97,375  | 1,361             |
| kaminski-v  | 84,959  | 86,158  | 1,199             |
| kitchen-l   | 85,151  | 86,658  | 1,507             |
| $lokay-m$   | 96,721  | 96,855  | 0,134             |
| sanders-r   | 93,978  | 95,903  | 1,925             |
| williams-w3 | 99,012  | 99,931  | 0,919             |

**Table 5.18:** Accuracy comparison between phase 4 and 5

All the results are now above the 86%. This means that if the system is integrated <sup>2</sup> with an application, it can suggest three correct classifications for each unclassified email, using folders with at least twenty messages, with a high rate of correct classifications.

### <span id="page-59-0"></span><sup>4</sup> **5.8 Phase 6**

The final phase is the best approximation to an integration of the system with an external <sup>6</sup> application. The phase configuration is identical to phase 5 with the particularity of performing a continuous update on the entire classification model after classifying one <sup>8</sup> instance, simulating a real situation of incoming email.

<span id="page-59-2"></span>Table [5.19](#page-59-2) enumerates the experience results. Phase 5 structure was followed, using <sup>10</sup> the test split instances to incrementally train and classify the classification model.

| User        | Accuracy | Max    | Min    |
|-------------|----------|--------|--------|
| beck-s      | 93,639   | 94,456 | 93,177 |
| farmer-d    | 97,563   | 98,347 | 96,287 |
| kitchen-l   | 87,568   | 88,701 | 85,927 |
| kaminski-v  | 87,412   | 88,473 | 86,565 |
| $lokay-m$   | 97,327   | 97,759 | 96,905 |
| sanders-r   | 96,458   | 96,783 | 96,247 |
| williams-w3 | 99,799   | 100    | 99,464 |

**Table 5.19:** Phase 6 results

Table [5.20](#page-60-1) comprises the results comparison for the two phases. It was possible to <sup>12</sup> verify that, continuously updating the model has a small increase in the performance, with the exception of *williams-w3*.

<span id="page-60-1"></span>

| User        | Phase 5 | Phase 6 | Phase 6 - Phase 5 |
|-------------|---------|---------|-------------------|
| beck-s      | 91,842  | 93,639  | 1,797             |
| farmer-d    | 97,375  | 97,563  | 0,188             |
| kaminski-v  | 86,158  | 87,568  | 1,410             |
| kitchen-l   | 86,658  | 87,412  | 0,754             |
| $lokay-m$   | 96,855  | 97,327  | 0,472             |
| sanders-r   | 95,903  | 96,458  | 0,555             |
| williams-w3 | 99,931  | 99,799  | $-0,132$          |

**Table 5.20:** Accuracy comparison between phase 5 and 6

This phase validates the system reliability when working with a real application. Having <sup>2</sup> a feature capable of providing three possible classifications, even with the class quota restrictions, can be of great value to the end user. This means, the application being <sup>4</sup> evaluated in this case study could benefit greatly from the proposed system.

### <span id="page-60-0"></span>**5.9 Results Comparison**

- <sup>6</sup> The results obtained in this simulation using the proposed system were compared with other approaches that have an identical configuration. Since the results obtained in phase
- <sup>8</sup> 3, 4, 5 and 6 have too many restrictions to meet the case study evaluation, no identical configuration was found. Although, for phases 1 and 2, there are many approaches that
- <sup>10</sup> can be used as an accuracy validation, but only phase 2 results were compared since they show an higher accuracy.
- <sup>12</sup> Table [5.21](#page-60-2) shows an accuracy comparison between the proposed system and other approaches best results, for the dataset configuration presented in Table [5.3.](#page-52-1)

<span id="page-60-2"></span>

| Approach                         | beck-s | farmer-d | kaminski-v | kitchen-l                | lokay-m | sanders-r | williams-w3 |
|----------------------------------|--------|----------|------------|--------------------------|---------|-----------|-------------|
| Beckerman et al. [56]            | 56.4   | 77.5     | 57.4       | 59.1                     | 83.6    | 73.0      | 94.6        |
| GNUsmail [57]                    |        | 76.4     | 66.6       | $\overline{\phantom{0}}$ | 78.8    | 73.5      | 95.5        |
| Bermejo et al. $\overline{59}$   | 50.6   | 70.3     | 56.7       | 46.5                     | 73.2    | 75.9      | 89.0        |
| $ABC-DynF$ [60]                  | 49.5   | 61,1     | 65.8       | 59.9                     | 87.5    | 76.3      | 88,3        |
| Boryczka et al. [61]             | 51.7   | 77.5     | 65.7       | 58.3                     | 84.6    | 75.9      | 94.4        |
| Alecsa $[62]$                    | 63.8   | 70.8     | 63.1       | 58.3                     | 91.6    | 74.3      | 96,8        |
| <b>Proposed approach 5.8 5.9</b> | 67,3   | 82,3     | 68,4       | 63,8                     | 87,0    | 86,1      | 96,8        |

**Table 5.21:** Accuracy comparison between approaches

<sup>14</sup> From the comparison is very clear that this work approach gets higher accuracies, with the exception of the *lokay-m* user, where Dehghani et al. Alecsa [\[62\]](#page-73-9) managed to obtain <sup>16</sup> an higher value then the rest remainder of the approaches, with a value above 90%. This may be duo to the dynamic concept behind the framework leading to a raise in values for

<sup>18</sup> that specific distribution (the *lokay-m* user mailbox).

#### 44 mailcube application: case study

In the remainder distributions, the resulting system surpassed the other approaches <sup>2</sup> with a difference ranging from 2% to 10%. The *williams-w3* user is difficult to improve any further since the results are already near the maximum value and mainly thanks to

<sup>4</sup> the unbalanced nature of the dataset class distribution.

# **Chapter 6**

## <sup>2</sup> **Conclusions**

10

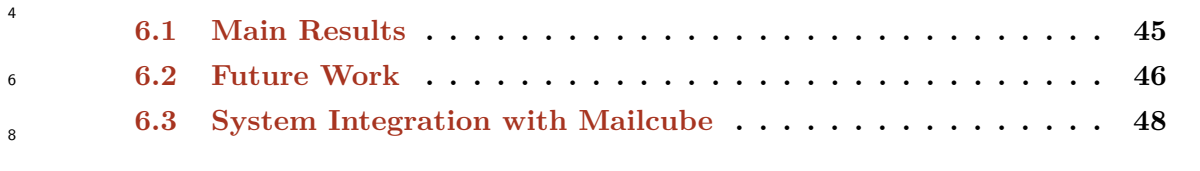

There is much research work in the area and many ways of classifying emails into folders. <sup>12</sup> Most of the study techniques focus on text retrieval and obtaining knowledge from the email text attributes, which shows that a lot of work is still to be accomplished in this area.

<sup>14</sup> There is a wide space of improvement for approaches who consider email attachments and contacts network of connections.

<sup>16</sup> The main effort for companies like Google or Microsoft is in the spam-detection methodologies, although a system that can organize mailboxes and adapt accordingly to

<sup>18</sup> user interaction and information arrival, may be of great interest since it will save the users precious time, therefore improving the productivity and communication that represent <sup>20</sup> areas of focus for these companies.

## <span id="page-62-0"></span>**6.1 Main Results**

- <sup>22</sup> This dissertation work provides the conceptualization of a classification system, capable of adapting to an external application without the necessity of great modifications. The
- <sup>24</sup> system allows to configure the preprocessing and classification techniques used, allowing it to be optimized towards the dataset being classified. The ability to achieve high accuracy
- <sup>26</sup> derivates from the methods used, presenting a classification ensemble that proved to be effective in improving the overall performance.
- <sup>28</sup> Besides validating the classification capability, it was possible to test different use case scenarios for the system, validating the possibility of integrating it into an existing

application, in this case being the Mailcube case study, furthermore analysing how the <sup>2</sup> integration could be done, in order to obtain valuable performance for the end user.

## <span id="page-63-0"></span>**6.2 Future Work**

- <sup>4</sup> There are many different directions one can take to further extend the work presented in this dissertation. Although it seems the text classification is reaching a limit in the email
- <sup>6</sup> categorization problem, there is still many topics that need more research. If it is indeed reaching its limit, new ways of classifying email need more focus, such as network analysis
- <sup>8</sup> and other approaches.

The scientific community is also in need for an up-to-date email dataset, with a more <sup>10</sup> complete message content, containing attachments, html and others. This way, new patterns to approach this problem can be studied.

<sup>12</sup> The next sections provide a more extensive explanation on the future work that may be accomplished in this area.

#### <sup>14</sup> **6.2.1 Preprocessing Techniques and Classifiers**

The proposed system was analysed with eight different preprocessing configurations and <sup>16</sup> only three most well know classifiers, which led to good results, but there is almost an infinite number of possible combinations and algorithms available, making it very hard to

<sup>18</sup> test every single one of them or making a meta-algorithm learn them all. With this in mind, some techniques are very similar and only aim at improving certain parts of the

<sup>20</sup> classification.This leaves space to conduct a study that aggregates similar approaches, selecting only the most efficient, and comparing them with not so similar ones, or even try

<sup>22</sup> to combine them.

#### **6.2.2 Model Update**

<sup>24</sup> The adaptability of a system to changes in the data size and dimension is fundamental for any real case scenario. Dividing and classifying a static dataset produces results that may <sup>26</sup> not be verified along the system usage, as the user mailbox keeps getting bigger.

All the literature work reviewed in this dissertation, does not take into account the <sup>28</sup> classification model evolution during its integration with an application. Section [5.8](#page-59-0) study aims at reproducing an approximation to what would be a real integration with an external

application, updating the model every time it classifies a message, but such heavy approach might not be necessary.

This calls for a more extensive analysis on how one can update the model. Should

- <sup>2</sup> it be updated every time a new message arrives, or should it work in a batch way, only updating when a certain number of messages are classified? Is it worthy to continuously
- <sup>4</sup> update it? If a new message arrives and is classified as belonging to the class with the highest number of messages, rebuild the model might not be necessary, since it already
- <sup>6</sup> has a decent amount of training data.

#### **6.2.3 Non-text Attributes**

- <sup>8</sup> In the conducted study, only the messages text content was considered to perform the classification. Although very good accuracy results were achieved, there is still space for
- <sup>10</sup> improving. Is very likely that the classification of email through their text content may not evolve any further but one may take more patterns into account. For instance, email
- <sup>12</sup> messages with the same categorization share more then just similar test, they usually have a network of contacts that can be extracted and used as an attribute in the classification <sup>14</sup> process.

Future work could take advantage of this system text classification and merge it with <sup>16</sup> a classifier that treats non-text features, where ensembling methods could be use.

#### **6.2.4 Meta Parametrization**

- <sup>18</sup> The results achieved from the simulation helped concluding that the dynamics of a user mailbox directly affects the output of a classification system and there is no good-for-all
- <sup>20</sup> approach that gives the best possible results. With this in mind, although the system is capable of supporting different configurations, it is still depending on a manual tuning to
- <sup>22</sup> reach optimized results.

Using meta programming to dynamically tweak the preprocessing methods used, would <sup>24</sup> make the system less dependent on manual configuration, increasing its volatility and adaptability to different environments.

- <sup>26</sup> The classification module may also take advantage of such automated learning, changing the different parameters of the classifiers, with the intent of maximizing the entire system
- <sup>28</sup> classification.

The system modular architecture makes it easier to integrate a meta programming <sup>30</sup> module that can automatically tune the system, by exchanging information with the configurable modules (preprocessing and classification module). Figure [6.1](#page-65-1) illustrates an

overview on the integration of such module with the proposed system.

<span id="page-65-1"></span>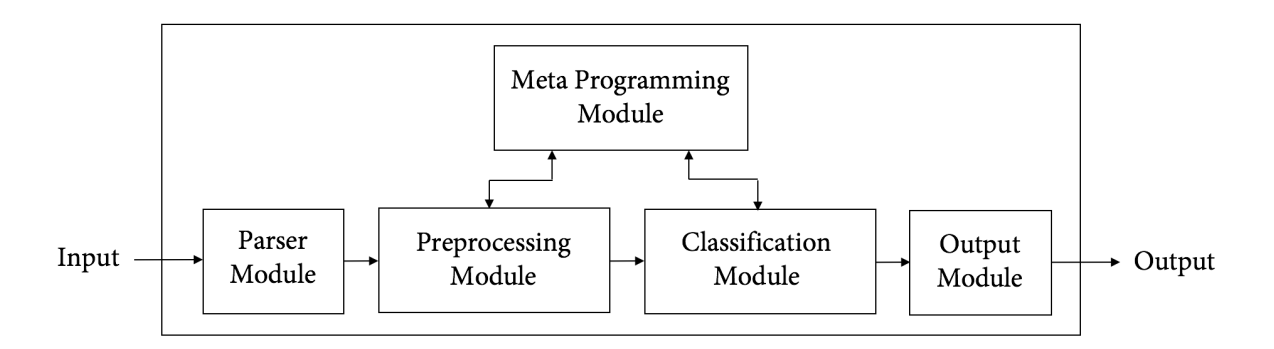

**Figure 6.1:** Meta programming module integration overview

To perform this meta parametrization the scientific community tends to use bio inspired <sup>2</sup> algorithms, such as genetic algorithms and ant colony optimization approaches that create populations. Basically, each population is a different possible configuration that is tested

<sup>4</sup> to find the best parameters.

#### **6.2.5 Data Considerations**

- <sup>6</sup> The Enron Corpus did not have any attachments that could be used in the classification. If the attachment contains text, it is easily adapted to fit the proposed system. What if
- <sup>8</sup> the attachment is a picture? There are already a lot of graphic mining techniques that extract features from images.
- <sup>10</sup> The case study did not require taking into account folders hierarchy, since Mailcube cubes do not support it. Flatten the subfolders results in a higher accuracy error, since
- <sup>12</sup> folders inside folders tend to have the same overall topic. A possible research approach is to create a classifier that initial checks if a given message is inside a parent folder and
- <sup>14</sup> afterwards performs classification using only the sub-folders categories, continuing iterating until the hierarchical tree can not be more expandable.

### <span id="page-65-0"></span><sup>16</sup> **6.3 System Integration with Mailcube**

One of the main goals of this dissertation project was to validate the system integration <sup>18</sup> with an email client. This validation was successful, remaining to be accomplished the proposed system integration with the application. In order to do that one needs to export  $_{20}$  the system in a library format — since there is only the need for the app to call the system

- and properly merge it with the desktop client implementation.
- <sup>22</sup> The Mailcube application is written in Objective-C, one of the two native languages of macOS, which might prove difficult to integrate with a Java library, this means the system

will likely have to be adapted and re-written in C++, Objective-C or Swift using other

<sup>2</sup> machine learning libraries available. Since those languages are supported by the operating system, using them will fully enable the integration.

#### conclusions

# **Nomenclature**

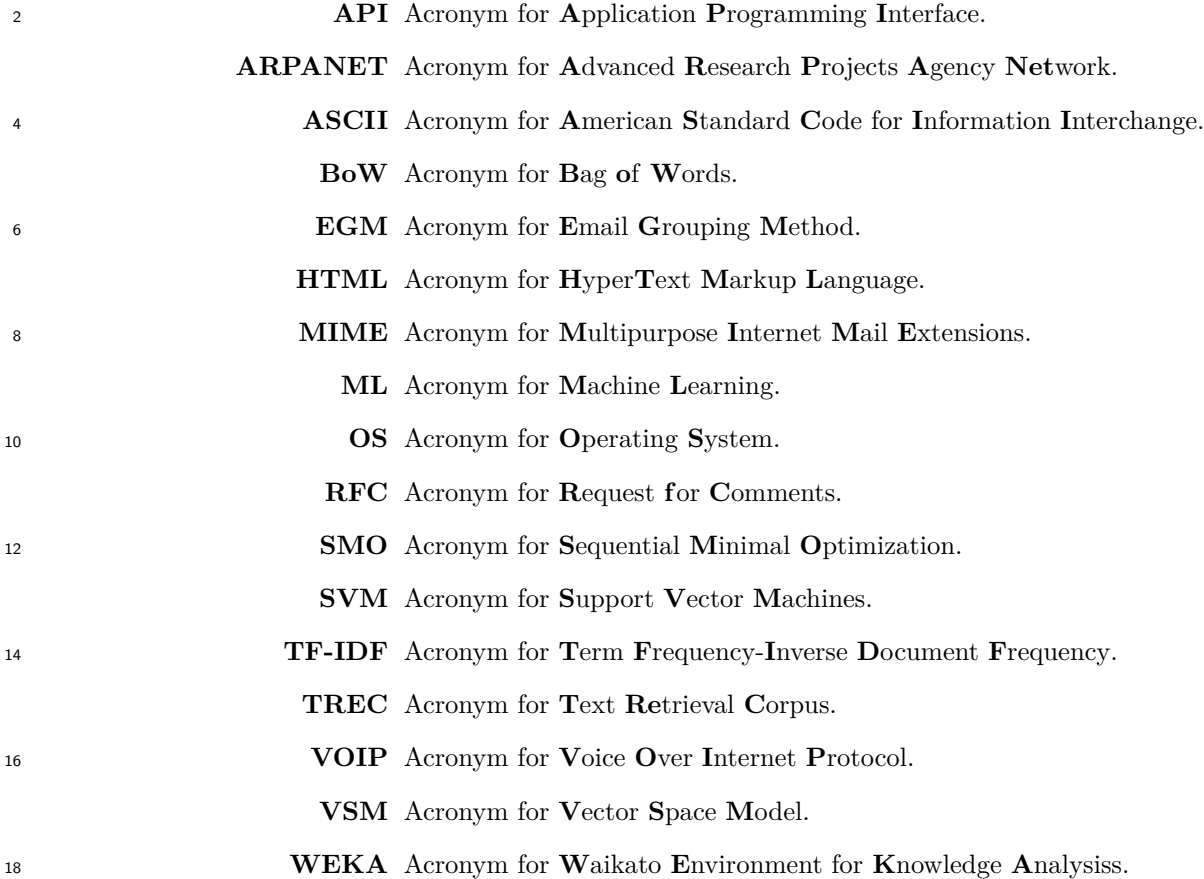

#### nomenclature

# **References**

- <sup>2</sup> [1] C. Partridge, "The technical development of internet email," *IEEE Annals of the History of Computing*, vol. 30, no. 2, pp. 3–29, 2008. Cited on p. [2.](#page-19-0)
- <sup>4</sup> [2] G. Radicati, "Email Statistics Report, 2015-2019," 2015. Cited on p. [2.](#page-19-0)
- [3] G. Cormack and T. Lynam, "Spam corpus creation for TREC," *Second Conference on Email and* <sup>6</sup> *Anti-Spam (CEAS2005)*, 2005. Cited on p. [3.](#page-20-0)
- [4] S. Whittaker and C. Sidner, "Email overload: Exploring personal information management of <sup>8</sup> email," in *Proceedings of the SIGCHI Conference on Human Factors in Computing Systems*, CHI '96, pp. 276–283, 1996. Cited on p. [3.](#page-20-0)
- <sup>10</sup> [5] D. Fisher, A. J. Brush, E. Gleave, and M. A. Smith, "Revisiting whittaker & sidner's "email overload" ten years later," in *Proceedings of the 2006 20th Anniversary Conference on Computer Supported* <sup>12</sup> *Cooperative Work*, CSCW '06, pp. 309–312, 2006. Cited on p. [4.](#page-21-0)
- [6] C. Grevet, D. Choi, D. Kumar, and E. Gilbert, "Overload is overloaded: Email in the age of <sup>14</sup> gmail," in *Proceedings of the SIGCHI Conference on Human Factors in Computing Systems*, CHI '14, pp. 793–802, 2014. Cited on p. [4.](#page-21-0)
- <sup>16</sup> [7] M. Mohri, A. Rostamizadeh, and A. Talwalkar, *Foundations of Machine Learning*. The MIT Press, 2012. Cited on p. [9.](#page-26-0)
- <sup>18</sup> [8] E. P. Resnick, "Internet message format," 8 2008. RFC 5322. Cited on p. [10.](#page-27-3)
- [9] N. Freed and N. Borenstein, "Multipurpose internet mail extensions(mime), part one: Format of <sup>20</sup> internet message bodies," 11 1996. RFC 2045. Cited on p. [10.](#page-27-3)
- [10] N. Freed and N. Borenstein, "Multipurpose internet mail extensions(mime), part two: Media types," <sup>22</sup> 11 1996. RFC 2046. Cited on p. [10.](#page-27-3)
- [11] K. Moore, "Multipurpose internet mail extensions(mime), part three: Message header extensions for <sup>24</sup> non-ascii text," 11 1996. RFC 2047. Cited on p. [10.](#page-27-3)
- [12] N. Freed and J. Klensin, "Media type specifications and registration procedures," 12 2005. RFC 4289. <sup>26</sup> Cited on p. [10.](#page-27-3)
- [13] N. Freed and J. Klensin, "Multipurpose internet mail extensions(mime), part four: Registration <sup>28</sup> procedures," 12 2005. RFC 4289. Cited on p. [10.](#page-27-3)
- [14] N. Freed and N. Borenstein, "Multipurpose internet mail extensions(mime), part five: Conformance <sup>30</sup> criteria and examples," 11 1996. RFC 2049. Cited on p. [10.](#page-27-3)
- [15] I. Alsmadi and I. Alhami, "Clustering and classification of email contents," *J. King Saud Univ.* <sup>32</sup> *Comput. Inf. Sci.*, vol. 27, pp. 46–57, Jan. 2015. Cited on pp. [11](#page-28-2) and [15.](#page-32-0)
- [16] W. J. Wilbur and K. Sirotkin, "The automatic identification of stop words," *J. Inf. Sci.*, vol. 18, <sup>34</sup> pp. 45–55, Jan. 1992. Cited on p. [11.](#page-28-2)

- [17] P. Kumar, H. Kumar, and R. Joseph, "A Framework for Email Clustering and Automatic Answering <sup>2</sup> Method," *International Journal of Advanced Research in Computer Engineering & Technology (IJARCET)*, vol. 1, no. 9, pp. 52–59, 2012. Cited on p. [11.](#page-28-2)
- <sup>4</sup> [18] J. B. Lovins, "Development of a Stemming Algorithm," *Mechanical Translation and Computational Linguistics*, vol. 11, no. June, pp. 22–31, 1968. Cited on p. [12.](#page-29-1)
- <sup>6</sup> [19] M. Porter, "An algorithm for suffix stripping," *Program*, vol. 14, no. 3, pp. 130–137, 1980. Cited on p. [12.](#page-29-1)
- <sup>8</sup> [20] G. Salton, A. Wong, and C. S. Yang, "A vector space model for automatic indexing," *Commun. ACM*, vol. 18, pp. 613–620, Nov. 1975. Cited on p. [12.](#page-29-1)
- <sup>10</sup> [21] G. Salton and C. Buckley, "Term-weighting approaches in automatic text retrieval," *Inf. Process. Manage.*, vol. 24, pp. 513–523, Aug. 1988. Cited on p. [12.](#page-29-1)
- <sup>12</sup> [22] P. D. Turney and P. Pantel, "From frequency to meaning: Vector space models of semantics," *J. Artif. Int. Res.*, vol. 37, pp. 141–188, Jan. 2010. Cited on p. [12.](#page-29-1)
- <sup>14</sup> [23] K. Sparck Jones, "A Statistical Interpretation of Term Specificity and its Retrieval," *Journal of Documentation*, vol. 28, no. 1, pp. 11–21, 1972. Cited on p. [12.](#page-29-1)
- <sup>16</sup> [24] A. Singhal, G. Salton, M. Mitra, and C. Buckley, "Document length normalization," *Inf. Process. Manage.*, vol. 32, pp. 619–633, Sept. 1996. Cited on p. [13.](#page-30-1)
- <sup>18</sup> [25] R. B. Segal and J. O. Kephart, "Mailcat: An intelligent assistant for organizing e-mail," in *Proceedings of the Third Annual Conference on Autonomous Agents*, AGENTS '99, pp. 276–282, 1999. Cited on <sup>20</sup> p. [13.](#page-30-1)
- [26] I. Guyon and A. Elisseeff, "An introduction to variable and feature selection," *J. Mach. Learn. Res.*, <sup>22</sup> vol. 3, pp. 1157–1182, Mar. 2003. Cited on p. [13.](#page-30-1)
- [27] M. A. Hall, *Correlation-based Feature Subset Selection for Machine Learning*. PhD thesis, University <sup>24</sup> of Waikato, Hamilton, New Zealand, 1998. Cited on p. [13.](#page-30-1)
- [28] R. E. Korf, "Algorithms and theory of computation handbook," ch. Artificial Intelligence Search <sup>26</sup> Algorithms, pp. 22–22, Chapman & Hall/CRC, 2010. Cited on p. [13.](#page-30-1)
- [29] R. E. Korf, "Linear-space best-first search," *Artif. Intell.*, vol. 62, pp. 41–78, July 1993. Cited on <sup>28</sup> p. [14.](#page-31-0)
- [30] D. D. Lewis, "Naive (Bayes) at Forty: The Independence Assumption in Information Retrieval," in <sup>30</sup> *Proceedings of the 10th European Conference on Machine Learning*, ECML '98, (London, UK, UK), pp. 4–15, Springer-Verlag, 1998. Cited on p. [14.](#page-31-0)
- <sup>32</sup> [31] J. D. M. Rennie, "ifile: An Application of Machine Learning to E-Mail Filtering," in *Proc. KDD Workshop on Text Mining*, 2000. Cited on p. [14.](#page-31-0)
- <sup>34</sup> [32] J. D. M. Rennie, L. Shih, J. Teevan, and D. R. Karger, "Tackling the Poor Assumptions of Naive Bayes Text Classifiers," *Proceedings of the Twentieth International Conference on Machine Learning* <sup>36</sup> *(ICML)-2003)*, vol. 20, no. 1973, pp. 616–623, 2003. Cited on p. [14.](#page-31-0)
- [33] H. Zhang, "The Optimality of Naive Bayes," *Proceedings of the Seventeenth International Florida* <sup>38</sup> *Artificial Intelligence Research Society Conference FLAIRS 2004*, vol. 1, no. 2, pp. 1 – 6, 2004. Cited on p. [14.](#page-31-0)
- <sup>40</sup> [34] C. Cortes and V. Vapnik, "Support-vector networks," *Mach. Learn.*, vol. 20, pp. 273–297, Sept. 1995. Cited on p. [15.](#page-32-0)
- [35] J. Platt, "Fast training of support vector machines using sequential minimal optimization," in <sup>2</sup> *Advances in Kernel Methods - Support Vector Learning* (B. Schoelkopf, C. Burges, and A. Smola, eds.), MIT Press, 1998. Cited on pp. [15](#page-32-0) and [27.](#page-44-0)
- <sup>4</sup> [36] S. Keerthi, S. Shevade, C. Bhattacharyya, and K. Murthy, "Improvements to platt's smo algorithm for svm classifier design," *Neural Computation*, vol. 13, no. 3, pp. 637–649, 2001. Cited on pp. [15](#page-32-0) <sup>6</sup> and [27.](#page-44-0)
- [37] H. Drucker, D. Wu, and V. N. Vapnik, "Support vector machines for spam categorization," *IEEE* <sup>8</sup> *Transactions on Neural Networks*, vol. 10, pp. 1048–1054, Sep 1999. Cited on p. [15.](#page-32-0)
- [38] S. Tong and D. Koller, "Support Vector Machine Active Learning with Applications to Text Classifi-<sup>10</sup> cation," *J. Mach. Learn. Res.*, vol. 2, pp. 45–66, Mar. 2002. Cited on p. [15.](#page-32-0)
- [39] J. Shawe-Taylor and S. Sun, "A Review of Optimization Methodologies in Support Vector Machines," <sup>12</sup> *Neurocomput.*, vol. 74, pp. 3609–3618, Oct. 2011. Cited on p. [15.](#page-32-0)
	- [40] L. Breiman, "Random Forests," *Mach. Learn.*, vol. 45, pp. 5–32, Oct. 2001. Cited on pp. [15](#page-32-0) and [27.](#page-44-0)
- <sup>14</sup> [41] T. K. Ho, "Random decision forests," *Proceedings of 3rd International Conference on Document Analysis and Recognition*, vol. 1, pp. 278–282, 1995. Cited on p. [15.](#page-32-0)
- <sup>16</sup> [42] T. K. Ho, "The random subspace method for constructing decision forests," *IEEE Trans. Pattern Anal. Mach. Intell.*, vol. 20, pp. 832–844, Aug. 1998. Cited on p. [15.](#page-32-0)
- <sup>18</sup> [43] Y. Amit and D. Geman, "Shape Quantization and Recognition with Randomized Trees," *Neural Comput.*, vol. 9, pp. 1545–1588, Oct. 1997. Cited on p. [15.](#page-32-0)
- <sup>20</sup> [44] G. Rios and H. Zha, "Exploring Support Vector Machines and Random Forests for Spam Detection," *Conference on e-mail and anti-spam (CEAS)*, pp. 5–10, 2004. Cited on p. [15.](#page-32-0)
- <sup>22</sup> [45] P. Cunningham and S. J. Delany, "k-Nearest Neighbour Classifiers," *Technical Report UCD-CSI-2007-4*, pp. 1–17, 2007. Cited on p. [15.](#page-32-0)
- <sup>24</sup> [46] L. I. Kuncheva, *Combining Pattern Classifiers: Methods and Algorithms*. John Wiley and Sons, Inc., 2004. Cited on p. [15.](#page-32-0)
- <sup>26</sup> [47] L. Breiman, "Bagging predictors," *Mach. Learn.*, vol. 24, pp. 123–140, Aug. 1996. Cited on p. [16.](#page-33-0)
- [48] Y. Freund and R. E. Schapire, "Experiments with a new boosting algorithm," in *Computational* <sup>28</sup> *Learning Theory Second European Conference, EuroCOLT '95 Barcelona, Spain, March 13–15, 1995 Proceedings*, pp. 23–37, 1995. Cited on p. [16.](#page-33-0)
- <sup>30</sup> [49] Y. Freund and R. E. Schapire, "Experiments with a new boosting algorithm," in *International Conference on Machine Learning*, pp. 148–156, 1996. Cited on p. [16.](#page-33-0)
- <sup>32</sup> [50] Y. Freund and R. E. Schapire, "A short introduction to boosting," in *Proceedings of the Sixteenth International Joint Conference on Artificial Intelligence*, pp. 1401–1406, Morgan Kaufmann, 1999. <sup>34</sup> Cited on p. [16.](#page-33-0)
- [51] D. H. Wolpert, "Original contribution: Stacked generalization," *Neural Netw.*, vol. 5, pp. 241–259, <sup>36</sup> Feb. 1992. Cited on p. [17.](#page-34-0)
	- [52] B. Klimt and Y. Yang, "Introducing the Enron Corpus," in *CEAS*, 2004. Cited on p. [17.](#page-34-0)
- [53] B. Klimt and Y. Yang, "The Enron Corpus: A New Dataset for Email Classification Research," *Machine Learning: ECML 2004*, pp. 217–226, 2004. Cited on p. [17.](#page-34-0)
- [54] C. Project, "Enron email dataset," 2004. Cited on p. [17.](#page-34-0)

#### 56 REFERENCES

[55] G. V. Cormack and T. R. Lynam, "Trec 2007 public corpus," 2007. Cited on p. [17.](#page-34-0)

- <sup>2</sup> [56] R. Bekkerman, A. McCallum, and G. Huang, "Automatic categorization of email into folders: Benchmark experiments on enron and sri corpora," *Center for Intelligent Information Retrieval,* <sup>4</sup> *Technical Report IR*, vol. 418, 2004. Cited on pp. [18](#page-35-0) and [43.](#page-60-0)
- [57] J. M. Carmona-Cejudo, M. Baena-García, J. del Campo-Ávila, R. Morales-Bueno, and A. Bifet, <sup>6</sup> "Gnusmail: Open framework for on-line email classification," 2011. Cited on pp. [18](#page-35-0) and [43.](#page-60-0)
- [58] J. M. Carmona-Cejudo, G. Castillo, M. Baena-García, and R. Morales-Bueno, "A comparative study <sup>8</sup> on feature selection and adaptive strategies for email foldering," in *Intelligent Systems Design and Applications (ISDA), 2011 11th International Conference on*, pp. 1294–1299, IEEE, 2011. Cited on <sup>10</sup> p. [18.](#page-35-0)
- [59] P. Bermejo, J. A. Gámez, and J. M. Puerta, "Improving the performance of naive bayes multinomial <sup>12</sup> in e-mail foldering by introducing distribution-based balance of datasets," *Expert Systems with Applications*, vol. 38, no. 3, pp. 2072–2080, 2011. Cited on pp. [18](#page-35-0) and [43.](#page-60-0)
- <sup>14</sup> [60] J. M. Carmona-Cejudo, G. Castillo, M. Baena-GarcíA, and R. Morales-Bueno, "A comparative study on feature selection and adaptive strategies for email foldering using the abc-dynf framework," <sup>16</sup> *Know.-Based Syst.*, vol. 46, pp. 81–94, July 2013. Cited on pp. [18](#page-35-0) and [43.](#page-60-0)
- [61] U. Boryczka, B. Probierz, and J. Kozak, "Adaptive ant colony decision forest in automatic categoriza-<sup>18</sup> tion of emails," in *Asian Conference on Intelligent Information and Database Systems*, pp. 451–461, Springer, 2015. Cited on pp. [18](#page-35-0) and [43.](#page-60-0)
- <sup>20</sup> [62] M. Dehghani, A. Shakery, and M. S. Mirian, "Alecsa: Attentive learning for email categorization using structural aspects," *Knowledge-Based Systems*, vol. 98, pp. 44–54, 2016. Cited on pp. [18](#page-35-0) and [43.](#page-60-0)
- <sup>22</sup> [63] N. Japkowicz and S. Stephen, "The class imbalance problem: A systematic study," *Intell. Data Anal.*, vol. 6, pp. 429–449, Oct. 2002. Cited on p. [21.](#page-38-0)
- <sup>24</sup> [64] C. Lemnaru and R. Potolea, *Imbalanced Classification Problems: Systematic Study, Issues and Best Practices*, pp. 35–50. Berlin, Heidelberg: Springer Berlin Heidelberg, 2012. Cited on p. [21.](#page-38-0)
- <sup>26</sup> [65] G. H. John and P. Langley, "Estimating continuous distributions in bayesian classifiers," in *Proceedings of the Eleventh Conference on Uncertainty in Artificial Intelligence*, UAI'95, (San Francisco, CA, <sup>28</sup> USA), pp. 338–345, Morgan Kaufmann Publishers Inc., 1995. Cited on p. [27.](#page-44-0)
- [66] M. Hall, E. Frank, G. Holmes, B. Pfahringer, P. Reutemann, and I. H. Witten, "The WEKA Data <sup>30</sup> Mining Software: An Update," *SIGKDD Explor. Newsl.*, vol. 11, pp. 10–18, Nov. 2009. Cited on p. [29.](#page-46-0)

**Appendices**

### **Appendix A**

### <sup>2</sup> **Enron Datasets Distribution**

The present appendix enumerates the two datasets distributions used in this dissertation <sup>4</sup> work. Both sets contain the mailboxes of seven Enron Corpus users. Dataset 1 [A.1](#page-76-0) only considers folders with at least three messages, while dataset 2 [A.2](#page-78-0) needs, at least twenty.

### <span id="page-76-0"></span><sup>6</sup> **A.1 Dataset 1**

| User        | <b>Emails Number</b> | <b>Folders Number</b> |
|-------------|----------------------|-----------------------|
| beck-s      | 1971                 | 101                   |
| farmer-d    | 3672                 | 25                    |
| kaminski-v  | 4477                 | 41                    |
| kitchen-l   | 4015                 | 47                    |
| $lokay-m$   | 2493                 | 11                    |
| sanders-r   | 1188                 | 30                    |
| williams-w3 | 2769                 | 18                    |

**Table A.1:** Dataset 1 distribution

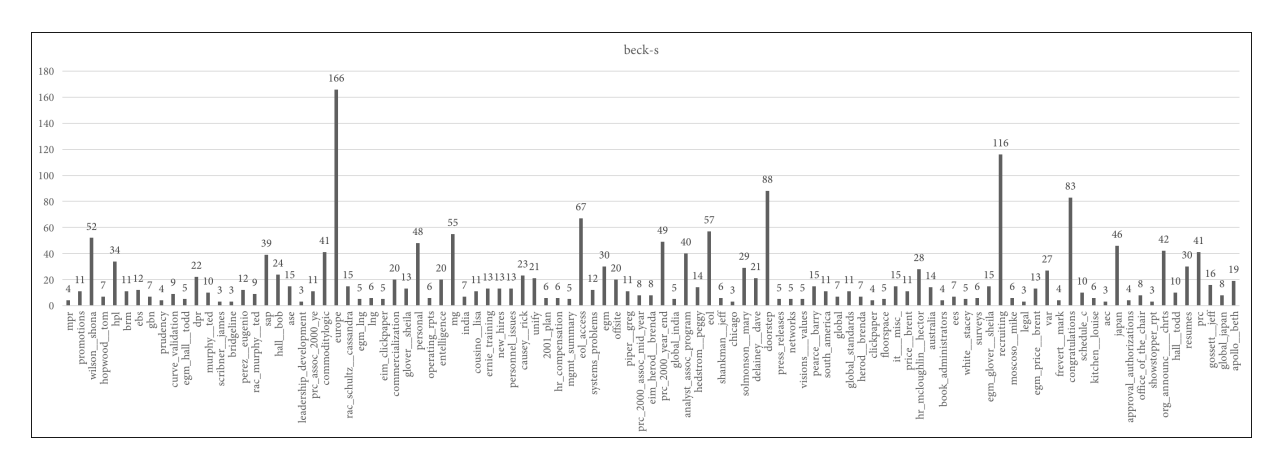

**Figure A.1:** *beck-s* class distribution

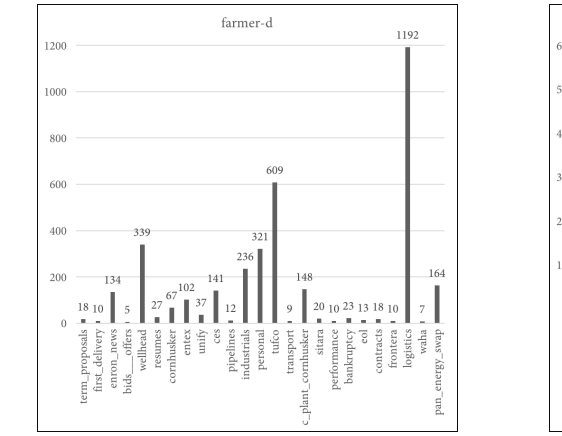

**Figure A.2:** *farmer-d* class distribution **Figure A.3:** *kaminski-v* class distribution

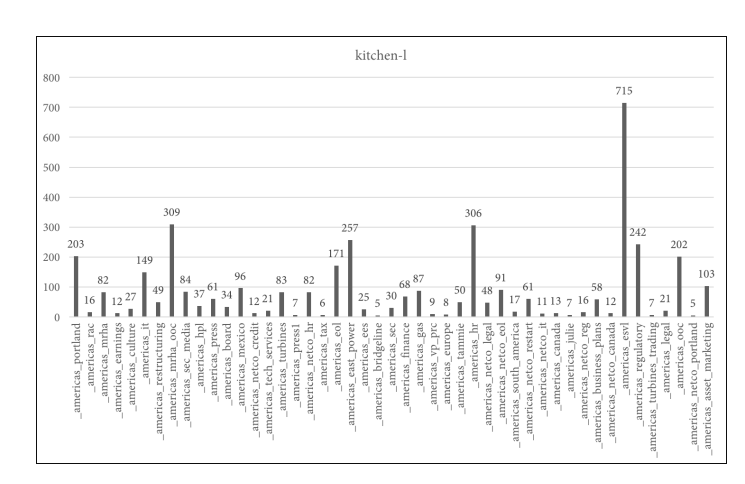

**Figure A.4:** *kitchen-l* class distribution **Figure A.5:** *lokay-m* class distribution

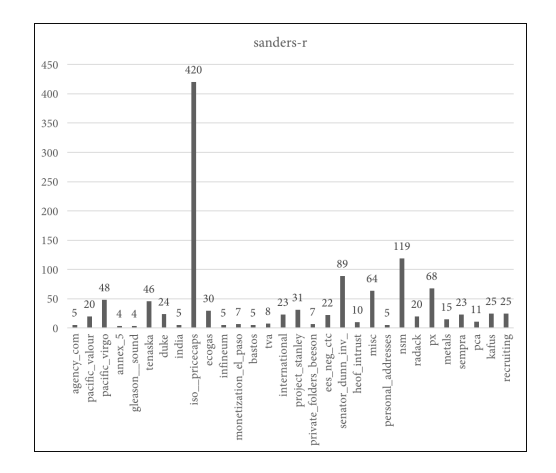

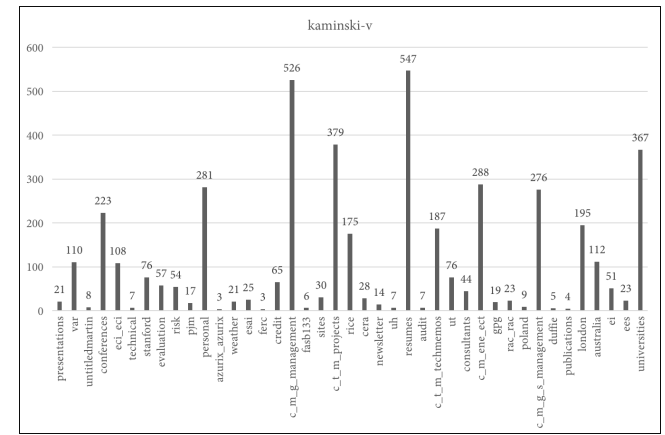

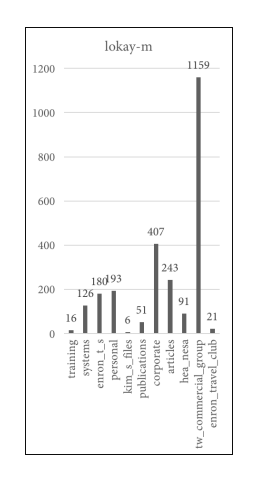

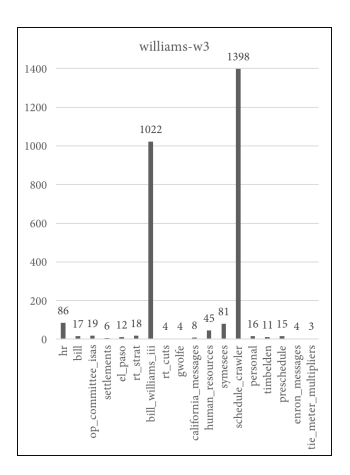

**Figure A.6:** *sanders-r* class distribution **Figure A.7:** *williams-w3* class distribution

#### <span id="page-78-0"></span>**A.2 Dataset 2**

| User        | <b>Emails Number</b> | <b>Folders Number</b> |
|-------------|----------------------|-----------------------|
| beck-s      | 1379                 | 30                    |
| farmer-d    | 3560                 | 15                    |
| kaminski-v  | 4347                 | 27                    |
| kitchen-l   | 3852                 | 31                    |
| $lokay-m$   | 2471                 |                       |
| sanders-r   | 1097                 | 17                    |
| williams-w3 | 2632                 | 5                     |

**Table A.2:** Dataset 2 distribution

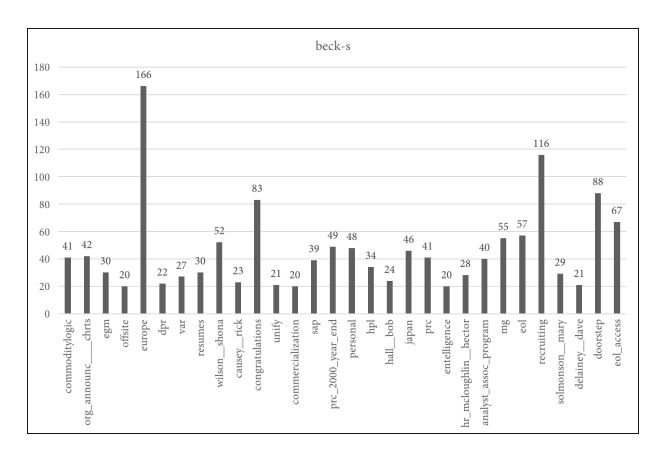

**Figure A.8:** *beck-s* class distribution

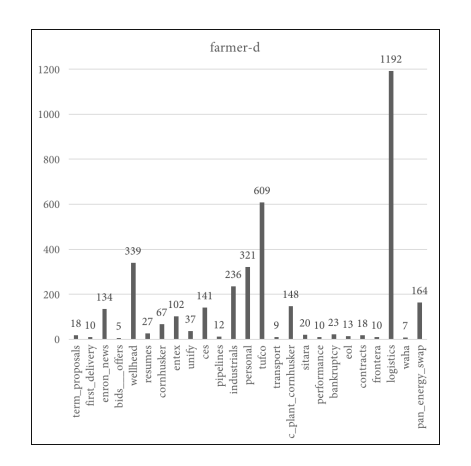

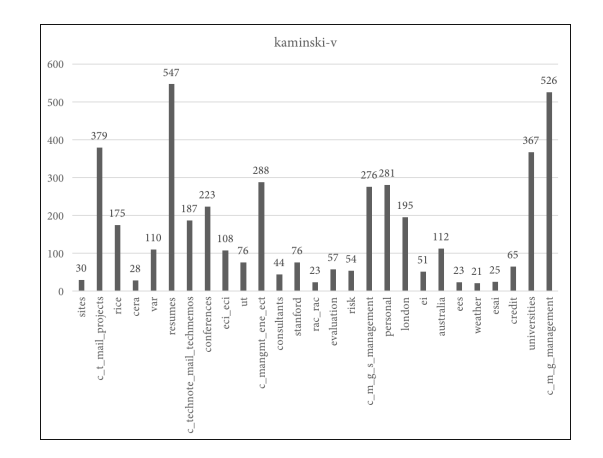

**Figure A.9:** *farmer-d* class distribution **Figure A.10:** *kaminski-v* class distribution

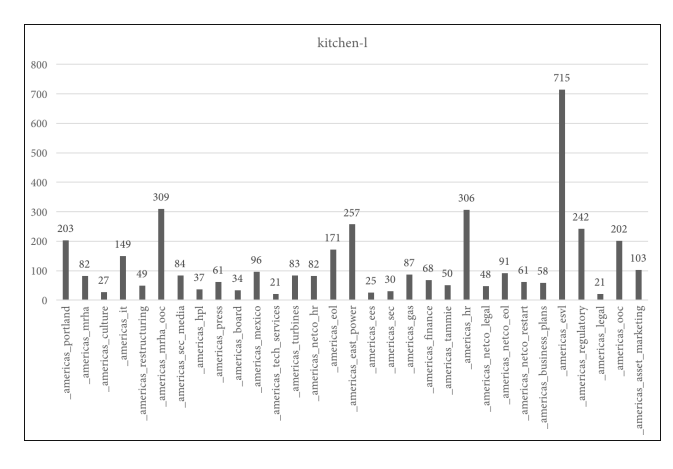

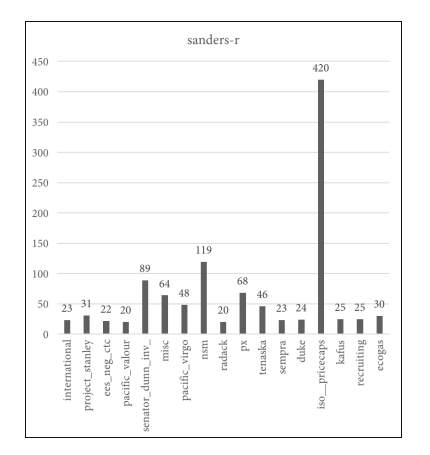

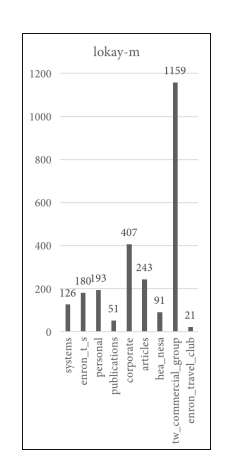

**Figure A.11:** *kitchen-l* class distribution **Figure A.12:** *lokay-m* class distribution

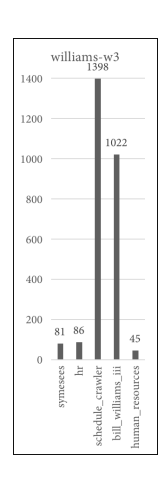

**Figure A.13:** *sanders-r* class distribution **Figure A.14:** *williams-w3* class distribution

# **Appendix B**

# <sup>2</sup> **Phase 1 Results**

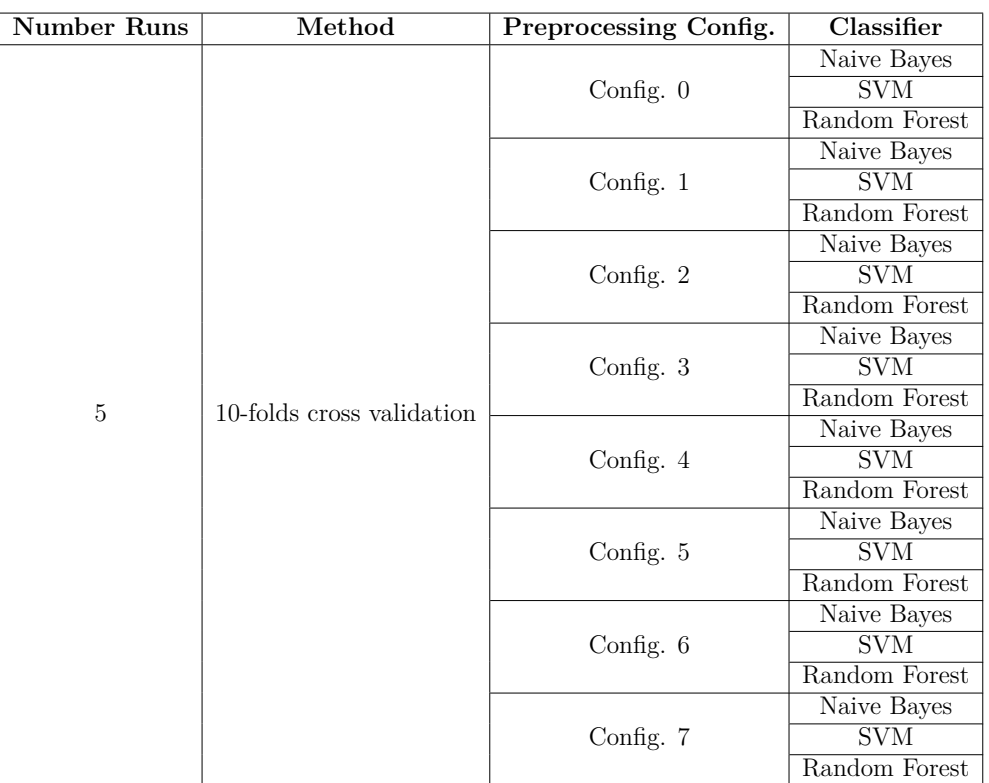

Phase 1 uses the Dataset 1 (Section [A.1\)](#page-76-0) with the following configuration:

**Table B.1:** Phase 1 structure

| Configuration |          | Naive Bayes |        |        |          | <b>SMO</b> |        |        | Random Forest |           |        |        |  |
|---------------|----------|-------------|--------|--------|----------|------------|--------|--------|---------------|-----------|--------|--------|--|
|               | Accuracy | Std. Dev.   | Max    | Min    | Accuracy | Std. Dev.  | Max    | Min    | Accuracy      | Std. Dev. | Max    | Min    |  |
| Config. $0$   | 61,461   | 3.245       | 71,066 | 48,731 | 67,458   | 2,869      | 73.604 | 56.853 | 61,258        | 2,954     | 67,005 | 53,299 |  |
| Config. 1     | 61,461   | 3.245       | 71,066 | 48.731 | 67,458   | 2,869      | 73.604 | 56,853 | 61,370        | 2.873     | 66,497 | 51,269 |  |
| Config. 2     | 61.177   | 3.182       | 68.528 | 48.731 | 66.585   | 2,899      | 73.096 | 56.345 | 58,569        | 2.803     | 62.944 | 48,223 |  |
| Config. 3     | 61.177   | 3.182       | 68,528 | 48.731 | 66,585   | 2,899      | 73.096 | 56.345 | 58,772        | 2.909     | 64,975 | 48,731 |  |
| Config. 4     | 51,720   | 2,880       | 57,868 | 45,685 | 56,266   | 2,807      | 61.421 | 48.731 | 56,012        | 2,866     | 62,944 | 46,701 |  |
| Config. 5     | 51.720   | 2,880       | 57.868 | 45.685 | 56,266   | 2,807      | 61.421 | 48.731 | 55,992        | 2.761     | 62.437 | 48.223 |  |
| Config. 6     | 51.618   | 3.031       | 58,883 | 41.624 | 55.495   | 2.759      | 62.437 | 50.254 | 55,769        | 2.798     | 62.944 | 49,239 |  |
| Config. 7     | 51.618   | 3.031       | 58,883 | 41.624 | 55,495   | 2.759      | 62.437 | 50,254 | 55,961        | 2.886     | 62.437 | 49,239 |  |

**Table B.2:** Results for *beck-s*

| Configuration |       |            | Naive Baves |           |       |            | $\overline{\text{SMO}}$ |           | <b>Random Forest</b> |            |            |           |  |
|---------------|-------|------------|-------------|-----------|-------|------------|-------------------------|-----------|----------------------|------------|------------|-----------|--|
|               | Kappa | T. P. Rate | T. N. Rate  | Precision | Kappa | T. P. Rate | T. N. Rate              | Precision | Kappa                | T. P. Rate | T. N. Rate | Precision |  |
| Config. $0$   | 0.604 | 0.615      | 0.990       | 0.625     | 0.665 | 0.675      | 0.991                   | 0.659     | 0.599                | 0.613      | 0.985      | 0,584     |  |
| Config. 1     | 0.604 | 0.615      | 0.990       | 0.625     | 0.665 | 0.675      | 0.991                   | 0.659     | 0.600                | 0.614      | 0.985      | 0,585     |  |
| Config. 2     | 0.601 | 0.612      | 0.989       | 0.613     | 0.656 | 0.666      | 0.990                   | 0.645     | 0.570                | 0.586      | 0.982      | 0,558     |  |
| Config. $3$   | 0.601 | 0.612      | 0.989       | 0.613     | 0.656 | 0.666      | 0.990                   | 0.645     | 0.572                | 0.588      | 0.982      | 0,557     |  |
| Config. 4     | 0.505 | 0.517      | 0.991       | 0.547     | 0,550 | 0.563      | 0.989                   | 0.537     | 0.547                | 0.560      | 0.989      | 0,545     |  |
| Config. 5     | 0.505 | 0.517      | 0.991       | 0.547     | 0,550 | 0.563      | 0.989                   | 0.537     | 0.547                | 0.560      | 0.989      | 0,543     |  |
| Config. 6     | 0.504 | 0.516      | 0.991       | 0.546     | 0.542 | 0.555      | 0.989                   | 0.531     | 0.545                | 0.558      | 0.989      | 0.544     |  |
| Config. '     | 0.504 | 0.516      | 0.991       | 0.546     | 0.542 | 0.555      | 0.989                   | 0.531     | 0.547                | 0.560      | 0.990      | 0,545     |  |

**Table B.3:** Statistics for *beck-s* (T.P. - True Positive; T.N. - True Negative)

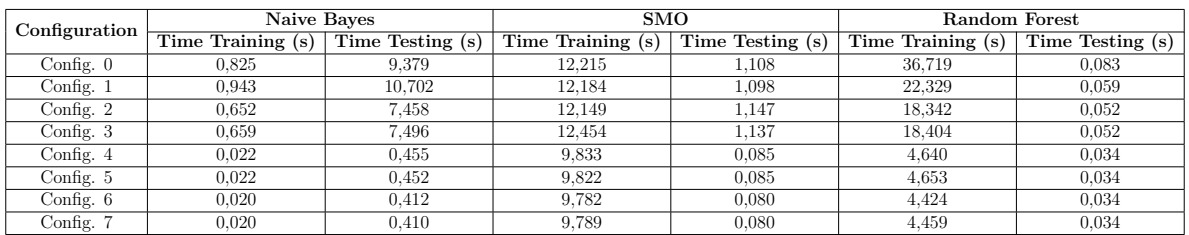

**Table B.4:** Performance for *beck-s* (s - seconds)

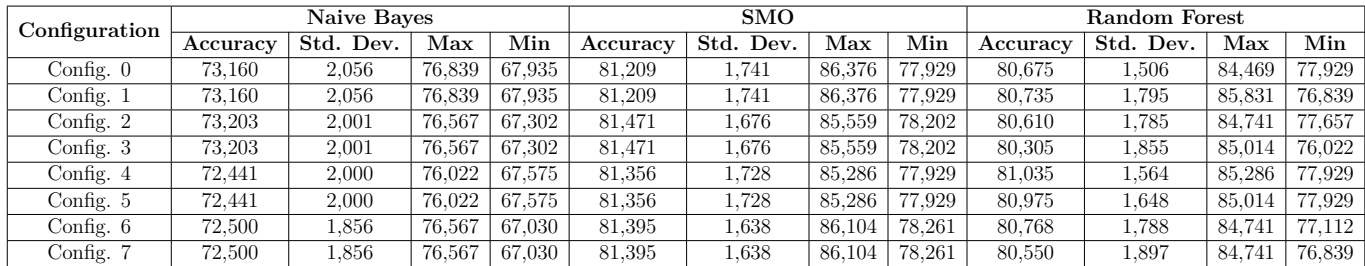

**Table B.5:** Results for *farmer-d*

| Configuration                       |       |            | Naive Baves |           |       |            | <b>SMO</b>      |           |       |            | Random Forest |           |
|-------------------------------------|-------|------------|-------------|-----------|-------|------------|-----------------|-----------|-------|------------|---------------|-----------|
|                                     | Kappa | T. P. Rate | T. N. Rate  | Precision | Kappa | T. P. Rate | T. N.<br>. Rate | Precision | Kappa | T. P. Rate | T. N.<br>Rate | Precision |
| $\beta$ onfig. 0                    | 0.687 | 0.732      | 0.960       | 0.767     | 0.775 | 0.812      | 0.961           | 0.810     | 0.763 | 0.807      | 0.942         | 0.800     |
| Config. 1                           | 0.687 | 0.732      | $0.960\,$   | 0.767     | 0.775 | 0.812      | $_{0.961}$      | 0.810     | 0.764 | 0.807      | 0.943         | 0,802     |
| $\lfloor \text{Config. } 2 \rfloor$ | 0.687 | 0.732      | 0.960       | 0.766     | 0.778 | 0.815      | 0.960           | 0.812     | 0.762 | 0.806      | 0.940         | 0,799     |
| $\mathop{\mathrm{Config}}$ . 3      | 0.687 | 0.732      | 0.960       | 0.766     | 0.778 | 0.815      | 0.960           | 0.812     | 0.758 | 0.803      | 0.939         | 0,797     |
| Config. 4                           | 0.679 | 0.724      | 0.960       | 0.763     | 0.777 | 0.814      | 0.960           | 0.812     | 0.768 | 0.810      | 0.946         | 0,803     |
| Config. 5                           | 0.679 | 0.724      | 0.960       | 0.763     | 0,777 | 0.814      | 0.960           | 0.812     | 0.768 | 0.810      | 0.946         | 0,803     |
| $\overline{\text{Config}}$ . 6      | 0.679 | 0.725      | $0.960\,$   | 0.762     | 0.777 | 0.814      | $_{0.961}$      | 0.811     | 0.764 | 0.808      | 0.942         | 0,800     |
| Config. '                           | 0.679 | 0.725      | 0.960       | 0.762     | 0.777 | 0.814      | 0.961           | 0.811     | 0.761 | 0.806      | 0.941         | 0.798     |

**Table B.6:** Statistics for *farmer-d* (T.P. - True Positive; T.N. - True Negative)

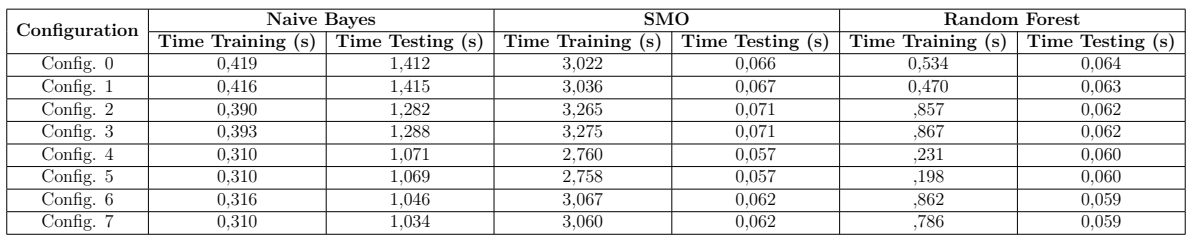

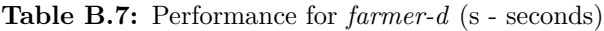

| Configuration |          | Naive Bayes |                      |        |          | <b>SMO</b>   |        |        | Random Forest |           |        |        |  |
|---------------|----------|-------------|----------------------|--------|----------|--------------|--------|--------|---------------|-----------|--------|--------|--|
|               | Accuracy | Std. Dev.   | $\operatorname{Max}$ | Min    | Accuracy | Std.<br>Dev. | Max    | Min    | Accuracy      | Std. Dev. | Max    | Min    |  |
| Config. $0$   | 60,607   | 2,311       | 65,548               | 55,357 | 67,555   | 2.462        | 73,602 | 63,170 | 67,867        | 2.425     | 74,330 | 63,393 |  |
| Config. 1     | 60,607   | 2,311       | 65,548               | 55,357 | 67,555   | 2,462        | 73,602 | 63,170 | 67,621        | 2,562     | 74.330 | 62,500 |  |
| Config. $2$   | 58.642   | 2.406       | 64.509               | 54.241 | 67.273   | 2.061        | 72.321 | 61.607 | 67,068        | 2.351     | 71.429 | 62,723 |  |
| Config. 3     | 58,642   | 2.406       | 64.509               | 54.241 | 67.273   | 2.061        | 72.321 | 61.607 | 67.041        | 2.480     | 72.098 | 62,500 |  |
| Config. 4     | 59.290   | 2.412       | 65.324               | 54.688 | 65.634   | 2.267        | 71.588 | 61.384 | 67.130        | 2.399     | 73.438 | 60,268 |  |
| Config. 5     | 59.290   | 2.412       | 65.324               | 54.688 | 65.634   | 2.267        | 71,588 | 61.384 | 67,345        | 2,250     | 72.545 | 62,054 |  |
| Config. $6$   | 58,893   | 2,399       | 63,393               | 53.571 | 65,879   | 2.257        | 71,875 | 62,054 | 67,711        | 2.015     | 71,205 | 63,170 |  |
| Config. 7     | 58,893   | 2,399       | 63,393               | 53.571 | 65,879   | 2.257        | 71,875 | 62.054 | 67,814        | 2.292     | 72.483 | 62,054 |  |

**Table B.8:** Results for *kaminski-v*

| Configuration             |       |            | Naive Baves |           |       |            | SMO        |           | <b>Random Forest</b> |            |            |           |  |
|---------------------------|-------|------------|-------------|-----------|-------|------------|------------|-----------|----------------------|------------|------------|-----------|--|
|                           | Kappa | T. P. Rate | T. N. Rate  | Precision | Kappa | T. P. Rate | T. N. Rate | Precision | Kappa                | T. P. Rate | T. N. Rate | Precision |  |
| Config. 0-                | 0,579 | 0.606      | 0.971       | 0.632     | 0.652 | 0.676      | 0.975      | 0.684     | 0.653                | 0.679      | 0.970      | 0.691     |  |
| Config. 1                 | 0.579 | 0.606      | 0.971       | 0.632     | 0.652 | 0.676      | 0.975      | 0.684     | 0.650                | 0.676      | 0.970      | 0.688     |  |
| $\sqrt{\text{onfig}}$ . 2 | 0.558 | 0.586      | 0.970       | 0.623     | 0.649 | 0.673      | 0.974      | 0.683     | 0.644                | 0.671      | 0.968      | 0.685     |  |
| $\Delta$ onfig. 3         | 0,558 | 0.586      | 0.970       | 0.623     | 0.649 | 0.673      | 0.974      | 0.683     | 0.643                | 0.670      | 0.968      | 0.685     |  |
| $\mathrm{Config.} 4$      | 0.566 | 0.593      | 0.973       | 0.618     | 0.631 | 0.656      | 0.973      | 0.667     | 0.647                | 0.671      | 0.973      | 0.674     |  |
| $\mathrm{Config.}5$       | 0.566 | 0.593      | 0.973       | 0.618     | 0.631 | 0.656      | 0.973      | 0.667     | 0.649                | 0.673      | 0.973      | 0.676     |  |
| Config. 6                 | 0.562 | 0.589      | 0.972       | 0.617     | 0.634 | 0.659      | 0.973      | 0.668     | 0.652                | 0.677      | 0.973      | 0.679     |  |
| Jonfig. '                 | 0.562 | 0.589      | 0.972       | 0.617     | 0.634 | 0.659      | 0.973      | 0.668     | 0.654                | 0.678      | 0.973      | 0.679     |  |

**Table B.9:** Statistics for *kaminski-v* (T.P. - True Positive; T.N. - True Negative)

| Configuration | Naive Bayes       |                  | SMO               |                  | Random Forest     |                  |  |  |
|---------------|-------------------|------------------|-------------------|------------------|-------------------|------------------|--|--|
|               | Time Training (s) | Time Testing (s) | Time Training (s) | Time Testing (s) | Time Training (s) | Time Testing (s) |  |  |
| Config. 0     | 1.546             | 8.000            | 16.110            | 0.585            | 18.955            | 0.126            |  |  |
| Config. $1$   | 1.495             | 7.375            | 69.926            | 0.487            | 30,738            | 0.168            |  |  |
| Config. 2     | 1.049             | 63.993           | 19.120            | 0.330            | 15.894            | 0.108            |  |  |
| Config. 3     | 0.715             | 3.795            | 9.922             | 0.320            | 15.893            | 0.108            |  |  |
| Config. 4     | 0.236             | .433             | 5.653             | 0.113            | 12.597            | 0,100            |  |  |
| Config. 5     | 0.238             | .438             | 5.686             | 0.114            | 12.584            | 0.099            |  |  |
| Config. 6     | 0.209             | 1.245            | 5.844             | 0.114            | 11.844            | 0.098            |  |  |
| Config. 7     | 0.209             | 234              | 5.842             | 0.114            | 11.127            | 0.095            |  |  |

**Table B.10:** Performance for *kaminski-v* (s - seconds)

| Configuration |          | Naive Baves |        |        |          | <b>SMO</b> |        |        |          | Random Forest |        |                         |
|---------------|----------|-------------|--------|--------|----------|------------|--------|--------|----------|---------------|--------|-------------------------|
|               | Accuracy | Std. Dev.   | Max    | Min    | Accuracy | Std. Dev.  | Max    | Min    | Accuracy | Std. Dev.     | Max    | $\overline{\text{Min}}$ |
| Config. $0$   | 57.694   | 2,453       | 62,687 | 50.498 | 63,153   | 2,034      | 68.579 | 59.204 | 61,430   | 1,870         | 65,672 | 56,965                  |
| Config. 1     | 57.694   | 2.453       | 62,687 | 50.498 | 63,153   | 2.034      | 68.579 | 59.204 | 61,425   | 2.135         | 65,423 | 55,473                  |
| Config. 2     | 55,886   | 2.025       | 60.349 | 50.498 | 62.018   | 2.025      | 66.667 | 57.711 | 59.044   | 2.276         | 63.184 | 53,234                  |
| Config. $3$   | 55,886   | 2.025       | 60,349 | 50.498 | 62.018   | 2.025      | 66.667 | 57.711 | 59,463   | 2.144         | 63.184 | 53,483                  |
| Config. 4     | 57.166   | 2.063       | 62,095 | 52,985 | 62,520   | 1.734      | 66.169 | 58,706 | 62,685   | 2.089         | 67.662 | 59,204                  |
| Config. 5     | 57.166   | 2.063       | 62,095 | 52.985 | 62.520   | 1.734      | 66.169 | 58.706 | 62.775   | 1.775         | 66.833 | 59,204                  |
| Config. $6$   | 55.741   | 2.212       | 60.697 | 49.502 | 61,753   | 1.887      | 66.418 | 57.214 | 61,350   | 2.073         | 65.423 | 55,473                  |
| Config. 7     | 55.741   | 2.212       | 60.697 | 49.502 | 61.753   | 1.887      | 66.418 | 57.214 | 61.609   | 1,905         | 65.835 | 56,965                  |

**Table B.11:** Results for *kitchen-l*

| Configuration |       |            | Naive Baves |           |       |            | $\overline{\text{SMO}}$ |           | <b>Random Forest</b> |            |            |           |  |
|---------------|-------|------------|-------------|-----------|-------|------------|-------------------------|-----------|----------------------|------------|------------|-----------|--|
|               | Kappa | T. P. Rate | T. N. Rate  | Precision | Kappa | T. P. Rate | T. N. Rate              | Precision | Kappa                | T. P. Rate | T. N. Rate | Precision |  |
| Config. $0$   | 0.548 | 0.577      | 0.970       | 0,590     | 0.604 | 0.632      | 0.972                   | 0.645     | 0.579                | 0.614      | 0.958      | 0.626     |  |
| Config. 1     | 0.548 | 0.577      | 0.970       | 0.590     | 0.604 | 0.632      | 0.972                   | 0.645     | 0.579                | 0.614      | 0.958      | 0.627     |  |
| Config. 2     | 0.529 | 0.559      | 0.969       | 0.575     | 0.592 | 0.620      | 0.971                   | 0.632     | 0.551                | 0.590      | 0.952      | 0.612     |  |
| Config. $3$   | 0,529 | 0.559      | 0.969       | 0.575     | 0.592 | 0.620      | 0.971                   | 0.632     | 0.556                | 0.595      | 0.953      | 0.615     |  |
| Config. 4     | 0.543 | 0.572      | 0.971       | 0.591     | 0.597 | 0.625      | 0.972                   | 0.640     | 0.596                | 0.627      | 0,966      | 0.631     |  |
| Config. 5     | 0.543 | 0.572      | 0.971       | 0.591     | 0.597 | 0.625      | 0.972                   | 0.640     | 0.597                | 0.628      | 0.966      | 0.631     |  |
| Config. 6     | 0.528 | 0.557      | 0.970       | 0.578     | 0.589 | 0.618      | 0.972                   | 0.631     | 0.580                | 0.614      | 0.962      | 0.622     |  |
| Config. '     | 0.528 | 0.557      | 0.970       | 0.578     | 0.589 | 0.618      | 0.972                   | 0.631     | 0.583                | 0.616      | 0.962      | 0.623     |  |

**Table B.12:** Statistics for *kitchen-l* (T.P. - True Positive; T.N. - True Negative)

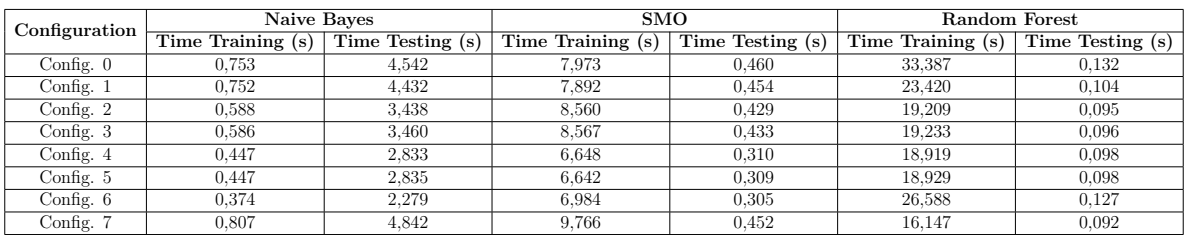

**Table B.13:** Performance for *kitchen-l* (s - seconds)

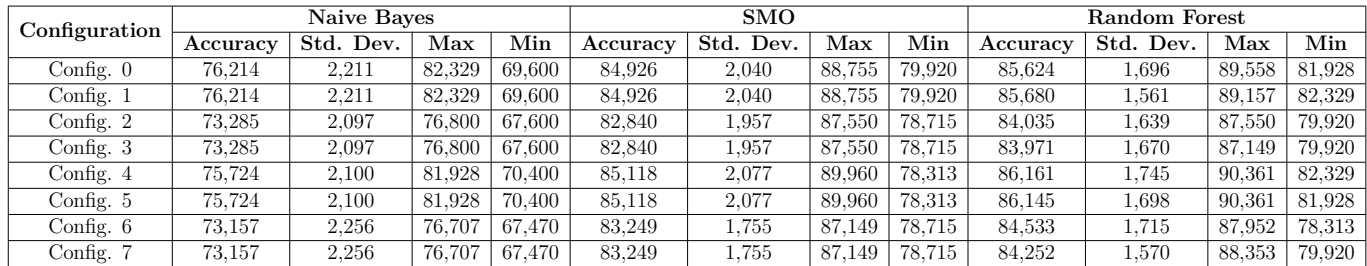

**Table B.14:** Results for *lokay-m*

| Configuration                       |       |            | Naive Baves |           |       |            | <b>SMO</b>      |           |       |            | Random Forest |           |
|-------------------------------------|-------|------------|-------------|-----------|-------|------------|-----------------|-----------|-------|------------|---------------|-----------|
|                                     | Kappa | T. P. Rate | T. N. Rate  | Precision | Kappa | T. P. Rate | T. N.<br>. Rate | Precision | Kappa | T. P. Rate | T. N.<br>Rate | Precision |
| $\beta$ onfig. 0                    | 0.687 | 0.762      | 0.954       | 0.795     | 0.793 | 0.849      | 0.947           | 0,849     | 0.797 | 0.856      | 0.927         | 0.858     |
| Config. 1                           | 0.687 | 0.762      | 0.954       | 0.795     | 0.793 | 0.849      | 0.947           | 0.849     | 0.797 | 0.857      | 0.927         | 0,859     |
| $\lfloor \text{Config. } 2 \rfloor$ | 0.650 | 0.733      | 0.947       | 0.768     | 0.765 | 0.828      | 0.942           | 0.828     | 0.773 | 0.840      | 0.920         | 0,845     |
| $\mathop{\mathrm{Config}}$ . 3      | 0.650 | 0.733      | 0.947       | 0.768     | 0.765 | 0.828      | 0.942           | 0.828     | 0.772 | 0.840      | 0.920         | 0,843     |
| Config. 4                           | 0.681 | 0.757      | 0.953       | 0.791     | 0.795 | 0.851      | 0.946           | 0.850     | 0.805 | 0.862      | 0.933         | 0,860     |
| Config. 5                           | 0.681 | 0.757      | 0.953       | 0.791     | 0.795 | 0.851      | 0.946           | 0.850     | 0.805 | 0.861      | 0.933         | 0,860     |
| $\overline{\text{Config}}$ . 6      | 0.649 | 0.732      | 0.947       | 0.766     | 0.769 | 0.832      | 0.941           | 0.832     | 0.781 | 0.845      | 0.924         | 0.846     |
| Config. "                           | 0.649 | 0.732      | 0.947       | 0.766     | 0.769 | 0.832      | 0.941           | 0.832     | 0.777 | 0.843      | 0.925         | 0,843     |

**Table B.15:** Statistics for *lokay-m* (T.P. - True Positive; T.N. - True Negative)

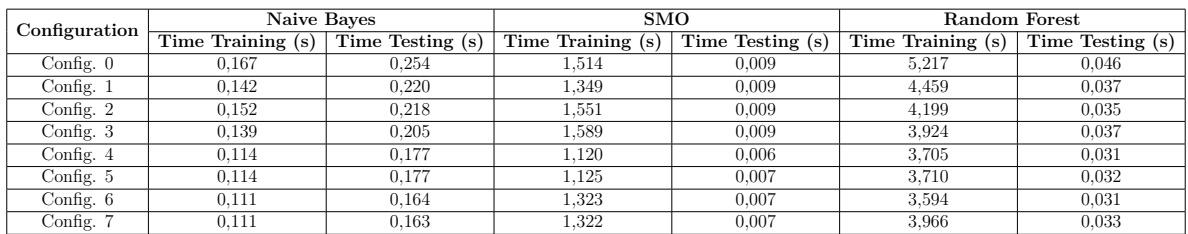

**Table B.16:** Performance for *lokay-m* (s - seconds)

| Configuration |          | Naive Bayes |                      |        |          | <b>SMO</b>   |        |        | Random Forest |           |        |        |  |
|---------------|----------|-------------|----------------------|--------|----------|--------------|--------|--------|---------------|-----------|--------|--------|--|
|               | Accuracy | Std. Dev.   | $\operatorname{Max}$ | Min    | Accuracy | Std.<br>Dev. | Max    | Min    | Accuracy      | Std. Dev. | Max    | Min    |  |
| Config. $0$   | 78.756   | 3.979       | 88,136               | 71.186 | 85.220   | 3.033        | 90,756 | 78.151 | 82,089        | 2,939     | 88,136 | 73,950 |  |
| Config. 1     | 78,756   | 3.979       | 88,136               | 71,186 | 85,220   | 3.033        | 90,756 | 78.151 | 81,719        | 2.669     | 86,555 | 73,109 |  |
| Config. $2$   | 76.685   | 3.773       | 86.441               | 69.492 | 84.867   | 3.218        | 91.525 | 78.151 | 79.160        | 3.350     | 85,593 | 70,588 |  |
| Config. 3     | 76.685   | 3.773       | 86.441               | 69.492 | 84.867   | 3.218        | 91.525 | 78.151 | 79.311        | 3.054     | 84.746 | 71.429 |  |
| Config. 4     | 74.731   | 3.758       | 83.051               | 66.387 | 85.270   | 3.095        | 93.277 | 78.151 | 85,019        | 3.161     | 90.678 | 74.790 |  |
| Config. 5     | 74.731   | 3.758       | 83,051               | 66,387 | 85.270   | 3.095        | 93,277 | 78.151 | 85,018        | 3.289     | 90,756 | 75,630 |  |
| Config. $6$   | 73,957   | 4.011       | 83.051               | 64.706 | 84,093   | 3.232        | 89,916 | 74.790 | 84,328        | 2.974     | 89.076 | 74,790 |  |
| Config. 7     | 73.957   | 4.011       | 83.051               | 64.706 | 84.093   | 3.232        | 89.916 | 74.790 | 84,075        | 3.036     | 89,076 | 73,950 |  |

**Table B.17:** Results for *sanders-r*

| Configuration | Naive Baves |            |            | <b>SMO</b> |       |            |            | <b>Random Forest</b> |       |            |            |           |
|---------------|-------------|------------|------------|------------|-------|------------|------------|----------------------|-------|------------|------------|-----------|
|               | Kappa       | T. P. Rate | T. N. Rate | Precision  | Kappa | T. P. Rate | T. N. Rate | Precision            | Kappa | T. P. Rate | T. N. Rate | Precision |
| Config. 0     | 0.754       | 0.788      | 0.974      | 0.813      | 0.823 | 0.852      | 0.967      | 0.845                | 0.777 | 0.821      | 0.926      | 0.803     |
| Config. 1     | 0.754       | 0.788      | 0.974      | 0.813      | 0.823 | 0.852      | 0.967      | 0.845                | 0.772 | 0.817      | 0.924      | 0.797     |
| Config. 2     | 0.731       | 0.767      | 0.973      | 0.798      | 0.818 | 0.849      | 0.963      | 0.839                | 0.737 | 0.792      | 0,908      | 0.775     |
| Config. 3     | 0.731       | 0.767      | 0.973      | 0.798      | 0.818 | 0.849      | 0.963      | 0.839                | 0.739 | 0.793      | 0.910      | 0.772     |
| Config. 4     | 0.712       | 0.747      | 0.977      | 0.806      | 0.825 | 0.853      | 0.973      | 0,860                | 0.820 | 0.850      | 0.966      | 0.845     |
| Config. 5     | 0.712       | 0.747      | 0.977      | 0.806      | 0.825 | 0.853      | 0.973      | 0.860                | 0.820 | 0.850      | 0.966      | 0.845     |
| Config. 6     | 0.704       | 0.740      | 0.978      | 0.800      | 0.811 | 0.841      | 0.969      | 0.845                | 0.810 | 0.843      | 0.958      | 0.832     |
| Config. '     | 0.704       | 0.740      | 0.978      | 0.800      | 0.811 | 0.841      | 0.969      | 0.845                | 0.807 | 0.841      | 0.958      | 0.832     |

**Table B.18:** Statistics for *sanders-r* (T.P. - True Positive; T.N. - True Negative)

| Configuration | Naive Bayes       |                  | SMO               |                  | Random Forest     |                 |  |
|---------------|-------------------|------------------|-------------------|------------------|-------------------|-----------------|--|
|               | Time Training (s) | Time Testing (s) | Time Training (s) | Time Testing (s) | Time Training (s) | Time Testing(s) |  |
| Config. $0$   | 0.220             | 0.919            | 1.504             | 0.049            | 3.547             | 0.023           |  |
| Config. :     | 0.214             | 0.893            | 1.454             | 0.049            | 3.215             | 0.022           |  |
| Config. 2     | 0.172             | 0.698            | 1.550             | 0.052            | 2.804             | 0.021           |  |
| Config. 3     | 0.189             | 0.748            | 1.594             | 0.052            | 3.029             | 0.021           |  |
| Config. 4     | 0.058             | 0.280            | 1.161             | 0.020            | 1.958             | 0.017           |  |
| Config. 5     | 0.060             | 0.289            | 1.137             | 0.019            | 1.904             | 0.018           |  |
| Config. 6     | 0.054             | 0.251            | 1.168             | 0.020            | 1.779             | 0.018           |  |
| Config. 7     | 0.055             | 0.250            | 1.169             | 0.020            | 1.827             | 0.017           |  |

**Table B.19:** Performance for *sanders-r* (s - seconds)

| Configuration | Naive Baves |           |                      |        |          | <b>SMO</b> |                      |        | Random Forest |           |        |        |
|---------------|-------------|-----------|----------------------|--------|----------|------------|----------------------|--------|---------------|-----------|--------|--------|
|               | Accuracy    | Std. Dev. | $\operatorname{Max}$ | Min    | Accuracy | Std. Dev.  | $\operatorname{Max}$ | Min    | Accuracy      | Std. Dev. | Max    | Min    |
| Config. $0$   | 90.935      | 1,613     | 94,224               | 87.365 | 96,699   | 0.925      | 98.195               | 94.585 | 95,825        | 0.991     | 97,826 | 93,141 |
| Config. 1     | 90.935      | $1.613\,$ | 94,224               | 87.365 | 96,699   | 0.925      | 98.195               | 94.585 | 95.652        | 0.983     | 97.834 | 93.141 |
| Config. 2     | 91,592      | 1.457     | 94.585               | 88,043 | 96.613   | 0.977      | 98.556               | 94.585 | 95,608        | 1,036     | 97.834 | 93,116 |
| Config. $3$   | 91,592      | 1.457     | 94,585               | 88,043 | 96.613   | 0.977      | 98.556               | 94.585 | 95.428        | 0.907     | 97.112 | 93.141 |
| Config. 4     | 90,820      | 1,486     | 93,863               | 87,365 | 96,562   | 0.999      | 98,195               | 94,585 | 95,847        | 0.932     | 97.473 | 93.141 |
| Config. 5     | 90.820      | 1,486     | 93,863               | 87.365 | 96,562   | 0.999      | 98.195               | 94.585 | 95,832        | 0.984     | 97,834 | 93,478 |
| Config. $6$   | 91,390      | 1.534     | 94,585               | 87,004 | 96.735   | 0.945      | 98.195               | 94.585 | 95.710        | 0.927     | 97.834 | 93,502 |
| Config. 7     | 91.390      | 1.534     | 94,585               | 87,004 | 96.735   | 0.945      | 98,195               | 94,585 | 95.666        | 0.964     | 97.834 | 92,780 |

**Table B.20:** Results for *williams-w3*

| Configuration                 | Naive Baves |            |            |           | $\overline{\text{SMO}}$ |            |            |           | <b>Random Forest</b> |            |            |           |
|-------------------------------|-------------|------------|------------|-----------|-------------------------|------------|------------|-----------|----------------------|------------|------------|-----------|
|                               | Kappa       | T. P. Rate | T. N. Rate | Precision | Kappa                   | T. P. Rate | T. N. Rate | Precision | Kappa                | T. P. Rate | T. N. Rate | Precision |
| Config. $0$                   | 0.855       | 0.909      | 0.990      | 0.940     | 0.945                   | 0.967      | 0.990      | 0.963     | $_{0.930}$           | 0.958      | 0,983      | 0.942     |
| Config. 1                     | 0.855       | 0.909      | 0.990      | 0.940     | 0.945                   | 0.967      | 0.990      | 0.963     | $_{0.927}$           | 0.957      | 0.982      | 0.941     |
| Config. 2                     | 0.865       | 0.916      | 0.990      | 0.941     | 0.944                   | 0.966      | 0.990      | 0.961     | 0.926                | 0.956      | 0.981      | 0.939     |
| Config. 3                     | 0.865       | 0.916      | 0.990      | 0.941     | 0.944                   | 0.966      | 0.990      | 0.961     | 0.923                | 0.954      | 0.980      | 0.937     |
| Config. 4                     | 0.853       | 0.908      | 0.989      | 0.940     | 0.943                   | 0.966      | 0.990      | 0.962     | 0.931                | 0.958      | 0.983      | 0.944     |
| Config. 5                     | 0.853       | 0.908      | 0.989      | 0.940     | 0.943                   | 0.966      | 0.990      | 0.962     | $_{0.930}$           | 0.958      | 0.983      | 0.944     |
| $\overline{\text{Config. 6}}$ | 0.862       | 0.914      | 0.990      | 0.941     | 0.946                   | 0.967      | 0.991      | 0.964     | 0.928                | 0.957      | 0.982      | 0.941     |
| Config. '                     | 0.862       | 0.914      | 0.990      | 0.941     | 0.946                   | 0.967      | 0.991      | 0.964     | 0.927                | 0.957      | 0.981      | 0.941     |

**Table B.21:** Statistics for *williams-w3* (T.P. - True Positive; T.N. - True Negative)

| Configuration | Naive Bayes       |                  | SMO               |                  | <b>Random Forest</b> |                  |  |
|---------------|-------------------|------------------|-------------------|------------------|----------------------|------------------|--|
|               | Time Training (s) | Time Testing (s) | Time Training (s) | Time Testing (s) | Time Training (s)    | Time Testing (s) |  |
| Config. $0$   | 0.312             | 0.801            | 0.819             | 0.031            | 3.567                | 0.026            |  |
| Config. 1     | 0.296             | 0.771            | 0.732             | 0.027            | 3.437                | 0.025            |  |
| Config. 2     | 0.265             | 0.670            | 0.780             | 0.029            | 3.102                | 0.025            |  |
| Config. 3     | 0.268             | 0.678            | 0.760             | 0.028            | 3.099                | 0.025            |  |
| Config. 4     | 0.224             | 0.592            | 0.697             | 0.022            | 2.804                | 0.023            |  |
| Config. 5     | 0.225             | 0.592            | 0.699             | 0.022            | 3.049                | 0.026            |  |
| Config. 6     | 0.472             | .202             | 1.305             | 0.049            | 6.601                | 0.049            |  |
| Config. 7     | 0.590             | 534              | 1.217             | 1.878            | 2.813                | 0.025            |  |

**Table B.22:** Performance for *williams-w3* (s - seconds)

# **Appendix C**

# <sup>2</sup> **Phase 2 and 3 Results**

#### **C.1 Phase 2**

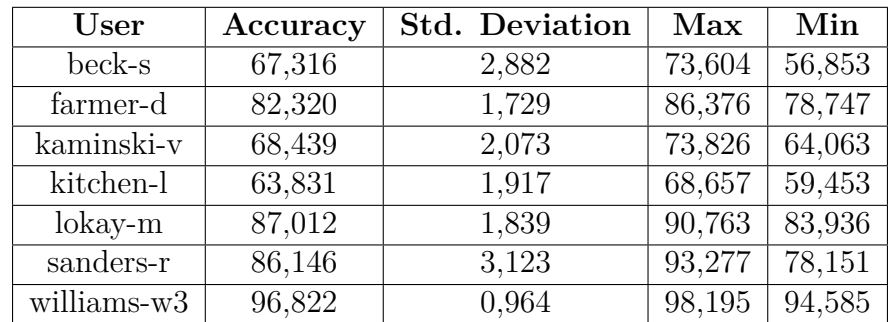

<sup>4</sup> Phase 2 uses the Dataset 1 (Section [A.1\)](#page-76-0).

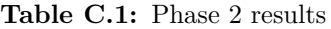

| $\operatorname{User}$ | Kappa | T.P. Rate | F.P. Rate | T.N. Rate | F.N. Rate | Precision | Recall |
|-----------------------|-------|-----------|-----------|-----------|-----------|-----------|--------|
| beck-s                | 0,663 | 0,673     | 0.010     | 0,990     | 0.327     | 0,656     | 0.673  |
| farmer-d              | 0,787 | 0,823     | 0,041     | 0,959     | 0.177     | 0,817     | 0,823  |
| kaminski-v            | 0,661 | 0,684     | 0,025     | 0,975     | 0,316     | 0,692     | 0,684  |
| kitchen-l             | 0,611 | 0.638     | 0.028     | 0.972     | 0,362     | 0,651     | 0.638  |
| $lokay-m$             | 0,819 | 0,870     | 0,055     | 0.945     | 0,130     | 0,868     | 0,870  |
| sanders-r             | 0,835 | 0,861     | 0.027     | 0,973     | 0,139     | 0,868     | 0,861  |
| williams-w3           | 0,947 | 0,968     | 0,009     | 0,991     | 0,032     | 0,963     | 0,968  |

**Table C.2:** Phase 2 statistics

| User        | Time Training (s) | Time Testing (s) |
|-------------|-------------------|------------------|
| beck-s      | 63,841            | 2,683            |
| farmer-d    | 19,923            | 0,207            |
| kaminski-v  | 41,688            | 0,737            |
| kitchen-l   | 47,209            | 0,868            |
| $lokay-m$   | 7,329             | 0,054            |
| sanders-r   | 4,213             | 0,051            |
| williams-w3 | 6,182             | 0,084            |

**Table C.3:** Phase 2 performance results (s - seconds)

### **C.2 Phase 3**

<sup>2</sup> Phase 3 uses the Dataset 2 (Section [A.2\)](#page-78-0).

| User        | Accuracy | <b>Std. Deviation</b> | Max    | Min    |
|-------------|----------|-----------------------|--------|--------|
| beck-s      | 79,797   | 3,277                 | 86,232 | 71,739 |
| farmer-d    | 83,433   | 1,727                 | 86,517 | 78,090 |
| kaminski-v  | 69,648   | 1,748                 | 74,194 | 65,438 |
| kitchen-l   | 65,208   | 1,930                 | 70,909 | 61,818 |
| $lokay-m$   | 87,212   | 1,613                 | 90,688 | 83,401 |
| sanders-r   | 87,384   | 3,158                 | 93,636 | 80     |
| williams-w3 | 98,936   | 0,662                 | 100    | 96,958 |

**Table C.4:** Phase 3 results

| $\operatorname{User}$ | Kappa | T.P. Rate | F.P. Rate | T.N. Rate | F.N. Rate | Precision | Recall |
|-----------------------|-------|-----------|-----------|-----------|-----------|-----------|--------|
| beck-s                | 0,787 | 0,798     | 0.011     | 0.989     | 0.202     | 0.814     | 0,798  |
| farmer-d              | 0,798 | 0,834     | 0.042     | 0,958     | 0,166     | 0,836     | 0,834  |
| kaminski-v            | 0,673 | 0,696     | 0.026     | 0,974     | 0,304     | 0,709     | 0,696  |
| kitchen-l             | 0.624 | 0.652     | 0.029     | 0.971     | 0,348     | 0.672     | 0.652  |
| $lokav-m$             | 0.820 | 0.872     | 0.059     | 0.941     | 0.128     | 0.872     | 0.872  |
| sanders-r             | 0,844 | 0,874     | 0,035     | 0,965     | 0,126     | 0,882     | 0,874  |
| williams-w3           | 0,981 | 0,989     | 0,004     | 0,996     | 0,011     | 0,990     | 0,989  |

**Table C.5:** Phase 3 statistics

| User        | Time Training (s) | Time Testing (s) |
|-------------|-------------------|------------------|
| beck-s      | 8,523             | 0,110            |
| farmer-d    | 43,389            | 0,438            |
| kaminski-v  | 262,203           | 3,152            |
| kitchen-l   | 61,135            | 0,780            |
| $lokay-m$   | 14,249            | 0,127            |
| sanders-r   | 8,206             | 0,086            |
| williams-w3 | 4,280             | 0,050            |

**Table C.6:** Phase 3 performance results (s - seconds)

#### phase 2 and 3 results

## **Appendix D**

## <sup>2</sup> **Phase 4, 5 and 6 Results**

#### **D.1 Phase 4**

<sup>4</sup> Phase 4 uses the Dataset 1 (Section [A.1\)](#page-76-0).

| User        | Accuracy | Max    | Min    |
|-------------|----------|--------|--------|
| beck-s      | 79,507   | 83,283 | 76,418 |
| farmer-d    | 96,014   | 96,955 | 94,631 |
| kaminski-v  | 84,959   | 87,385 | 83,114 |
| kitchen-l   | 85,151   | 87,839 | 82,417 |
| $lokay-m$   | 96,721   | 97,995 | 95,165 |
| sanders-r   | 93,978   | 96,535 | 91,337 |
| williams-w3 | 99,012   | 99,681 | 97,981 |

**Table D.1:** Phase 4 results

#### **D.2 Phase 5**

 $6$  Phase 5 uses the Dataset 2 (Section [A.2\)](#page-78-0).

| User        | Accuracy | Max    | Min                 |
|-------------|----------|--------|---------------------|
| beck-s      | 91,842   | 95,096 | 88,699              |
| farmer-d    | 97,375   | 98,430 | 96,446              |
| kaminski-v  | 86,158   | 88,701 | 83,424              |
| kitchen-l   | 86,658   | 88,855 | 84,885              |
| $lokay-m$   | 96,855   | 98,095 | 95,595              |
| sanders-r   | 95,903   | 98,391 | 91,957              |
| williams-w3 | 99,931   | 100    | $\overline{99,}665$ |

**Table D.2:** Phase 5 results

#### **D.3 Phase 6**

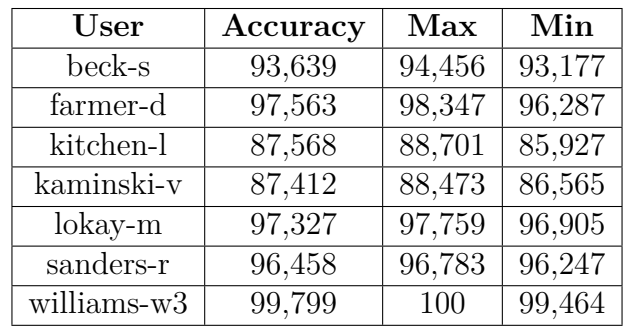

<sup>2</sup> Phase 6 uses the Dataset 2 (Section [A.2\)](#page-78-0).

**Table D.3:** Phase 6 results

phase 6 75